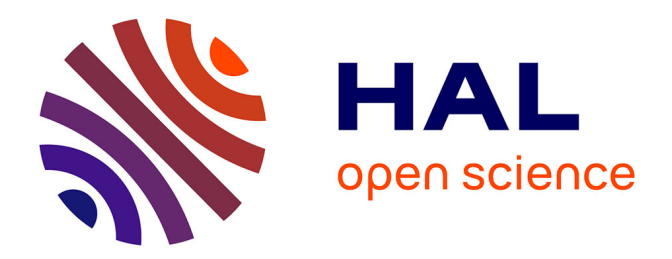

## **Le modèle de Prévision de Trafic Voyageurs de la Ligne à Grande Vitesse " Sud Europe Atlantique " (Tours - Angoulême - Bordeaux)**

Ioannis Tellakis

### **To cite this version:**

Ioannis Tellakis. Le modèle de Prévision de Trafic Voyageurs de la Ligne à Grande Vitesse " Sud Europe Atlantique " (Tours - Angoulême - Bordeaux). Gestion et management. 2008. dumas-00732400ff

## **HAL Id: dumas-00732400 <https://dumas.ccsd.cnrs.fr/dumas-00732400>**

Submitted on 14 Sep 2012

**HAL** is a multi-disciplinary open access archive for the deposit and dissemination of scientific research documents, whether they are published or not. The documents may come from teaching and research institutions in France or abroad, or from public or private research centers.

L'archive ouverte pluridisciplinaire **HAL**, est destinée au dépôt et à la diffusion de documents scientifiques de niveau recherche, publiés ou non, émanant des établissements d'enseignement et de recherche français ou étrangers, des laboratoires publics ou privés.

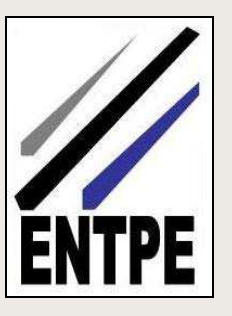

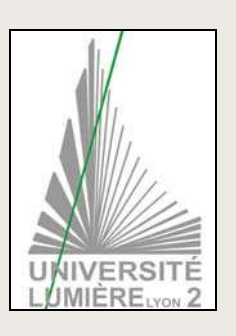

**MASTER 2 PROFESSIONNEL**

**« TRANSPORTS URBAINS ET REGIONAUX DE PERSONNES »** 

### **RAPPORT DE STAGE**

LE MODELE DE PREVISION DE TRAFIC VOYAGEURS DE LA **LGV SEA** (TOURS-ANGOULEME-BORDEAUX)

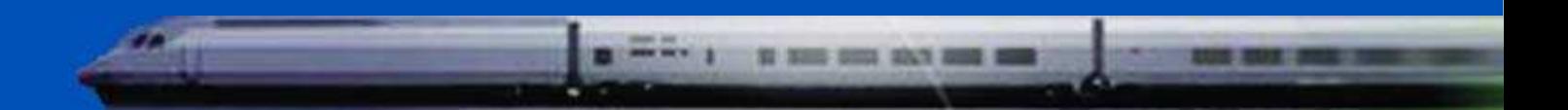

**Auteur IOANNIS TELLAKIS**

**Maître de Stage PIERRE LABORDE**

**Enseignants PATRICK BONNEL BRUNO FAIVRE DOARCIER** 

**Période du Stage AVRIL-SEPTEMBRE 2008** 

**DÉVELOPPEMENT** 

**15 Septembre 2008**

**Fiche bibliographique** 

**[Intitulé du diplôme]** 

Master Professionnel Transports Urbains et Régionaux de Personnes (TURP)

**[Tutelles]** 

- Université Lumière Lyon 2
- Ecole Nationale des Travaux Publics de l'Etat (ENTPE)

#### **[Titre]**

Le modèle de Prévision de Trafic Voyageurs de la Ligne à Grande Vitesse « Sud Europe Atlantique »

**[Sous-titre]**

Tours – Angoulême – Bordeaux

**[Auteur]** 

Ioannis TELLAKIS

**[Membres du Jury (nom et affiliation)]**

Patrick BONNEL – Président du Jury, (Professeur/Chercheur au LET-ENTPE)

Olivier KLEIN – Expert, (Chercheur au LET-ENTPE)

Pierre LABORDE – Maître de Stage, (Ingénieur, Expert)

**[Nom et adresse du lieu du stage]** 

COTEBA Développement

2 avenue François Mitterrand 93210 La-Plaine-Saint-Denis - France

**[Résumé]** 

Le modèle de prévision de trafic voyageurs de la LGV SEA a pour finalité d'estimer l'évolution des trafics ferroviaires sur l'axe atlantique, suite à l'ouverture de la nouvelle ligne (2016), suivant différents scénarios d'évolution de la demande voyageur, de l'offre de transports (prix, temps de parcours, fréquences etc.) et des caractéristiques socio-économiques nationales et locales (Population, PIB) entourant le projet. Ce modèle se décompose en quatre sous-modèles (Génération, Distribution, Choix Modal, Induction). Les horizons d'étude retenus sont : 2016 – 2020 – 2025 – 2040 – 2059.

Ce rapport présente le cadre méthodologique, les résultats et les hypothèses retenues de l'étude de trafic voyageurs, avec toute l'argumentation utile à la bonne compréhension de la méthode de modélisation.

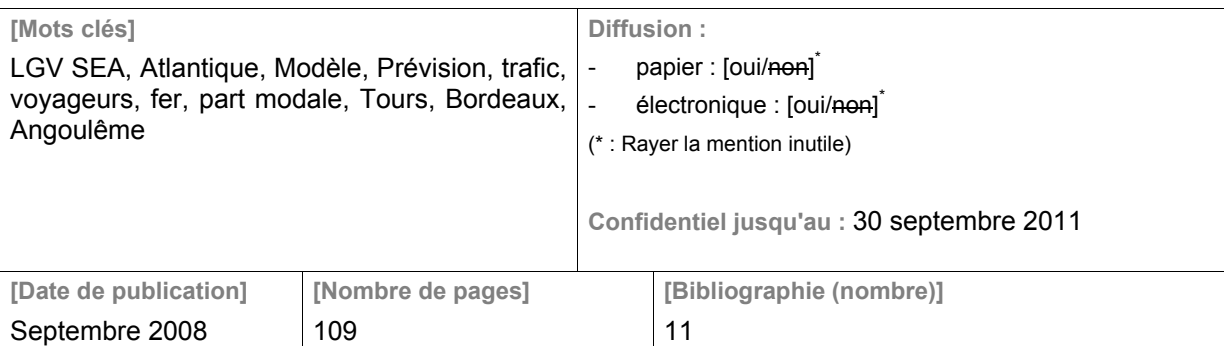

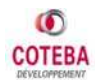

**Publication data form** 

**[Entitled of Diploma]** 

Master Degree Diploma in Urban and Regional Passenger Transport Studies

**[Supervision by authorities]**

- Université Lumière Lyon 2
- Ecole Nationale des Travaux Publics de l'Etat (ENTPE)

#### **[Title]**

Model of Passenger Traffic Forecast of the High Speed Line "South Europe Atlantic"

**[Subtitle]**

Tours – Angouleme – Bordeaux

**[Author]**

Ioannis TELLAKIS

**[Members of the Jury (name and affiliation)]**

Patrick BONNEL – President of the Jury, (Professor, Researcher at LET-ENTPE)

Olivier KLEIN – Expert, (Researcher at LET-ENTPE)

Pierre LABORDE – Training supervisor, (Engineer, Expert)

**[Place of training]** 

COTEBA Développement

2, avenue François Mitterrand 93210 La-Plaine-Saint-Denis - France

**[Summary]**

The object of the Model of Passenger Traffic Forecast of the HSL SEA is to estimate the level of rail traffic on the Atlantic axis, after the opening of the new line (2016). Various scenarios are studied, considering the variation of the transport mode's offer (price, time, frequency etc) and of the national and local socio-economic characteristics (Population, GDP). This model consists of four sub-models (Generation, Distribution, Mode Choice, Induction). The horizons of the study are: 2016 – 2020 – 2025 – 2040 – 2059.

This report presents the methodology followed, the results, and the assumptions of the project, with relevant discussion of the issues for good comprehension of the method of modelling".

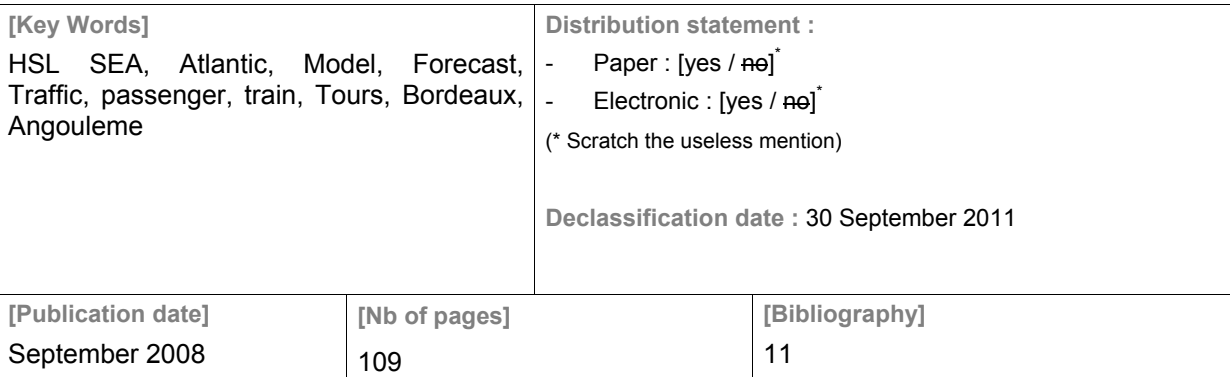

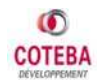

## **Remerciements**

Je tiens à remercier, tout d'abord, mon maître de stage, Pierre LABORDE, qui m'a fait confiance dans la réalisation de cette étude et il m'a aidé sur la rédaction de ce rapport.

Je remercie aussi tout particulièrement Xavier RIPA et Thomas RESSICAUD, avec qui j'ai eu le plaisir de travailler sur l'élaboration du modèle de prévision et qui m'ont aidé dans mon travail dés les premiers jours de mon stage.

Un grand merci à tout le personnel de la Société COTEBA Développement pour leur sympathie et leur disponibilité et notamment à Maria KOUVIELOU, Estelle ROSSO, Sylvie DOMINGUEZ, Pierre TANEL et Anthony DANNEYROLLE.

Enfin, je voudrais remercier Patrick BONNEL et Bruno FAIVRE D'ARCIER, qui m'ont permis d'approfondir mes connaissances sur le domaine de transports avec ma participation à la 16ème Promotion du Master TURP.

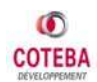

# **Sommaire**

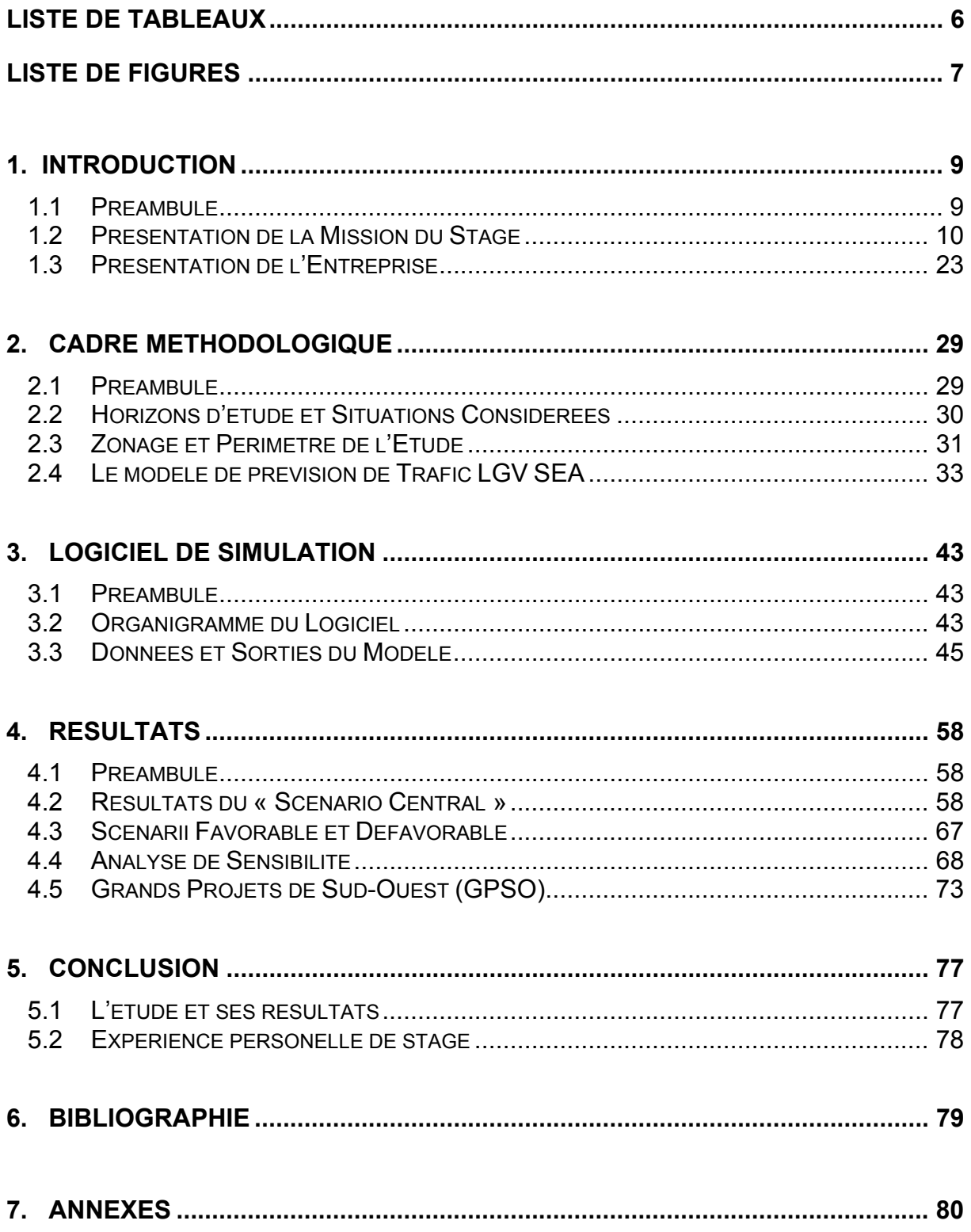

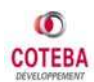

## **LISTE DE TABLEAUX**

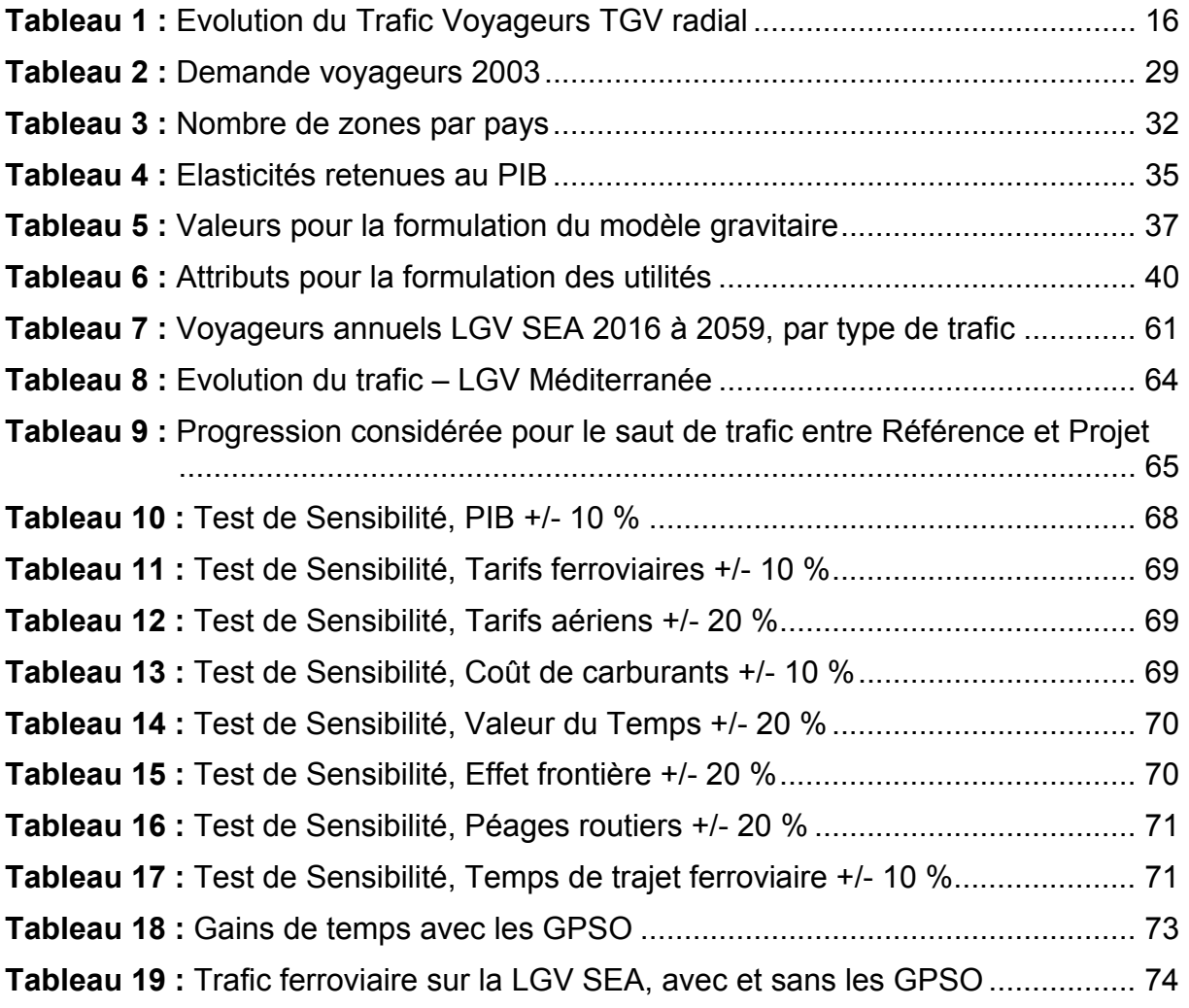

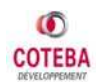

# **LISTE DE FIGURES**

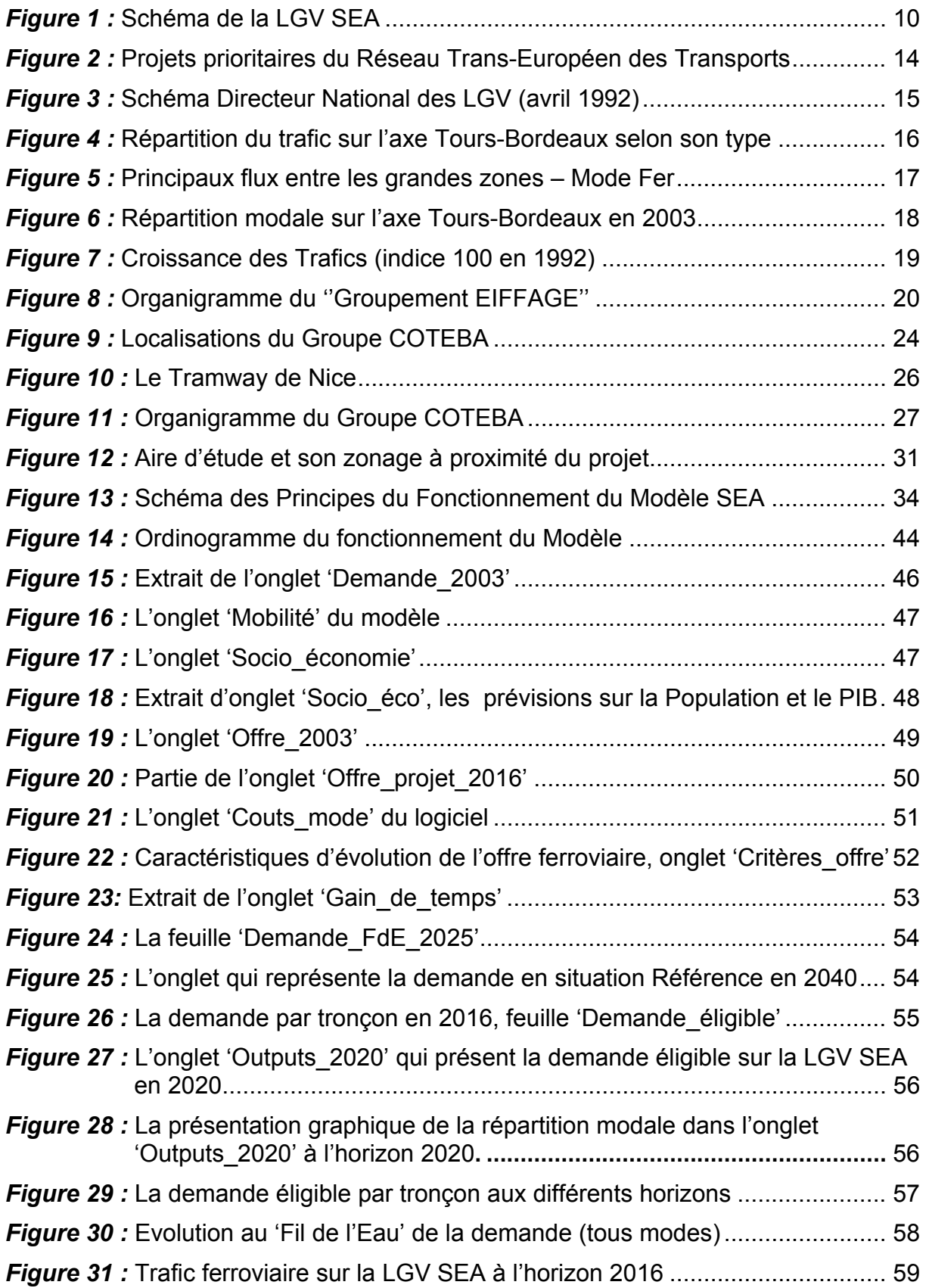

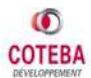

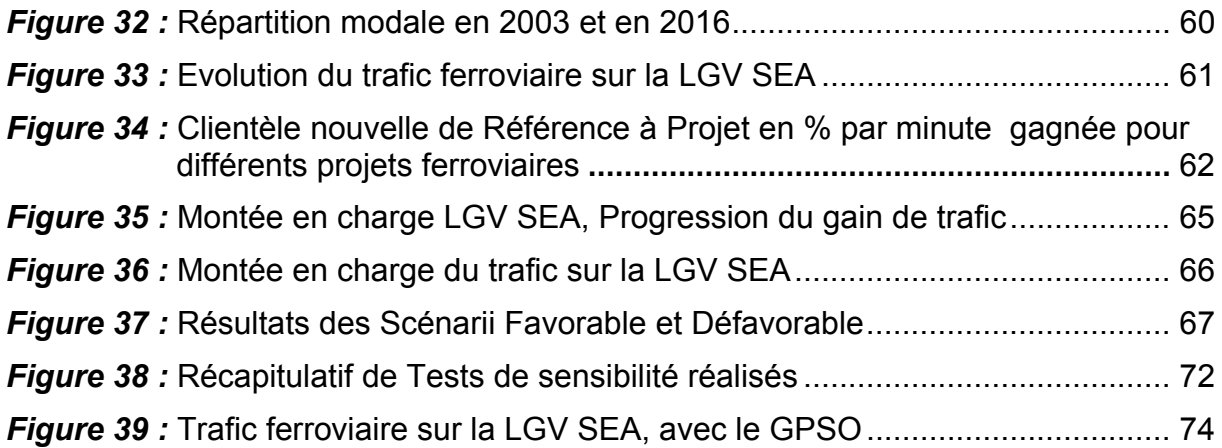

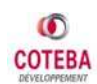

## **1. INTRODUCTION**

### **1.1 PREAMBULE**

Dans le cadre de mon Master 2 Professionnel « Transports Urbains et Régionaux de Personnes » de l'Université Lyon II et de l'Ecole Nationale de Travaux Publics de l'Etat (ENTPE), j'ai effectué un stage d'une durée de six mois au sein de COTEBA Développement, à partir de 7 avril 2008 jusqu'au 30 septembre 2008.

La mission principale de ce stage était la participation à l'élaboration du **Modèle de prévision de trafic voyageurs** de la nouvelle Ligne ferroviaire à Grande Vitesse « Sud Europe Atlantique » **(LGV SEA)**.

Ce modèle de prévision a pour finalité d'estimer l'évolution des trafics ferroviaires sur l'axe atlantique, suite à l'ouverture de la LGV SEA (2016), suivant différents scénarios d'évolution de la demande voyageur, de l'offre de transports (prix, temps, fréquences, conditions de rabattement et de diffusion…) et des caractéristiques socio-économiques nationales et locales entourant le projet. Les horizons d'étude retenus sont : 2016 – 2020 – 2025 – 2040 – 2059.

Ce rapport présente le cadre méthodologique, les hypothèses et les résultats de l'étude de trafics voyageurs, avec toute l'argumentation utile à la bonne compréhension de la méthode de modélisation. Ce travail a été réalisé par COTEBA au sein du groupement TRACTEBEL – COTEBA.

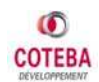

## **1.2 PRESENTATION DE LA MISSION DU STAGE**

### **1.2.1 Présentation du Projet, la LGV SEA**

#### *1.2.1.1 Préambule*

Le projet de la nouvelle ligne ferroviaire à grande vitesse **Sud Europe Atlantique (LGV SEA)** consiste en la réalisation d'une nouvelle infrastructure entre Saint-Avertin (au sud-est de Tours) et Ambarès-et-Lagrave (au sud de Bordeaux), qui représente un linéaire de 302 km et 39 km de raccordements. Le coût de ce projet a été estimé à environ 7 milliards d'euros.

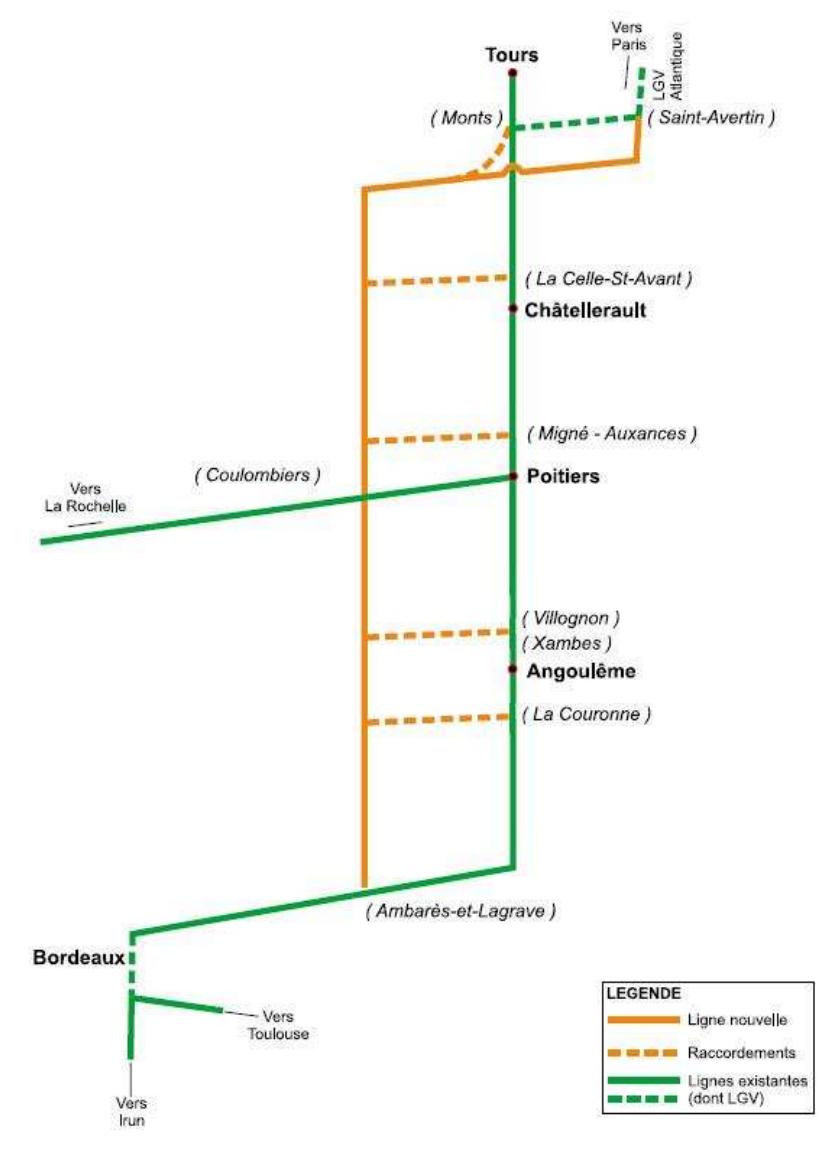

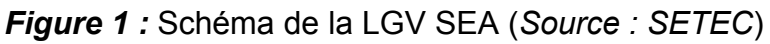

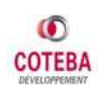

La LGV SEA s'inscrit dans la continuité géographique de la LGV Atlantique, qui relie Paris à Tours. La liaison ferroviaire entre le grand Sud-ouest et l'Ile-de-France, circulée en TGV depuis 1990.

La nouvelle ligne, dédiée aux voyageurs, est dimensionnée géométriquement pour une vitesse de 350 km/h et permettra une amélioration importante de la desserte ferroviaire des régions concernées. Le meilleur temps de transport entre Bordeaux et Paris sera alors diminué d'une heure, s'établissant à environ deux heures. Conjointement, grâce notamment à la capacité offerte par la ligne nouvelle, les fréquences (nombre de trains par jour) augmenteront. La qualité de la desserte ferroviaire actuelle des villes situées sur l'axe, dont Bordeaux, s'améliorera.

A son ouverture, la ligne nouvelle sera parcourue par des rames TGV Atlantique, qui constituent l'essentiel du parc circulant actuellement sur cet axe ferroviaire. La vitesse commerciale des TGV est de 300 km/h. A moyen terme (horizon 2020-2030), le remplacement progressif des rames Atlantique, mises en service entre 1989 et 1990, par des rames plus rapides et plus modernes, pourrait permettre de relever la vitesse à 320 km/h sur l'ensemble du réseau Atlantique (lignes Paris - Bordeaux et Paris - Rennes).

La LGV SEA possède une vacation **européenne** (appartenance au RTE-T), **nationale** (inscription au schéma directeur des LGV) et **régionale** (desserte locale). Elle fait partie de la **Liste des Projets Prioritaires** du Parlement Européen et aussi de la celle du Comité Interministériel d'Aménagement et de Compétitivité des Territoires **(CIACT).**

#### *1.2.1.2 Les finalités du Projet*

Le cahier des charges de l'itinéraire entre Tours et Bordeaux a été approuvé par décision ministérielle en 1996, à l'issue d'un débat sur l'intérêt économique et social du projet lancé dès 1994 en application de la circulaire dite « Bianco » de 1992. Il précise les quatre grandes finalités de la LGV Sud Europe Atlantique :

- $\triangleright$  Ouvrir un axe à grande vitesse vers la péninsule ibérique.
- $\triangleright$  Se connecter à un réseau de transport de qualité, ouvrant les régions, Centre, Poitou-Charentes et Aquitaine sur les principales métropoles européennes.
- $\triangleright$  Accroître la capacité de transport ferroviaire au profit du fret et des transports régionaux sur la ligne actuelle.
- $\triangleright$  Irriguer l'ensemble des territoires des régions desservies.

#### *1.2.1.3 Les objectifs de service*

La ligne nouvelle a été conçue de manière à répondre aux objectifs suivants :

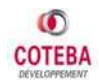

- Ü Garantir une *offre ferroviaire de haute qualité* en assurant notamment le gain de temps la plus important possible pour permettre l'amélioration significative des temps de parcours, notamment pour les grandes agglomérations régionales. La LGV permettra de gagner, à l'horizon 2016, environ 50 minutes sur les services TGV entre Paris et Bordeaux.
- $\triangleright$  Libérer la maximum de créneaux horaires sur la ligne classique pour permettre, dès les premières phases de réalisation, le *développement du fret et des TER*.
- $\triangleright$  Pour garantir la diffusion aussi large que possible des avantages de la grande vitesse à l'ensemble des territoires, le cahier des charges de l'infrastructure propose de desservir les *gares actuelles*. Ces gares doivent devenir des *pôles déchanges multimodaux* performants, assurant une bonne articulation entre les divers modes de transport, en particulier entre le TGV, les grandes lignes et le TER.

Ainsi, plus généralement, il est admis que le projet aura des effets positifs sur :

- Ü *Laménagement du territoire*. Le projet contribuera grandement au rééquilibrage des territoires de l'Ouest Atlantique (en améliorant les temps de parcours et la fréquence de desserte TGV et en offrant de nouvelles capacités pour le fret et les TER) en les dotant d'une liaison de qualité comparable à l'axe Paris-Lyon-Marseille et en offrant un nouvel axe performant pour les relations avec la péninsule ibérique.
- Ü *Le développement économique et social*. La nouvelle ligne concernera un vaste public qui bénéficiera directement ou indirectement du service de transport offert. Les conséquences sociales et économiques résultent du rapprochement des hommes, des familles, des bassins d'emplois, des entreprises et des services (commerce, administration, enseignement, tourisme, culture…)
- Ü *Lintégration européenne :* au-delà du territoire français, le réseau des LGV contribue à cette intégration. Reliant déjà les réseaux belge, néerlandais, anglais, allemande, luxembourgeois et bientôt espagnol et italien, l'extension du réseau à grande vitesse français est la concrétisation des ambitions européennes.

### *1.2.1.4 Historique des décisions*

Le programme de la LGV SEA a nécessité un travail collectif important, conclu par des décisions des institutions et instances concernées. Un bref rappel des étapes de ce processus est proposé ci-après.

La LGV SEA s'inscrit dans la continuité géographique de la LGV Atlantique. Les premières études de cette dernière ont menées au cours de la période 1975-1977, alors que le TGV Sud-Est (Paris-Lyon) était en construction.

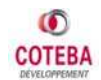

Devant le succès technique et commercial rencontré par le TGV Sud-Est, une instruction d'étude du projet de TGV Atlantique a été adressée à la SNCF par le Président de la République en 1981. La SNCF a adopté le projet de TGV Atlantique en 1982 et a lancé les études qui ont abouti à sa déclaration d'utile publique le mai 1984.

La section Paris (Montparnasse) / Le Mans, puis la branche sud-ouest vers Tours été mises en service respectivement en 1989 et 1990.

Il faut également signaler :

- o Le relèvement de vitesse à 220 km/h sur Tours-Bordeaux, achevé en 1990, sur de nombreux secteurs
- o Le prolongement de la desserte TGV jusqu'à La Rochelle, mis en service en 1993.

Depuis cette date, le réseau ferroviaire du grand Sud-Ouest n'a bénéficié d'aucune amélioration importante.

Après la réalisation de la LGV Atlantique, la LGV SEA a été prise en compte dans de nombreux documents fixant le cadre des politiques publiques.

L'Europe a affirmé l'intérêt du projet et renouvelé son inscription dans ses décisions relatives à la politique des grandes infrastructures. La LGV SEA est clairement évoquée dans **la liste des 30 projets prioritaires** du réseau transeuropéen de transport (RTE-T), complétée et corrigée en 2003.

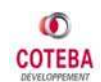

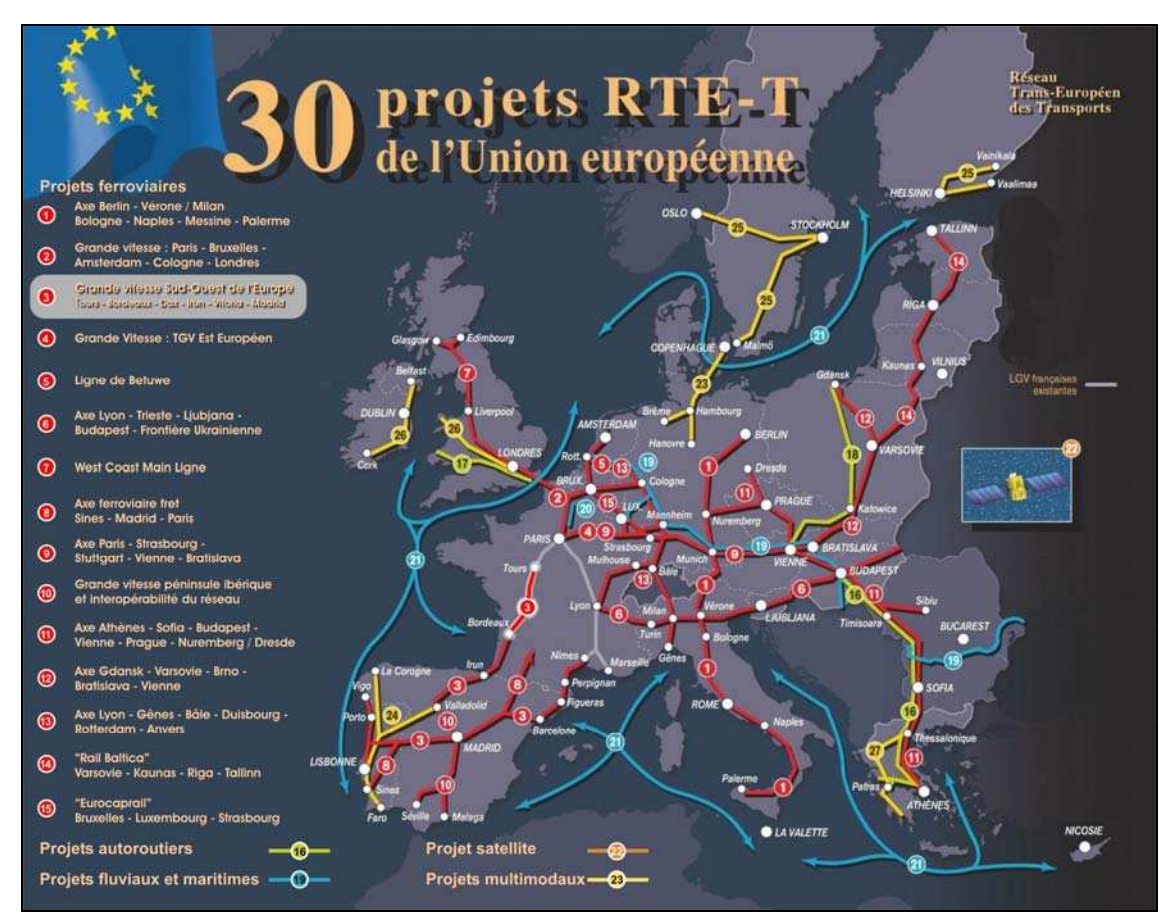

*Figure 2 :* Projets prioritaires du Réseau Trans-Européen des Transports (Source : Union Européenne)

Conjointement, l'Etat a régulièrement réaffirmé son engagement en faveur de la LGV SEA dans différents documents. Par exemple, dans le schéma directeur national des LGV en 1992 et dans le « rapport Joly » en 2003 qui a réaffirmé *lintérêt national certain et la dimension européenne* de la LGV SEA et de ses prolongements vers l'Espagne.

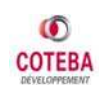

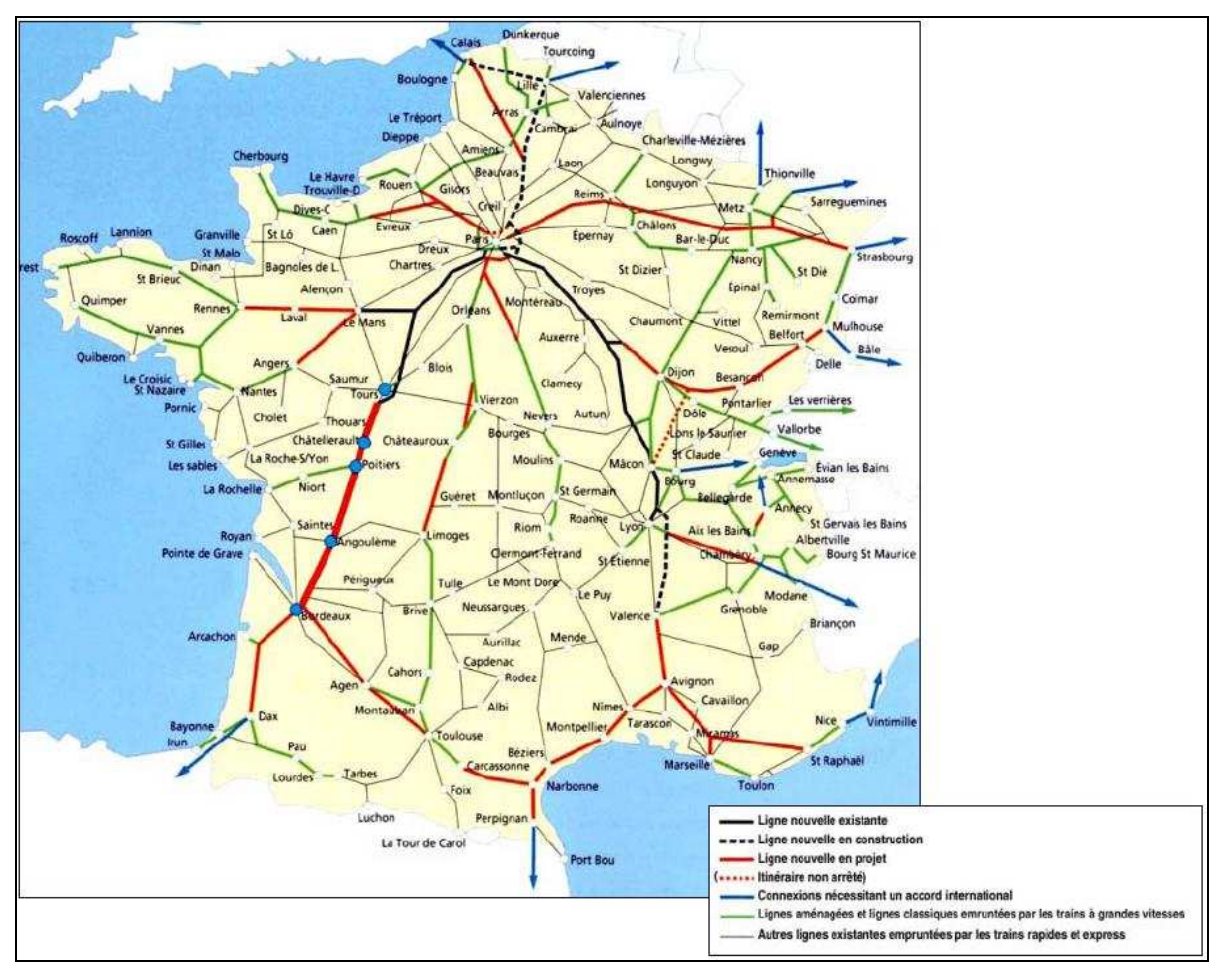

*Figure 3 :* Schéma Directeur National des LGV (avril 1992) (*Source : RFF*)

Il faut également signaler la constance avec laquelle les Comités Interministériels d'Aménagement et de Développement du Territoire (**C.I.A.D.T**) ont promu le programme. La LGV SEA fait partie de la liste du C.I.A.D.T. qui propose la mise en œuvre 94 principaux projets routiers, ferroviaires, fluviaux, aéroportuaires et maritimes à accélérer ou à lancer.

On doit noter que le programme de TGV Aquitaine est appelé LGV Sud Europe Atlantique depuis 2001, conformément à ses vocations nationale et européenne.

Ultérieurement les Grands Projets du Sud Ouest (GPSO), qui permettront d'assurer la continuité d'une offre grande vitesse vers le Sud jusqu'à Bayonne et Toulouse, sont à considérées dans les prévisions de trafic au-delà de 2020.

#### *1.2.1.5 La demande de transport sur la LGV SEA*

La liaison ferroviaire entre le grand sud-ouest et l'Ile-de-France, circulée en TGV depuis 1990, connaît un grand succès auprès des voyageurs.

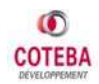

On peut distinguer **quatre types de trafic** TGV sur cette ligne :

- ̇ **le trafic radial :** entre la zone d'étude et la région parisienne (68%, soit plus des deux tiers du trafic),
- ̇ **le trafic de cabotage :** entre les régions de la zone d'étude (18% du trafic),
- **EXTE:** le trafic de jonction: entre la zone d'étude et les autres régions françaises (11%) du trafic) et
- **E** le trafic transpyrénéen : entre la péninsule ibérique et la France, qui ne représente qu'une part minime du trafic total (3%).

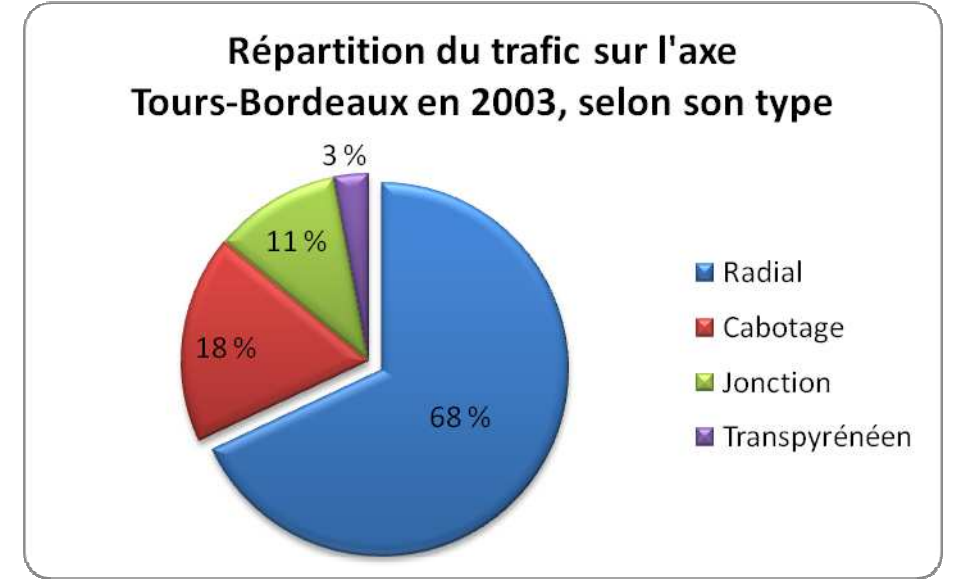

*Figure 4* : Répartition du trafic sur l'axe Tours-Bordeaux selon son type *(Source : RFF)* 

Entre 2000 et 2005, la croissance du trafic TGV sur les relations avec l'Ile-de-France a connu un léger tassement. Ce phénomène était lié au ralentissement de la croissance économique, à ses répercussions sur la mobilité globale, sans doute aux conséquences des attentats du 11 septembre 2001, ainsi qu'aux prémisses des limites de capacité des infrastructures en certains endroits de l'axe.

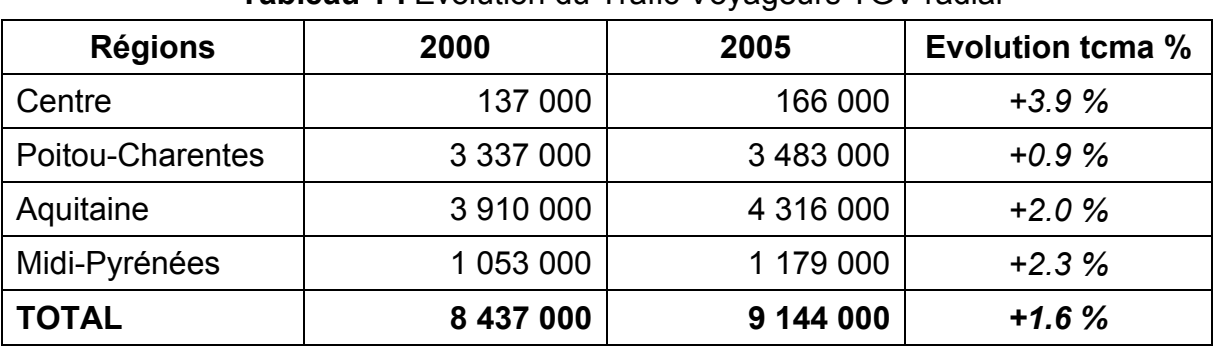

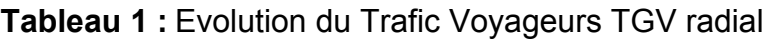

 *(Source : SNCF)* 

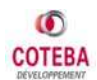

Le **trafic de cabotage** TGV s'élève en 2005 à 2 446 000 voyageurs, le **trafic international** à 361 000 voyageurs et **le trafic de jonction** à 1 581 000 voyageurs.

La zone d'étude est fragmentée en 5 zones principales afin d'établir un panorama de l'offre et des flux principaux. Ces zones sont les suivantes :

- $\triangleright$  Région parisienne
- $\triangleright$  Nord Est
- Zone SFA
- Sud France
- $\triangleright$  Sud Europe

Voici un panorama des flux principaux entre ces 5 grandes zones pour le mode Fer.

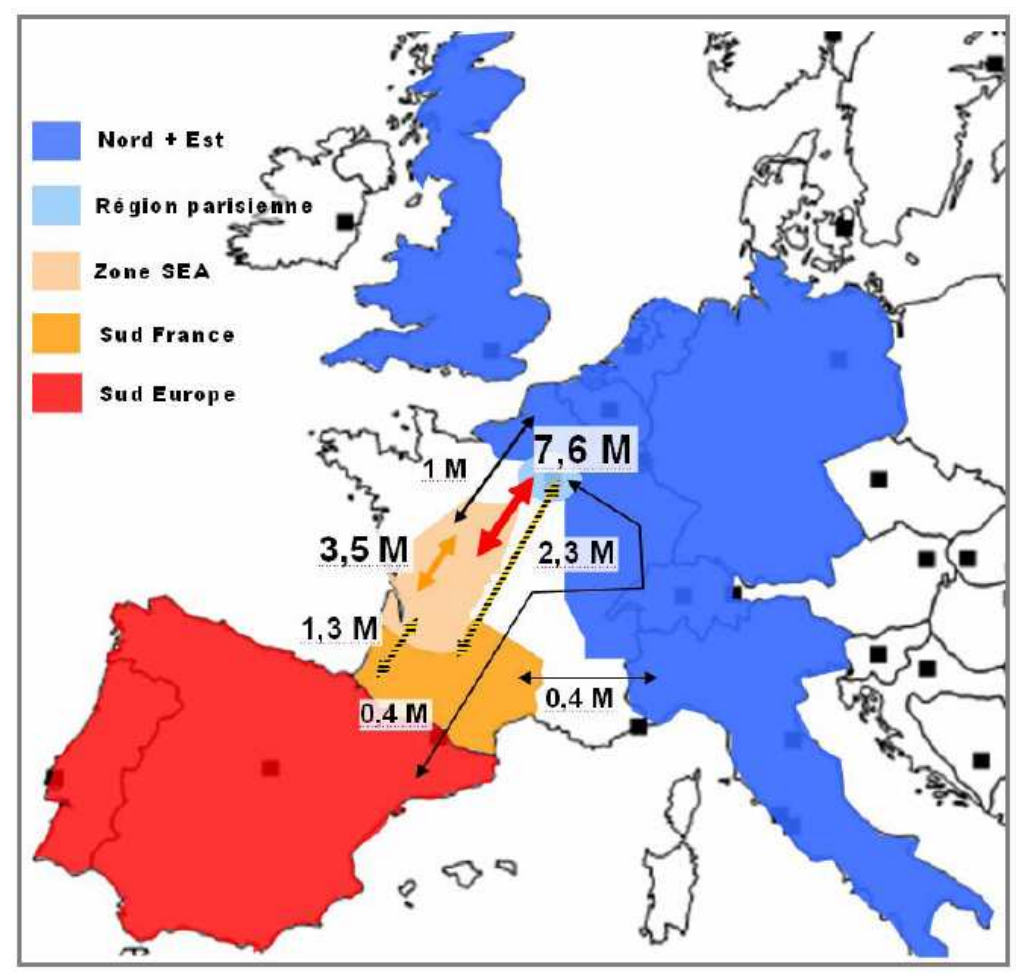

**Figure 5** : Principaux flux entre les grandes zones – Mode Fer *(Source : SNCF/COTEBA)* 

**L'O/D principale est Zone SEA – Région parisienne** avec 45 % des voyages. La zone SEA est concernée par 75 % des flux, la région parisienne par 60 %. Les zones Nord + Est, Sud France et Sud Europe sont concernées, en cumulé sur les trois zones, par environ 30 % des déplacements.

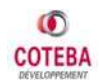

Avec respectivement 4,3 et 3,5 millions de voyageurs en 2005, les régions Aquitaine et Poitou-Charentes constituent le cœur du marché TGV. Ces deux flux représentent 82 % du trafic radial. Ce marché correspond à des durées de trajet comprises entre 2h et 3h de Paris (pour l'Aquitaine nord), pour lesquelles le TGV trouve sa pleine pertinence.

La région Midi-Pyrénées, plus éloignée, génère chaque année 1,2 million de voyageurs en TGV avec l'Ile-de-France. La ligne Paris-Bordeaux accueille une partie de ce trafic, en transit par Bordeaux.

Concernant la **répartition du trafic**, réalisé sur l'espace concerné par la LGV SEA en 2003, selon le mode de transport utilisé, on observe que le moyen principal est la voiture.

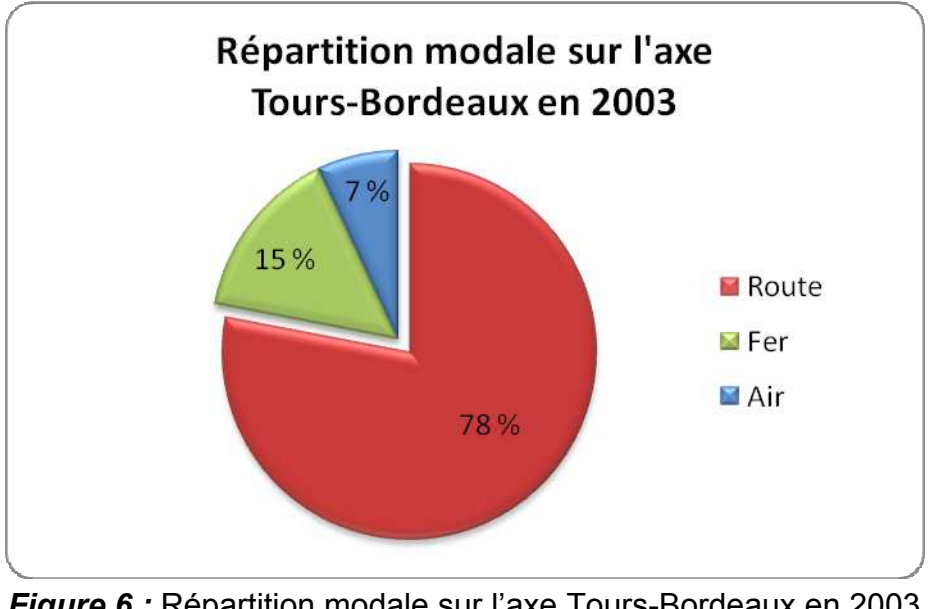

*Figure 6 :* Répartition modale sur l'axe Tours-Bordeaux en 2003 *(Source : RFF)*

La figure ci-dessous présente l'évolution des trafics ferroviaire, routier et aérien à partir de 1992 sur l'axe d'étude de la LGV Atlantique.

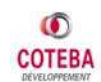

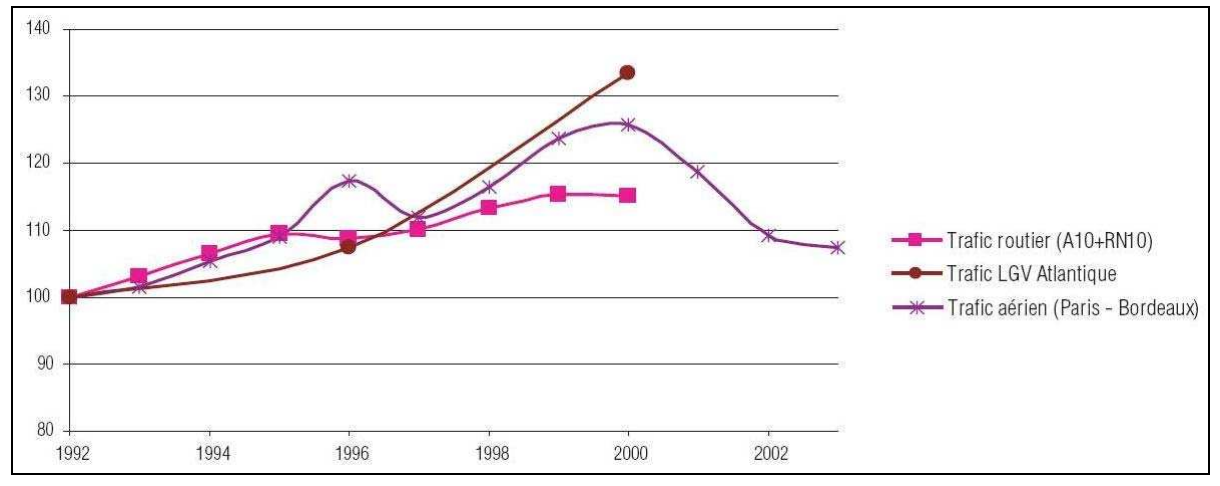

*Figure 7:* Croissance des Trafics (indice 100 en 1992) *(Source : RFF)*

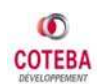

### **1.2.2 Objet du Stage**

Pour la réalisation du projet de la LGV SEA, **RFF** envisage de lancer une consultation dans le cadre d'une délégation de service public portant sur la conception, la construction, la maintenance, le renouvellement, l'exploitation et le financement de cette nouvelle ligne. Trois Groupements d'Entreprises ont répondu à cet appel à concession. EIFFAGE, VINCI et BOUYGUES.

**Le Groupe EIFFAGE** a demandé aux Entreprises **TRACTEBEL** et **COTEBA** leur assistance technique, concernant l'établissement d'un modèle d'estimation de la **demande** de déplacements de voyageurs sur la LGV SEA, de l'**offre** de missions, trains et sillons associée et des **recettes**. TRACTEBEL et COTEBA, ont décidé d'offrir leurs services de conseil à EIFFAGES-Concessions en groupement d'entreprises conjoint pour les besoins du projet. Le Groupe Scott Wilson est l'auditeur de trafic de l'étude et il fait le lien entre EIFFAGE et les banques (Dexia, Lazard etc.), concernant le financement du Projet.

L'organigramme ci-dessous présent le structure du ''Groupement d'entreprises EIFFAGE'' concernant l'appel à concession de la LGV SEA.

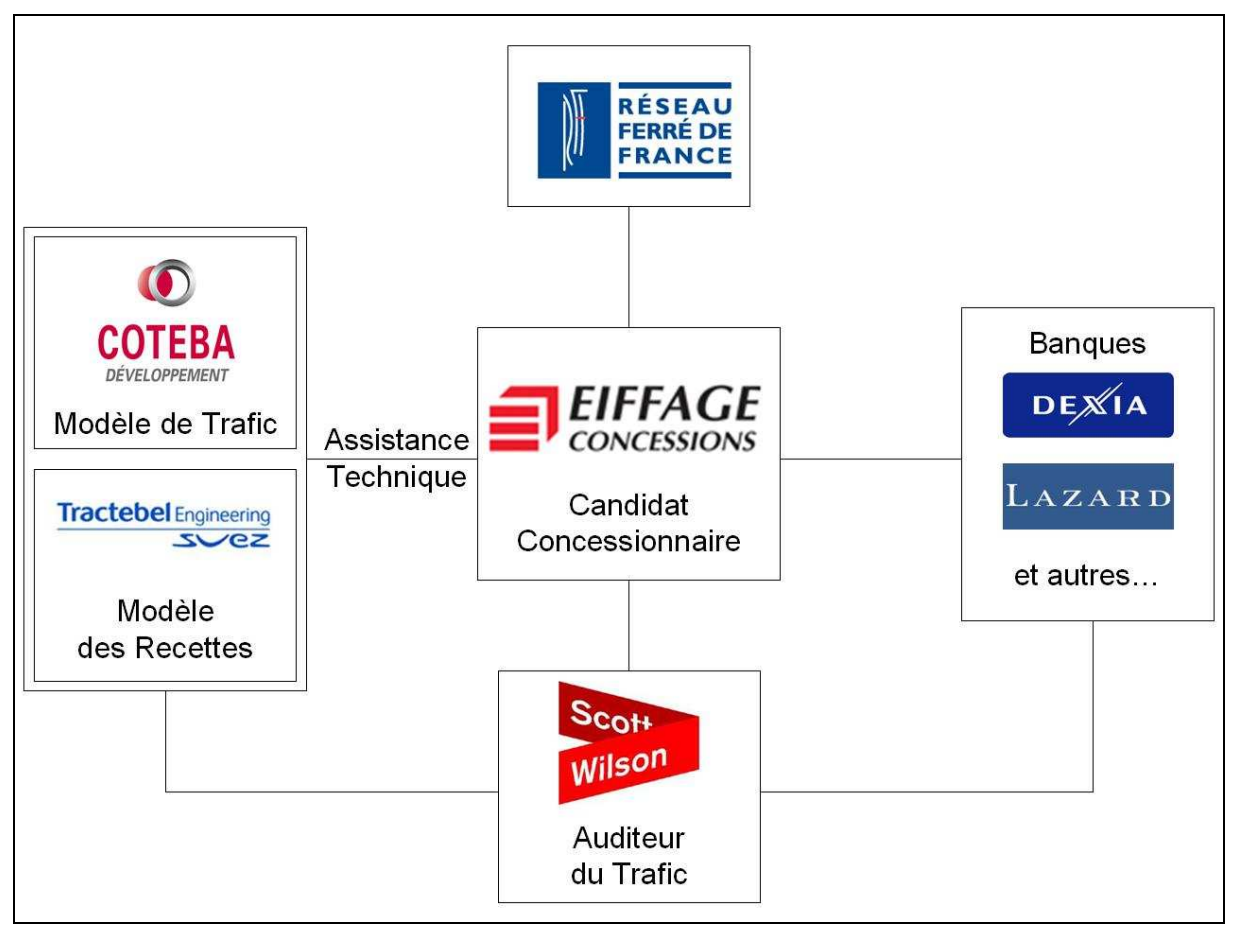

*Figure 8 :* Organigramme du ''Groupement EIFFAGE'' *(Source : COTEBA)*

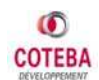

L'équipe de COTEBA est responsable de l'élaboration du **Modèle d'estimation de la demande Voyageurs** (modèle de trafic) pour la future LGV SEA**.** 

Les **objectifs principaux de la modélisation des trafics voyageurs** sont :

- fournir les points d'appui nécessaires pour qu'EIFFAGE puisse définir une stratégie d'offre de sillons avec les modalités de tarification de ces sillons, qui soit cohérente avec des perspectives réalistes de report et d'induction de trafic passagers sur l'axe de la LGV SEA,
- constituer le dossier trafic qu'attend l'autorité concédante pour la remise des offres initiales, dont les détails demandées.

Pour le département « Développement Territorial et Mobilité » cette mission est un travail important, qui mobilise une équipe complète (trois ingénieurs, un technicien et moi-même). La durée de cette étude est 7 mois (février 2008-septembre 2008).

Le **véritable objectif de ce stage** est de participer :

- à l'élaboration du modèle de prévision du trafic ;
- à la mise au point du logiciel de prévision dans l'optique d'une remise à RFF de ce modèle dans le dossier d'offre d'EIFFAGE.

### **1.2.3 Problématique**

Pour atteindre l'objectif défini précédemment, il faut d'abord répondre aux questions suivantes :

- 1. Quels sont précisément les **produits** attendus par le commanditaire de l'étude (EIFFAGE) et son auditeur de trafic (Scott Wilson).
	- $\Rightarrow$  Les résultats principaux du trafic.
	- $\Rightarrow$  Les détails utiles à l'analyse et au dimensionnement de l'offre des trains, en vue de calcul des recettes de péages.
	- $\Rightarrow$  Les demandes supplémentaires de résultats (tests, détails etc.) liés à l'intervention de l'auditeur pour la préparation de son rapport (pour les banques et pour le dossier d'offre).
- 2. Quels sont les résultats attendus du modèle (**Outputs)** et si ces résultats répondent aux attends du commanditaire ?
	- $\Rightarrow$  Demande éligible
	- $\Rightarrow$  Part modale
	- $\Rightarrow$  Trafic induit etc.
- 3. Quels sont les données nécessaires (**Inputs**) ?
	- $\Rightarrow$  Prévisions Socio-économiques
	- $\Rightarrow$  L'offre actuelle et future
	- $\Rightarrow$  Demande actuelle etc.

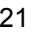

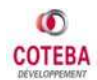

- 4. Quelle est la **Chaîne du Modèle** ?
	- $\Rightarrow$  4 sous-modèles :
		- o Génération
		- o Distribution
		- o Choix Modal
		- o Induction
- 5. Quels sont les **Outils** qu'on va utiliser pour le déroulement du modèle ?
	- $\Rightarrow$  Excel (applications Macro)
	- $\Rightarrow$  Davisum
- 6. Quel est le **Planning** du travail ?
	- ] Les dates limites dans lesquelles les différentes étapes du modèle doivent être prêtes.

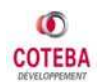

## **1.3 PRESENTATION DE L'ENTREPRISE**

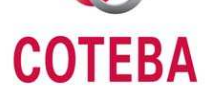

Le groupe **COTEBA** est un leader du **management de projets** et de l'**ingénierie :**

- $\triangleright$  dans le bâtiment, l'industrie, les infrastructures et les transports
- Ü avec leurs composantes de sécurité et de développement durable.

L'activité opérationnelle du groupe **COTEBA** est répartie entre des **branches** spécialisées et des **entités géographiques.** 

Les six **branches spécialisées** par type d'ouvrage sont :

- $\checkmark$  Bâtiments privés
- $\checkmark$  Equipements publics
- $\checkmark$  Immobilier Services
- $\checkmark$  Industrie et Activités
- $\checkmark$  Transport et Infrastructure
- $\checkmark$  Projets multi-sites

Chaque branche est composée de pôles ou départements et elle est rattachée au siège du Groupe.

Quant à son organisation géographique, le Groupe est déployé en réseaux, **Agences Régionales**, couvrant tout le territoire français, et **filiales à l'international.**

 $\checkmark$  Réseau d'agences régionales en France :

- 1 implantation principale en Ile-de-France
	- Saint-Denis (siège social)
	- ̇ La Défense
	- **E** Antony
	- **Boissy**
- 7 agences régionales :
	- ̇ Nord
	- ̇ Est
	- Rhône Alpes
	- **•** Aquitaine
	- ̇ Midi-Pyrénées
	- **Provence**
	- ̇ Côte d'Azur Monaco
- $\checkmark$  Réseau International, 30 filiales et implantations en :
	- Europe
	- Afrique du Nord
	- Moyen Orient
	- Extrême Orient

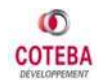

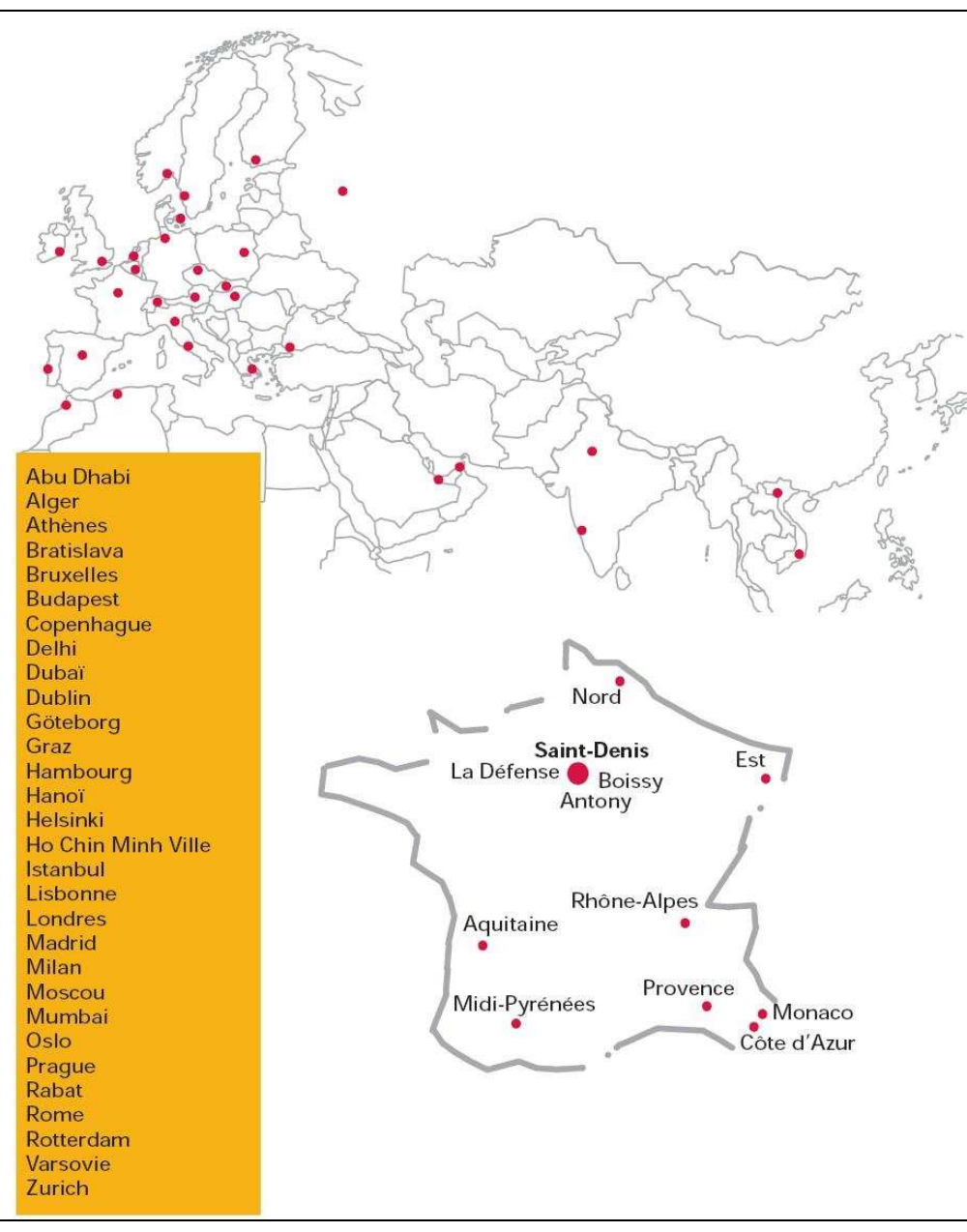

*Figure 9:* Localisations du Groupe COTEBA *(Source : COTEBA)*

Depuis 1961, **COTEBA** maîtrise la conception et la réalisation des projets. Quelques étapes majeures ont jalonné son **histoire :** 

- ̇ 1961 : **Création** de la société par un maître d'ouvrage professionnel
- ̇ Après plusieurs changements d'actionnaires, COTEBA rejoint la **Compagnie Générale des Eaux**
- ̇ 1995 : celle-ci regroupe toutes ses activités immobilières dans le pôle **CGIS** auquel COTEBA est rattachée
- ̇ Juillet 2000 : Vivendi (ex Compagnie Générale des Eaux) cède la CGIS à un groupe d'investisseurs financiers associés aux principaux cadres de l'entreprise puis CGIS devient **Nexity**

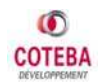

- ̇ Septembre 2003 : **premier LBO** (leverage buy out ou rachat avec effet de levier c'est-à-dire avec endettement) ; le management de COTEBA associé à deux fonds spécialisés, CIC-Finance et SOCADIF, rachète COTEBA à Nexity
- ̇ COTEBA rachète au Groupe Thalès une partie de ses activités **d'Ingénierie de la construction**
- ̇ Octobre 2007 : deuxième LBO ; la totalité du capital de COTEBA est désormais détenue par son management.

Cette évolution vers l'**indépendance financière** est le résultat de l'expansion de COTEBA qui s'est progressivement développée sur de nouveaux marchés, sur de nouveaux métiers, dans de nouveaux domaines en intégrant de nouvelles préoccupations.

Comme c'est déjà défini, le Groupe **COTEBA** couvre deux compétences principales :

- 1. **Management des Projets :** COTEBA peut assurer la maîtrise de tous les aspects d'un projet, en s'appuyant sur des méthodes et des outils performants :
	- **•** Organisation
	- Conception fonctionnelle et technique
	- ̇ Contractualisation
	- Réalisation Opérationnelle
	- ̇ Gestion des coûts et des délais
	- ̇ Assurance qualité
	- ̇ Système d'information de projet
	- ̇ Intégration de l'environnement
	- ̇ Maîtrise des risques
- 2. **Ingénierie :** COTEBA est dotée d'une capacité technique (études techniques spécialisées) qui lui permet d'assurer le dialogue et fonctionnel avec ses clients et les autres concepteurs.

Le Groupe, renforcé par l'intégration des activités d'ingénierie provenant de Thalès à :

- ̇ la capacité de concevoir et de réaliser de grands projets
- ̇ une compétence diversifiée : bâtiments, industrie, infrastructures et systèmes de transports, projets multi-sites
- ̇ des références prestigieuses, tant en France qu'à l'international.

Le **système de management** du Groupe est organisé autour de la **satisfaction des Clients** (référentiel ISO 9001) et de la **santé / sécurité des personnes** (référentiel OHSAS 18001). Dès 1994, COTEBA était la première société française à être

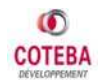

certifiée ISO 9001. Cette certification a toujours été renouvelée et est complétée depuis août 2004 par la certification OHSAS 18001.

Le Groupe compte maintenant plus de 1000 collaborateurs de 40 nationalités différentes, dont :

- $\geq 67\%$  à l'Ile-de-France
- $\geq 14\%$  aux autres Régions françaises
- $\geq 19\%$  à l'International

Parmi les projets réalisés de COTEBA en 2007 on trouve le Tour Generali à la Défense, le Tramway de Nice et le Tramway du Mans.

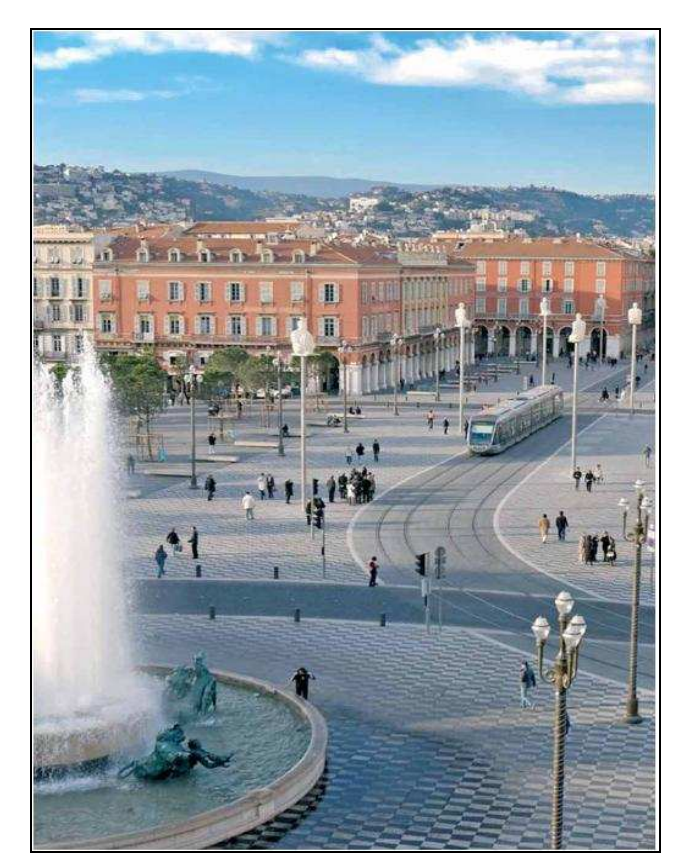

*Figure 10 :* Le Tramway de Nice (*Source : COTEBA*)

L'organigramme du **Groupe COTEBA** est présenté ci-dessous. Le Département « Développement Territorial et Mobilité » **(DTM)** fait partie de la branche « Transports et Infrastructures » **(CTI)**.

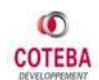

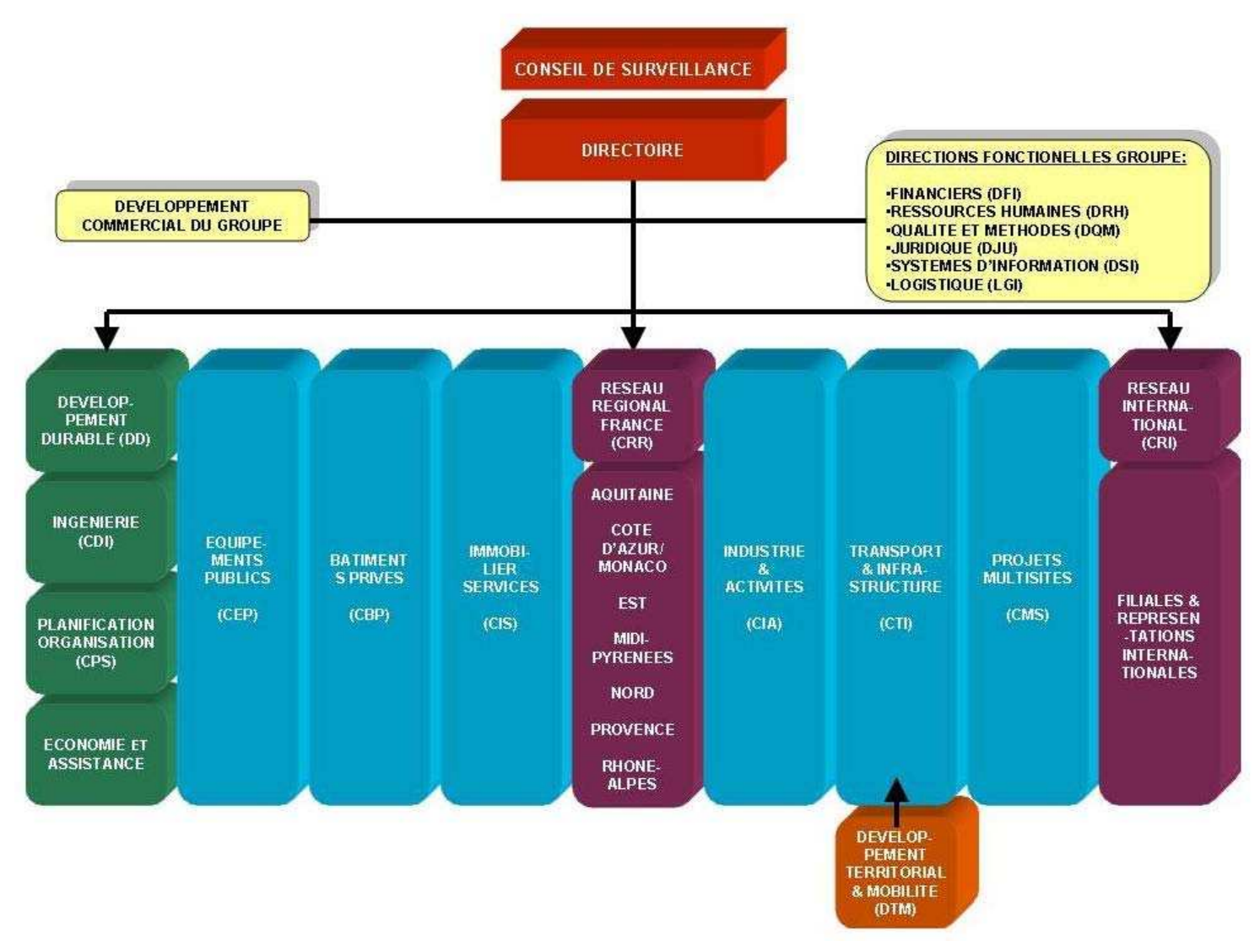

*Figure 11 :* Organigramme du Groupe COTEBA **(***Source : COTEBA)* 

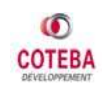

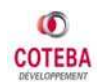

# **2. CADRE METHODOLOGIQUE**

## **2.1 PREAMBULE**

Cette partie du rapport a pour objectif de définir la méthodologie employée dans le cadre de la modélisation de trafic voyageurs SEA. Il précise les différentes étapes du modèle et les formulations employées pour les réaliser.

La demande de voyageurs a été étudiée à partir des informations détaillées pour l'année 2003 qui figurent dans le Dossier de Consultation, informations issues de la base de données élaborée lors de l'étude réalisée par SETEC pour RFF. Le marché des voyageurs tous modes et par mode a été décomposé pour la modélisation en cinq segments relatifs aux motifs de voyage suivants : Domicile – Travail et Ecole, Professionnel, Personnel vacances, Personnel week-end et Personnel autres.

Il s'agit de la demande de voyageurs, dite **« Demande Globale »**, qui réunit tous les flux entre paires de zones pour le zonage à 86 zones. C'est cette demande qui a été modélisée pour les étapes de Génération, Distribution et Choix modal.

Parmi les flux de la Demande Globale, certains ne sont pas concernés par le projet LGV SEA entre Tours et Bordeaux, par exemple les flux entre Toulouse et Agen, Toulouse et Bordeaux. La « **Demande Eligible »** de voyageurs est la part de la demande globale qui est effectivement concernée par le projet.

Pour clarifier la différence entre les 2 demandes, le tableau ci-après présente les valeurs de trafic 2003 pour la demande globale et la demande éligible.

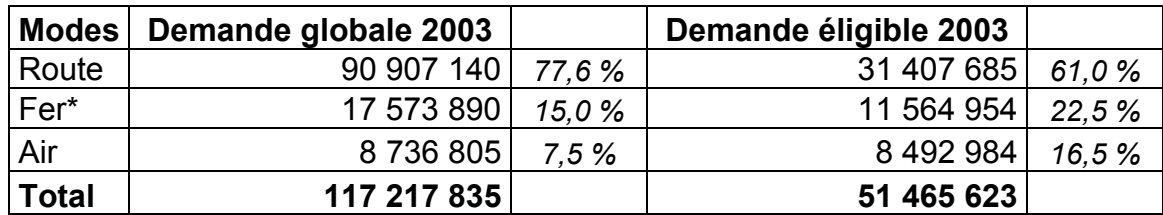

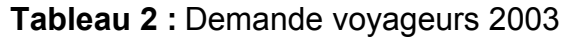

\* demande ferroviaire TER et TGV *(Source : RFF)*

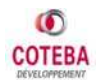

## **2.2 HORIZONS D'ETUDE ET SITUATIONS CONSIDEREES**

D'après le manuel d'élaboration des offres transmis, dans le cadre du dossier de consultation des entreprises, par RFF, les prévisions de déplacements sont effectuées aux **horizons futurs** suivants :

- **2016** : Mise en service de la LGV SEA
- **2020** et **2025** : Moyen terme
- **2040** et **2059** : Long terme

Pour chaque différent horizon, les trois situations suivantes étaient considérées :

- **la Situation « Fil de l'Eau » (FdE)**, caractérisant l'évolution de la mobilité hors évolution des offres de transport ;
- **la Situation de « Référence » (REF),** intégrant l'ensemble des évolutions d'offre hors LGV SEA;
- **la Situation de « Projet » (Projet)**, qui correspond à l'ajout à la situation de « Référence », du projet LGV SEA entre Tours et Bordeaux avec toutes les modifications permettant d'accorder la desserte avec la demande prévisible grâce au projet.

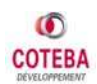

## **2.3 ZONAGE ET PERIMETRE DE L'ETUDE**

L'aire d'étude concernée par le projet est constituée de la France, de ses pays limitrophes (Espagne, Royaume Uni, Allemagne, Belgique/Luxembourg, Suisse et Italie) ainsi que du Portugal et des Pays Bas.

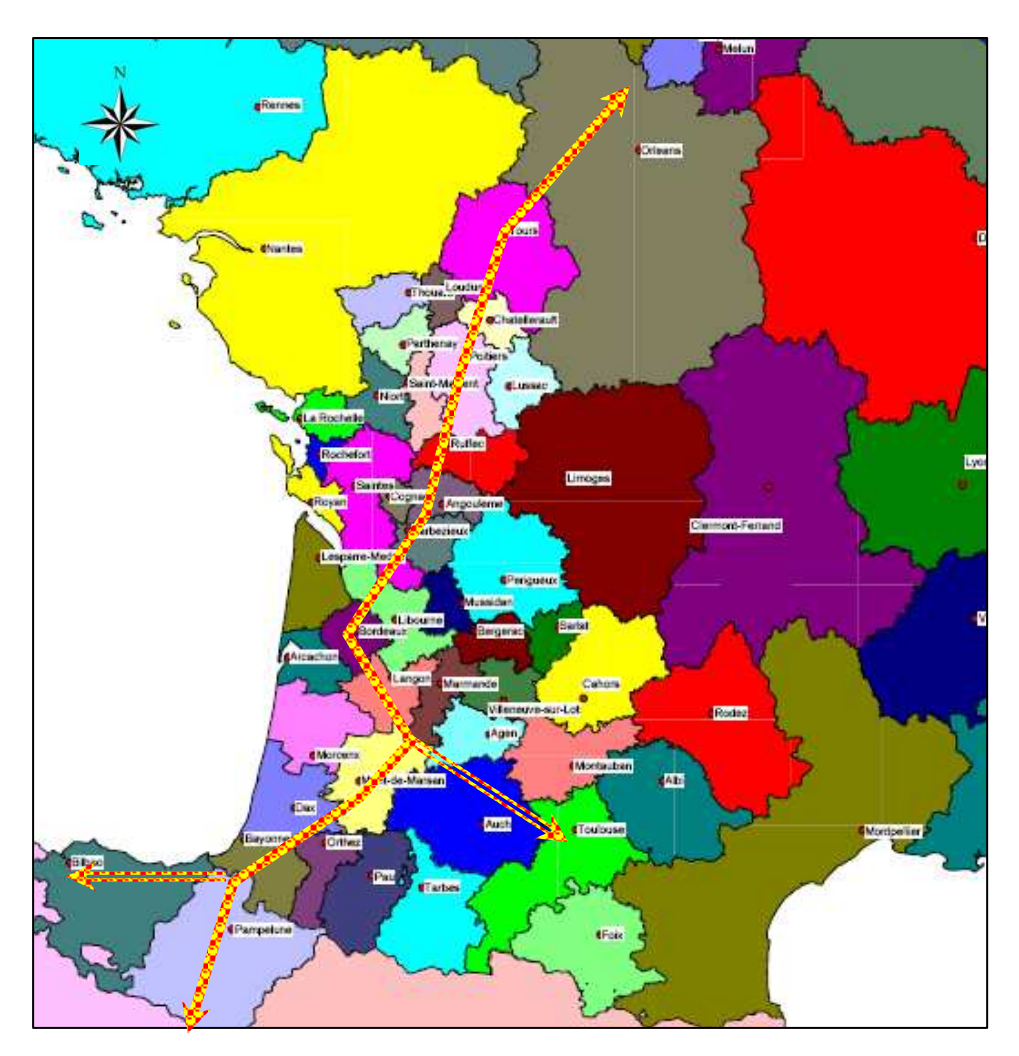

*Figure 12 :* Aire d'étude et son zonage à proximité du projet *(Source : SETEC/COTEBA)*

L'aire d'étude est composée de 86 zones<sup>1</sup> réparties de la manière suivante :

̇ **72 zones pour la France**, correspondant à différentes échelles administratives, allant du canton pour les zones limitrophes au projet, à la région pour les zones plus éloignées ;

-

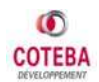

<sup>&</sup>lt;sup>1</sup> Parmi ces 86 zones, on distingue 85 zones géographiques et 1 zone caractérisant l'aéroport Roissy Charles de Gaulle. Cette zone sert à comptabiliser les trafics nationaux en transit pour un vol international à Roissy CDG.

̇ **14 zones pour les pays limitrophes**, correspondant à une échelle régionale ou nationale en fonction de leur interaction avec le projet. Le tableau, ci-dessous présente le nombre de zones retenues dans chacun des pays de l'aire d'étude :

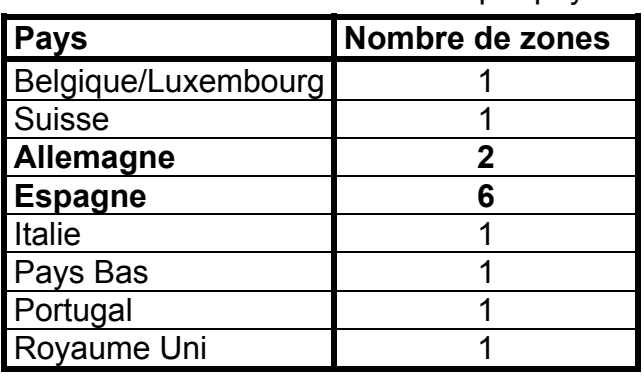

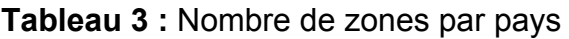

 *(Source : SETEC)* 

Le périmètre d'étude retenu correspond à l'ensemble des trafics associés à la zone impactée par l'axe atlantique à grande vitesse entre Tours et Bordeaux. Cette zone d'étude a été fragmentée de façon à pouvoir appréhender l'ensemble des flux de longue distance, de moyenne distance et des flux locaux interrégionaux ou intrarégionaux pouvant être en relation avec le projet ou étant à la marge de la future LGV.

Le zonage détaillé de l'étude figure en (Cf. annexe 7.1, page 80).

Les quatre grands types de trafic retenus pour l'étude du projet de LGV SEA sont les suivants :

- Le **trafic radial**, représentant l'ensemble des trafics en rapport avec la région Ilede-France ;
- Le **trafic de jonction**, caractérisant l'ensemble des déplacements région/région, hors Ile-de-France ; les flux en liaison avec les pays limitrophes hors Espagne et Portugal ont également été inclus dans cette catégorie de trafic ;
- Le **trafic de cabotage**, regroupant l'ensemble des flux internes aux régions Centre, Poitou-Charentes et Aquitaine ;
- Le **trafic transpyrénéen**, incluant l'ensemble des trafics liés à l'Espagne et au Portugal.

Au total, ces types de trafic se décomposent en **1 515 trafics O/D double sens,** dont **1 320** concernent directement la LGV SEA**.**

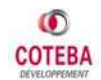

## **2.4 LE MODELE DE PREVISION DE TRAFIC LGV SEA**

Le modèle de prévision de trafic voyageur SEA se décompose en quatre sousmodèles.

L'évolution de la demande au « Fil de l'Eau » est estimée à partir de deux premiers sous-modèles:

- 1) **Un modèle de Génération :** dont l'objectif est de projeter la demande globale au « Fil de l'Eau » aux différents horizons d'étude (total de la Matrice O/D).
- 2) **Un modèle de Distribution :** permettant la distribution des trafics de la demande globale sur l'ensemble des O/D étudiées aux différents horizons.

La prévision du trafic au « Fil de l'Eau » a été réalisée sur la demande globale, hors trafics en correspondances avec Roissy CDG. Les trafics en correspondances avec l'aéroport Roissy CDG ont été projetés à partir d'un taux de croissance annuel de 4,1 %, valeurs issues des études effectuées par le Service d'Etude Statistique, du Ministère de l'Equipement et de l'Aménagement Durable (SES).

L'estimation des trafics en situations « Référence » et « Projet » a été réalisée à partir :

- 3) **d'un modèle de Choix Modal :** dont le but est d'estimer les reports modaux liés aux variations de l'offre entre les situations « Fil de l'Eau  $\Rightarrow$  Référence » et les situations « Référence  $\Rightarrow$  Projet ».
- 4) **d'un modèle d'Induction :** évaluant les trafics induits par l'amélioration des offres ferroviaires, aériennes ou routières.

L'élaboration du **modèle de l'Affectation** du trafic aux sillons a été réalisée par l'autre membre du groupement, TRACTEBEL.

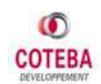

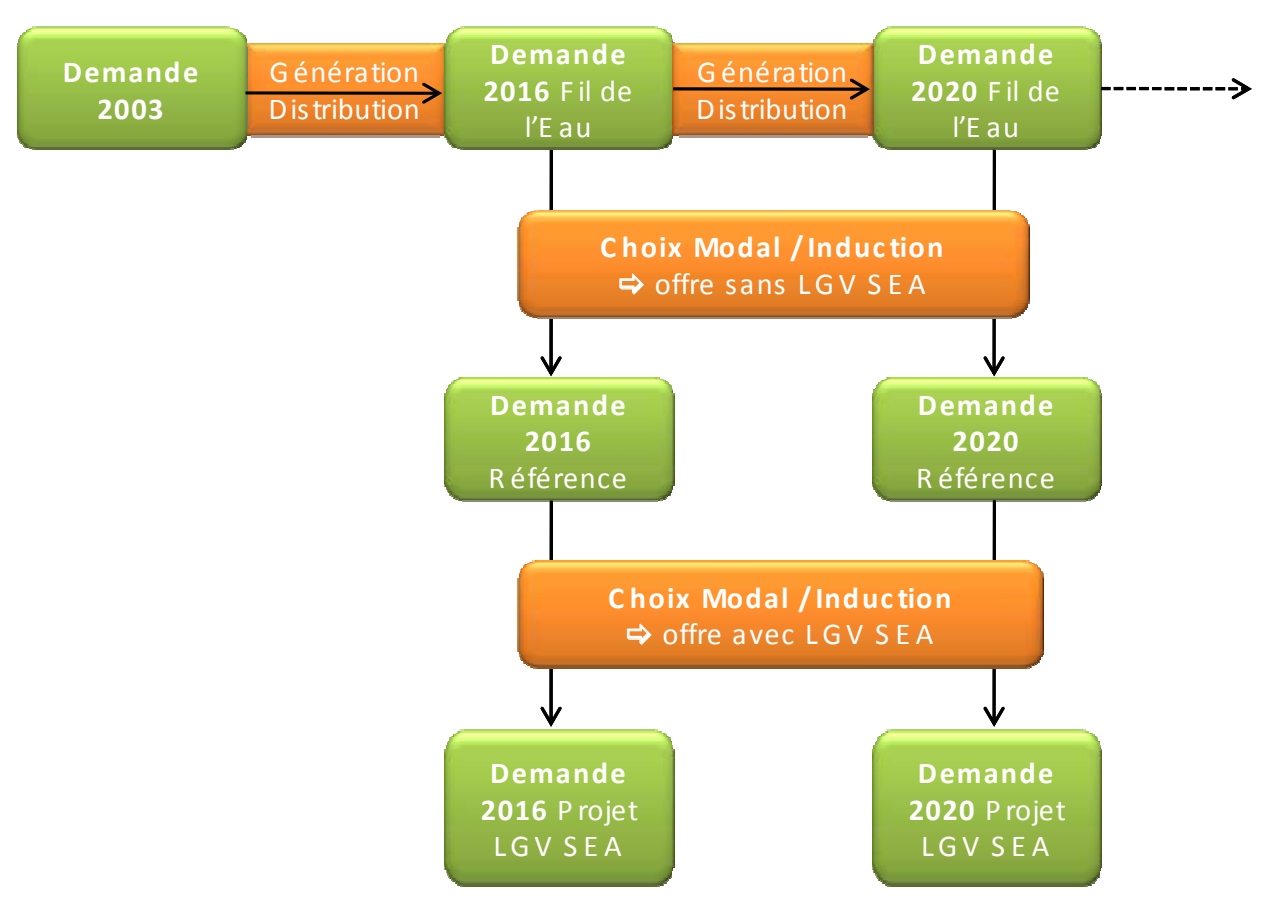

*Figure 13 :* Schéma des Principes du Fonctionnement du Modèle SEA  *(Source : COTEBA)* 

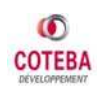

### **2.4.1 Modèle de Génération**

Le modèle de génération, qui fixe le total des trafics tous modes de la matrice aux différents horizons d'étude, a été mis en œuvre à partir :

- $\checkmark$  d'une élasticité du trafic au PIB, par mode et par motif,
- X d'une **élasticité du trafic au prix du baril de pétrole**, tous modes et tous motifs et
- X d'une surcroissance des trafics internationaux, liée à la **diminution des effets frontières.**

#### *2.4.1.1 Elasticité au PIB*

Les élasticités au PIB retenues sont les suivantes :

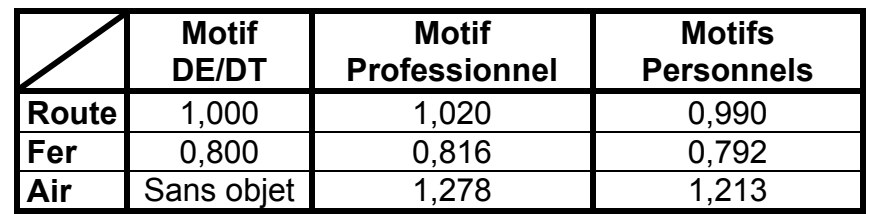

**Tableau 4 :** Elasticités retenues au PIB

 *(Source : Hypothèses COTEBA)* 

Ces élasticités par mode et par motif correspondent à :

- $\Rightarrow$  1,00 pour le mode routier
- $\Rightarrow$  0,80 pour le mode ferroviaire
- $\Rightarrow$  **1,25** pour le mode aérien

Ces valeurs ont été élaborées à partir d'une analyse de l'évolution du trafic sur la période 1990-2006 et d'une analyse de différentes études réalisées pour le compte de RFF.

La répartition par motif a été réalisée en considérant

- ̇ une élasticité au PIB légèrement plus importante pour le motif professionnel (+2%), liée notamment au phénomène de globalisation et de libéralisation des marchés et
- une élasticité au PIB légèrement plus faible pour le motif personnel (-1%).

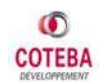
Une vérification de la conservation des élasticités par mode a ensuite été effectuée.

#### *2.4.1.2 Elasticité au prix du baril du pétrole*

Afin de caractériser l'impact de l'augmentation du prix de l'énergie sur la mobilité tous modes, le modèle de génération intègre une élasticité des déplacements au prix de l'énergie. Cette élasticité est considérée sans évolution des tarifs des modes en rapport à la variation de l'énergie. Elle traduit uniquement l'impact du prix de l'énergie sur la croissance globale de la mobilité, à conditions tarifaires stables.

A partir des travaux menés par le SES (demande de transport en 2025, mise à jour en mai 2007), il apparaît une **élasticité de - 0,0043** entre la mobilité interurbaine, à PIB constant, et le niveau du prix du baril. Bien qu'elle semble légèrement faible, cette valeur d'élasticité a été adoptée pour ajuster, dans le cas « Fil de l'eau », le trafic tous modes, en rapport à la variation du prix du baril de pétrole.

#### *2.4.1.3 Réduction des effets frontières*

Pour tenir compte de la réduction des effets frontière, la croissance des trafics franco-espagnols tous modes confondus, a été majorée en appliquant les mêmes taux différentiels que ceux utilisés dans l'étude de SETEC (dossier de consultation). Les différentiels de croissance appliqués dans le cadre du scénario « Fil de l'eau » sont donc les suivants :

- **+0,70 %** annuel pour la période 2003 2015 ;
- **+0,50 %** annuel pour la période 2016 2030

Ces différentiels de croissance sont du même niveau que ceux utilisés dans les études de prévision des trafics voyageurs pour le projet de tunnel international Lyon – Turin. Ils ont été mis au point entre 2001 et 2003 suite aux enseignements de l'utilisation du modèle de trafic MATISSE développé par l'INRETS. Depuis 2003, ces éléments sont régulièrement repris en France dès que l'on traite les flux de passagers internationaux.

## **2.4.2 Modèle de Distribution**

Le modèle de distribution a pour objectif de projeter, à partir des valeurs observées en 2003, la distribution des trafics tous modes sur l'ensemble des O/D étudiées. Il est basé sur une formulation gravitaire des flux O/D, puis utilisé par application de la méthode pivot.

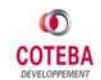

La formulation gravitaire, qui a été utilisée et qui a été calée sur les matrices O/D 2003 segmentées par motif, est la suivante :

> $b \vee c$  **Evn**(Acc)<sup>c</sup> **i a j b j**  $\mathbf{T}_{ij} = \mathbf{K} \times \mathbf{I} \times (\mathbf{Pop}_i^a \times \mathbf{PIB}_j^b + \mathbf{Pop}_j^a \times \mathbf{PIB}_i^b) \times \mathbf{Exp}(\mathbf{Acc})$

Avec :

**Tij** étant le trafic double sens entre les zone i et j

**K** étant une constante

**I** étant une variable muette valant **I** si la zone i ou la zone j est Paris, autrement elle vaut 1

**Pop<sup>i</sup>** étant la population de la zone i

**PIB<sup>i</sup>** étant le PIB de la zone i

**Acc** étant le logsum des utilités de chaque mode pour la relation i-j

**a, b, c** étant des constantes de calage

La méthode pivot utilisée est la suivante :

$$
\boldsymbol{T}_{ij}^{\text{ FdE}} = \lambda \times \boldsymbol{T}_{ij}^{\text{ 2003}} \times \left(1 + \frac{\boldsymbol{T}_{ij}^{\text{ FdE}} \text{modélisé } - \boldsymbol{T}_{ij}^{\text{ 2003}} \text{modélisé}}{\boldsymbol{T}_{ij}^{\text{ 2003}} \text{modélisé}}\right)
$$

Avec  $\lambda$  coefficient d'ajustement permettant de reconstituer le total de la demande globale de l'horizon considéré.

Le tableau, ci-dessous, présente les valeurs retenues pour la formulation du modèle gravitaire.

|                           |        | <b>DE-DT</b> |        | <b>Affaires</b><br>professionnelles |        | <b>Week-End</b> |        | Vacances | <b>Affaires</b><br>personnelles |        |
|---------------------------|--------|--------------|--------|-------------------------------------|--------|-----------------|--------|----------|---------------------------------|--------|
| $R^2$                     |        | 0,56         | 0.57   |                                     |        | 0,53            | 0.47   |          | 0.57                            |        |
|                           | Coeff, | test         | Coeff. | t test                              | Coeff. | t test          | Coeff. | t test   | Coeff.                          | t test |
| <b>Population origine</b> | 0,49   | 15,806       | 0,56   | 31,111                              | 0,542  | 27.100          | 0,531  | 24,136   | 0,579                           | 32,167 |
| <b>PIB</b> destination    | 0,275  | 9.821        | 0,358  | 22,375                              | 0,295  | 15,526          | 0,257  | 12,850   | 0,298                           | 17,529 |
| Accessibilité             | 0,868  | 22,842       | 1,563  | 39,075                              | 1,501  | 34.907          | 1,853  | 34,962   | 1,400                           | 37,838 |
| <b>Indicateur Paris</b>   | 2,84   | 6,514        | 8,389  | 9,050                               | 5,041  | 4,562           | 1,883  | 4,241    | 3,555                           | 6,657  |
| <b>Constante</b>          | 30,35  | 2.020        | 45,99  | 3,493                               | 63,92  | 3,229           | 40,778 | 2.905    | 37,626                          | 3,475  |

**Tableau 5 :** Valeurs pour la formulation du modèle gravitaire

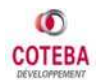

## **2.4.3 Modèle du Choix Modal**

Le modèle de prévision de trafic voyageur LGV SEA est un modèle de choix modal de type logit multinomial, faisant intervenir une procédure de choix des usagers pour les modes de transports suivants :

- $\checkmark$  Mode aérien
- $\checkmark$  Mode ferroviaire
- $\checkmark$  Mode routier

Ce modèle de choix modal a été calé sur cinq segments de demande, donnant ainsi lieu à cinq sous modèles caractérisant au mieux les attributs de chacun des sous segments de demande. Les cinq sous segments considérés sont les déplacements pour les motifs suivants :

- Domicile Travail/Domicile Etude (DT/DE),
- Affaires professionnelles,
- Week-End,
- Vacances et
- Affaires personnelles.

Le modèle de prévision de trafic voyageurs LGV SEA évalue pour chaque mode i (fer, route et air) et pour chaque segment de demande j une fonction d'utilité **Uij**, qui fait intervenir les différents attributs du mode considéré.

La caractérisation des attributs des utilités de chaque mode a été réalisée à partir des caractéristiques des offres ferroviaires, routières et aériennes.

Ainsi, les attributs des fonctions d'utilités relatives à chaque mode sont :

#### Ü Pour le **mode ferroviaire** :

- $\circ$  le temps de déplacement (temps de rabattement et de diffusion inclus)
- $\circ$  les coûts de déplacement (coûts de rabattement et de diffusion inclus)
- o les fréquences ferroviaires journalières (pour un jour moyen annuel)
- o le nombre de correspondances
- Ü Pour le **mode routier** :
	- $\circ$  le temps de déplacement
	- $\circ$  le coût de déplacement

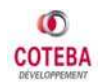

- Ü Pour le **mode aérien** :
	- o le temps de déplacement (temps de rabattement et de diffusion inclus)
	- o les coûts de déplacement (coûts de rabattement et de diffusion inclus)
	- o les fréquences aériennes journalières (pour un jour moyen annuel)

Pour chaque segment de demande, les formulations utilisées pour caractériser les utilités des modes sont :

 $\triangleright$  Pour le train :

 $U_{\text{fer}} = a_{11} \times \text{Coût} + a_{12} \times \text{Temps} + a_{13} \times \text{Ln}(\text{Fréquence}) + a_{14} \times \text{NbCorr} + a_{15}$ 

 $\triangleright$  Pour l'avion :

$$
U_{\text{air}} = a_{21} \times \text{Coût} + a_{22} \times \text{Temps} + a_{23} \times \text{Ln(Fréquence)} + a_{24}
$$

 $\triangleright$  Pour la voiture :

$$
U_{\text{route}} = a_{31} \times \text{Coût} + a_{32} \times \text{Temps} + a_{33}
$$

Les coefficients  $a_{ii}$  ont été estimés à l'aide du logiciel BIOGEME, mis au point par Michel Bierlaire, professeur à l'Ecole Polytechnique de Lausanne.

Le tableau, ci-dessous, présente l'ensemble des valeurs retenues pour le modèle de prévision de trafic voyageurs LGV SEA.

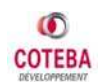

|             | Segment de<br>demande   | $N^{\circ}1$                                   | $N^{\circ}2$                      | $N^{\circ}3$ | $N^{\circ}4$    | $N^{\circ}5$ |
|-------------|-------------------------|------------------------------------------------|-----------------------------------|--------------|-----------------|--------------|
| <b>Mode</b> | <b>Attribut / Motif</b> | Domicile - Emploi<br><b>Domicile - Travail</b> | <b>Affaire</b><br>Professionnelle | Week-end     | <b>Vacances</b> | Loisir       |
|             | Coûts                   | $-0,0600$                                      | $-0,0195$                         | $-0,0500$    | $-0,0425$       | $-0,0400$    |
| Voiture     | <b>Temps</b>            | $-0,0121$                                      | $-0,0139$                         | $-0,0123$    | $-0,00649$      | $-0,0116$    |
|             | <b>Constante</b>        | 0,0211                                         | $-0,0684$                         | $-0,113$     | 0,0288          | -0,0868      |
|             |                         |                                                |                                   |              |                 |              |
|             | Coûts                   | $-0,0600$                                      | $-0,0195$                         | $-0,0500$    | $-0,0425$       | $-0,0400$    |
|             | <b>Temps</b>            | $-0,00759$                                     | $-0,0107$                         | $-0,0104$    | $-0,00537$      | $-0,00902$   |
| Train       | Fréquence               | 0,845                                          | 0,659                             | 0,696        | 0,942           | 0,684        |
|             | Correspondance          | $-0,101$                                       | $-0,72$                           | $-0,299$     | $-0,1$          | $-0,403$     |
|             | <b>Constante</b>        | $-3,2$                                         | $-3,62$                           | $-3,31$      | $-4, 12$        | $-3,47$      |
|             |                         |                                                |                                   |              |                 |              |
|             | Coûts                   | ۰                                              | $-0,0195$                         | $-0,0500$    | $-0,0425$       | $-0,0400$    |
|             | <b>Temps</b>            |                                                | $-0,0254$                         | $-0,0161$    | $-0,011$        | $-0,0186$    |
| Avion       | Fréquence               | ۰                                              | 0,1                               | 0            | 0,232           | 0            |
|             | <b>Constante</b>        |                                                | 2,9                               | 0,5230       | 1,21            | 2,02         |

**Tableau 6 :** Attributs pour la formulation des utilités

Ces utilités sont ensuite utilisées à partir d'une formulation logit définissant la part relative du mode i sur le trafic tous modes de chaque couple O/D considéré :

$$
P_{j}(i) = \frac{Exp(U_{ij})}{\sum_{k} Exp(U_{kj})}
$$

La part modale ainsi évaluée a ensuite été appliquée dans le modèle de prévision de trafic LGVSEA à partir d'une méthode pivot, afin de caractériser les variations de comportements des usagers entre deux situations données (Fil de l'Eau/Référence, Référence/Projet).

Cette méthode pivot étant la suivante :

$$
\boldsymbol{P_{\text{Ref}}}\left(i\right)=\boldsymbol{P_{\text{FdE}}^{\text{observée}}}\left(i\right)+\left(\boldsymbol{P_{\text{Re}}^{\text{mod\'elis\'ee}}}\left(i\right)-\boldsymbol{P_{\text{FdE}}^{\text{mod\'elis\'ee}}}\left(i\right)\right)
$$

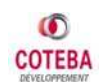

## **2.4.4 Modèle d'Induction de Trafic**

L'un des éléments principaux dans le gain de trafic lié à la création d'une nouvelle infrastructure ou à l'amélioration d'une infrastructure existante est l'apparition de trafic, qui se manifeste suite à la création du projet. Ces flux, qui ne se seraient pas manifestés si l'infrastructure n'avait pas été créée ou si le service n'avait pas été amélioré, sont appelés trafics induits par le projet. Ces usagers se décomposent en deux types :

- Les usagers qui modifient leurs comportements et accroissent la fréquence de leurs déplacements ;
- Les usagers qui ne se déplaçaient, mais qui du fait de l'amélioration du mode, développent une nouvelle mobilité.

Le calcul du trafic induit est réalisé à partir de la variation d'accessibilité par O/D d'après la formule suivante :

$$
\boldsymbol{T}_{induit}^{\text{ fer}} = \lambda \times \left(\left(\frac{\displaystyle\sum_{\text{project}} e^{u_i}}{\displaystyle\sum_{\text{réference}} e^{u_i}}\right)^c - 1\right) \times \boldsymbol{T}_{\text{réference}}
$$

*c* étant le coefficient de l'accessibilité issu du modèle de génération/distribution,

**そ** étant le coefficient de répartition du trafic induit sur le fer, dépendant O/D par O/D du différentiel d'utilité entre le fer et les autres modes.

Contribution personnelle dans le cadre du Stage :

- $\frac{1}{2}$  Préparation de données Socio-économiques (Population, PIB, etc.)
- $\downarrow$  Mise en place des données pour leur exploitation par le logiciel
- $\div$  Application des élasticités à la demande de base (2003)
- $\leftarrow$  Participation au calage du modèle gravitaire
- **E** Participation à l'élaboration du code de logiciel (Visual Basic)

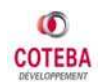

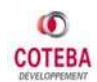

## **3. LOGICIEL DE SIMULATION**

## **3.1 PREAMBULE**

Dans le cadre de mon stage, j'ai contribué à la mise en place des éléments structurels du logiciel de prévision. Dans ce chapitre ces éléments sont décrits pour l'essentiel à travers toutes ses étapes.

## **3.2 ORGANIGRAMME DU LOGICIEL**

Pour l'élaboration du modèle de prévision des trafics, comme on l'a déjà décrit au chapitre 2, on a utilisé le logiciel Microsoft Excel. L'utilisation de ce logiciel est rendue obligatoire par le dossier de consultation distribué par RFF aux candidats. Pour chaque étape du modèle, tous les calculs sont codifiés avec le langage de programmation Visual Basic.

L'organigramme ci-dessous présente la logique du fonctionnement du modèle.

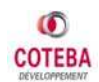

#### **TELLAKIS Ioannis****Rapport de Stage**

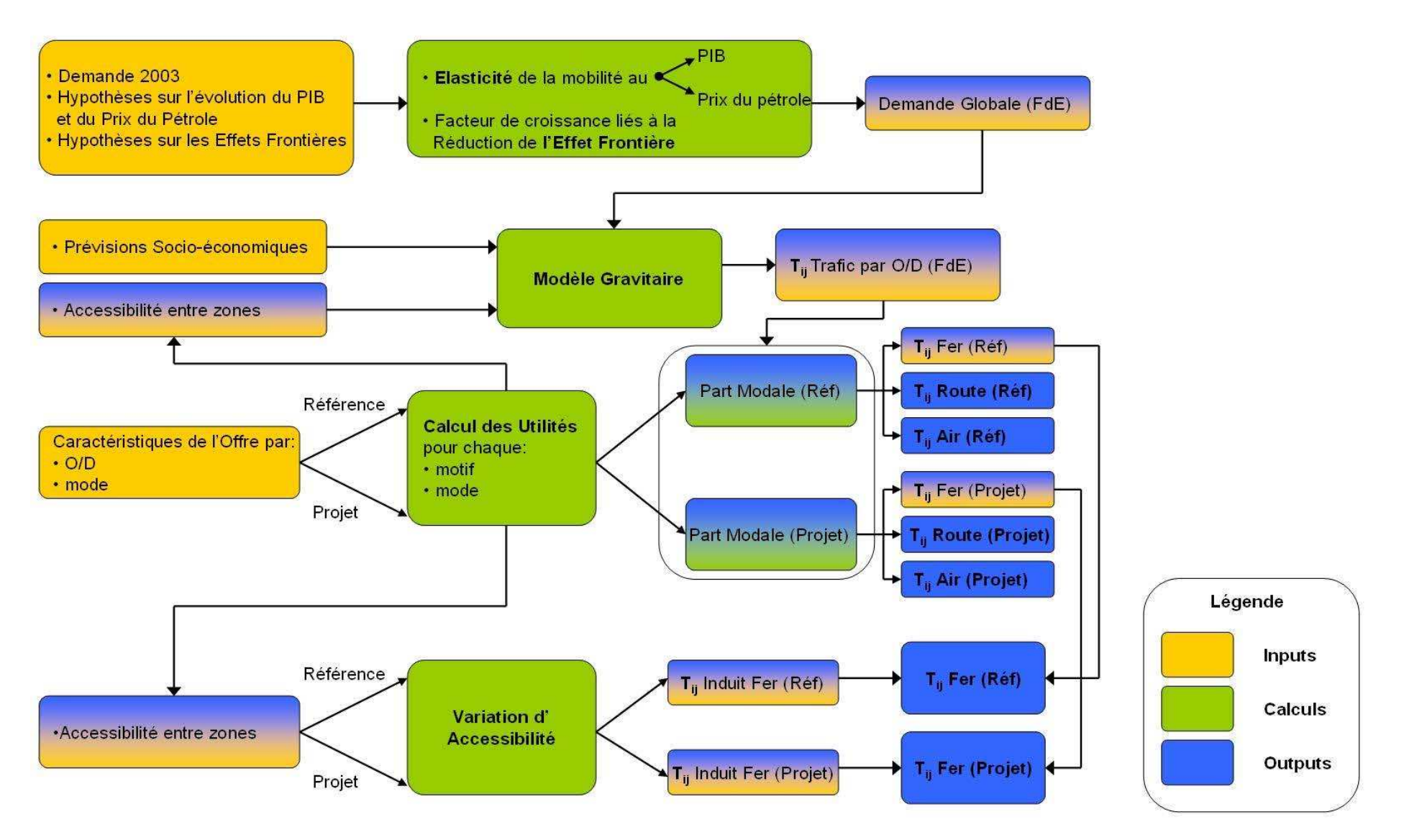

*Figure 14 :* Ordinogramme du fonctionnement du Modèle *(Source : COTEBA)*

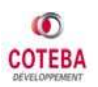

## **3.3 DONNEES ET SORTIES DU MODELE**

Les données nécessaires (inputs) ont été enregistrées dans des feuilles Excel. Elles ont ensuite pu être utilisées pour les calculs du modèle à l'aide de liaisons Macros entre le code développé et le fichier Excel. Les résultats produits (Outputs) par le modèle ont aussi été enregistrés dans de feuilles Excel du même fichier.

Les différents onglets (données et sorties) sont présentés dans les paragraphes suivants.

## **3.3.1 Données (Inputs)**

On peut séparer les données utilisées à chaque étape du modèle en deux catégories :

- ] **les données externes :** données de sources externes (issues de l'INSEE, Eurostat etc.) après un traitement concernant les besoins de l'étude ;
- ] **les données internes,** qui sont aussi des résultats intermédiaires dans la chaîne complète **:** résultats des étapes successives de calcul du modèle.

Les onglets utilisés pour l'insertion des données externes dans le modèle sont présentés ci-dessous.

#### *Demande 2003*

La demande de voyageurs pour l'année 2003 a été étudiée par chaque couple de zones (O/D). Pour chaque O/D, la demande a été décomposée en cinq segments relatifs aux motifs de déplacement. Les caractéristiques définies pour chaque couple O/D et motif de déplacement sont les suivants :

- le type de trafic (Radial, Jonction, etc.)
- la distance entre les deux zones (Longue Distance/Moyenne Distance)
- le trafic total en 2003
- le trafic par mode de déplacement
- la part modale

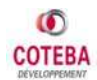

|                | A                              | B                          | C                      | D              |                | E       | F                               | G                | H          |                              | J                         |                           | K |                             |        | M                           | N            |  |
|----------------|--------------------------------|----------------------------|------------------------|----------------|----------------|---------|---------------------------------|------------------|------------|------------------------------|---------------------------|---------------------------|---|-----------------------------|--------|-----------------------------|--------------|--|
|                | Numéro                         | $\blacktriangleright$ NZ O | $\nightharpoonup$ NZ D | • Motif        |                | Periode | $\blacktriangleright$ Type Traf | $~\text{-}$ MDLD | v Total    | $\overline{\phantom{a}}$ Fer | $\blacktriangleright$ Rte | $\blacktriangleright$ Air |   | $\blacktriangleright$ P fer |        | $\blacktriangleright$ P rte | $\neg P$ air |  |
| $\overline{2}$ | 1002001                        |                            |                        | 2              |                | 1002    |                                 | 3 MD             | 137.225.30 | 4.798.69                     | 132.426.60                |                           |   | $\Omega$                    | 3.50%  | 96,50%                      |              |  |
| $\overline{3}$ | 1002002                        |                            |                        | $\overline{2}$ |                | 1002    |                                 | 3 MD             | 645.375,58 | 4.504.65                     | 640.870.93                |                           |   |                             | 0.70%  | 99.30%                      |              |  |
| 4              | 1002003                        |                            |                        | $\overline{2}$ | 3              | 1002    |                                 | 3 MD             | 37.352.34  | 9.047.79                     | 28.304.56                 |                           |   | $\Omega$                    | 24.22% | 75.78%                      |              |  |
| 5              | 1002004                        |                            |                        | $\overline{2}$ | 4              | 1002    |                                 | 3 MD             | 277.265.28 | 4.039.57                     | 273.225.71                |                           |   | $\Omega$                    | 1.46%  | 98.54%                      |              |  |
| 6              | 1002005                        |                            |                        | $\overline{2}$ | 5.             | 1002    |                                 | 3 MD             | 173.877.47 | 790.19                       | 173.087.28                |                           |   | $\Omega$                    | 0.45%  | 99.55%                      |              |  |
| $\overline{7}$ | 1002006                        |                            |                        | $\overline{2}$ | 6              | 1002    |                                 | 3 MD             | 568.238.36 | 4.512.13                     | 563.726.23                |                           |   | $\Omega$                    | 0.79%  | 99.21%                      |              |  |
| 8              | 1004001                        |                            |                        |                |                | 1004    |                                 | 3 MD             | 25.393.15  | 8.270.05                     | 17.123.10                 |                           |   | $\theta$                    | 32.57% | 67.43%                      |              |  |
| $\overline{9}$ | 1004002                        |                            |                        |                | $\overline{2}$ | 1004    |                                 | 3 MD             | 73.067.34  | 9.235.43                     | 63.831.91                 |                           |   | $\mathbf{0}$                | 12.64% | 87.36%                      |              |  |
| 10             | 1004003                        |                            |                        |                | 3              | 1004    |                                 | 3 MD             | 54.080.66  | 14.653.21                    | 39.427.46                 |                           |   | $\Omega$                    | 27.10% | 72.90%                      |              |  |
| 11             | 1004004                        |                            |                        |                |                | 1004    |                                 | 3 MD             | 46.251.34  | 7.524.62                     | 38.726.72                 |                           |   | $\mathbf{0}$                | 16.27% | 83.73%                      |              |  |
| 12             | 1004005                        |                            |                        |                | 5              | 1004    |                                 | 3 MD             | 42.644.98  | 1.580.76                     | 41.064.22                 |                           |   | $\Omega$                    | 3.71%  | 96.29%                      |              |  |
| 13             | 1004006                        |                            |                        |                | 6              | 1004    |                                 | 3 MD             | 65.095.30  | 9.897.94                     | 55.197.35                 |                           |   | $\Omega$                    | 15.21% | 84,79%                      |              |  |
| 14             | 1005001                        |                            |                        |                |                | 1005    |                                 | 3 MD             | 20.475.12  | 2.270.91                     | 18.204.21                 |                           |   | $\Omega$                    | 11.09% | 88.91%                      |              |  |
| 15             | 1005002                        |                            |                        | 5              | $\overline{2}$ | 1005    |                                 | 3 MD             | 86,749.48  | 2.124.26                     | 84.625.21                 |                           |   | $\Omega$                    | 2.45%  | 97.55%                      |              |  |
| 16             | 1005003                        |                            |                        | 5              | 3              | 1005    |                                 | 3 MD             | 8.176.24   | 4.219.14                     | 3.957.10                  |                           |   | $\Omega$                    | 51.60% | 48.40%                      |              |  |
| 17             | 1005004                        |                            |                        |                |                | 1005    |                                 | 3 MD             | 62.103.54  | 1.836.91                     | 60.266.63                 |                           |   | $\Omega$                    | 2.96%  | 97.04%                      |              |  |
| 18             | 1005005                        |                            |                        |                | 5              | 1005    |                                 | 3 MD             | 40.849.59  | 361.44                       | 40.488.15                 |                           |   | $\theta$                    | 0.88%  | 99.12%                      |              |  |
| 19             | 1005006                        |                            |                        | 5              | 6              | 1005    |                                 | 3 MD             | 80.436.43  | 2.132.34                     | 78.304.09                 |                           |   | $\mathbf{0}$                | 2.65%  | 97.35%                      |              |  |
| 20             | 1006001                        |                            |                        | 6              |                | 1006    |                                 | 3 MD             | 7.082.93   | 542.64                       | 6.540.29                  |                           |   | $\mathbf{0}$                | 7.66%  | 92.34%                      |              |  |
| 21             | 1006002                        |                            |                        | 6              | $\overline{c}$ | 1006    |                                 | 3 MD             | 30.877.93  | 474.35                       | 30.403.57                 |                           |   | $\Omega$                    | 1.54%  | 98.46%                      |              |  |
| 22             | 1006003                        |                            |                        | 6              | 3              | 1006    |                                 | 3 MD             | 2.414.91   | 993.23                       | 1,421.68                  |                           |   | $\mathbf{0}$                | 41.13% | 58.87%                      |              |  |
| 23             | 1006004                        |                            |                        | 6              |                | 1006    |                                 | 3 MD             | 22.162,57  | 510.38                       | 21.652.19                 |                           |   | $\Omega$                    | 2.30%  | 97.70%                      |              |  |
| 24             | 1006005                        |                            |                        | 6              | 5.             | 1006    |                                 | 3 MD             | 14.712.68  | 166,37                       | 14.546.31                 |                           |   | $\Omega$                    | 1.13%  | 98.87%                      |              |  |
| 25             | 1006006                        |                            |                        | 6              | 6              | 1006    |                                 | 3 MD             | 28,598.58  | 466.02                       | 28.132,56                 |                           |   | $\Omega$                    | 1.63%  | 98.37%                      |              |  |
| 26             | 1007001                        |                            |                        |                |                | 1007    |                                 | 3 MD             | 25.809.60  | 3.855.02                     | 21.954.58                 |                           |   | $\Omega$                    | 14.94% | 85.06%                      |              |  |
| 27             | 1007002                        |                            |                        | $\overline{7}$ | $\overline{2}$ | 1007    |                                 | 3 MD             | 102.033.41 | 3.584.76                     | 98.448.64                 |                           |   | $\Omega$                    | 3.51%  | 96.49%                      |              |  |
| 28             | 1007003                        |                            |                        | $\overline{7}$ | 3              | 1007    |                                 | 3 MD             | 11.776.04  | 7.085.11                     | 4.690.93                  |                           |   | $\Omega$                    | 60.17% | 39.83%                      |              |  |
| 29             | 1007004                        |                            |                        | $\overline{7}$ | $\overline{4}$ | 1007    |                                 | 3 MD             | 111.507.38 | 3.060.40                     | 108.446.98                |                           |   | $\mathbf{0}$                | 2.74%  | 97.26%                      |              |  |
| 30             | 1007005                        |                            |                        | $\overline{7}$ | 5              | 1007    |                                 | 3 MD             | 76.997.23  | 630.02                       | 76.367.21                 |                           |   | $\mathbf{0}$                | 0.82%  | 99.18%                      |              |  |
| A.1            | $H \leftrightarrow H$ Dem 2003 |                            | 的                      |                |                | $100 -$ |                                 | $A = 10$         |            | $A - B = B$                  |                           |                           |   |                             |        |                             |              |  |

*Figure 15 :* Extrait de l'onglet 'Demande\_2003' *(Source : COTEBA)* 

#### *Génération*

Pour la projection aux différents horizons de la demande globale de base (2003) en situation « Fil de l'Eau », les données nécessaires sont les hypothèses retenues pour l'évolution de la mobilité (élasticités, etc.) et des valeurs socio-économiques (PIB, prix du baril, etc.). Deux feuilles différentes ont été créées (''Mobilité'' et ''Socioéconomie'').

Dans l'onglet ''Mobilité'', on trouve :

- les élasticités au PIB par :
	- o mode,
	- o motif et
	- o période
- l'élasticité au prix du baril
- le taux de croissance du trafic concernant la réduction des effets frontières
- l'évolution de la valeur du temps

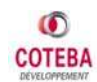

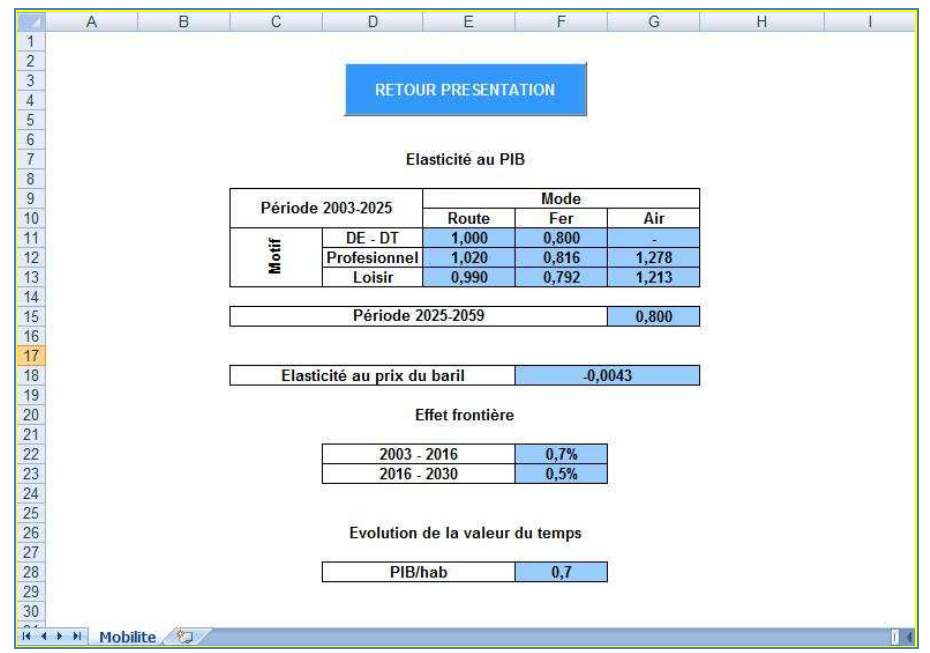

*Figure 16 :* L'onglet 'Mobilité' du modèle *(Source : COTEBA)*

Dans l'onglet ''Socio-économie'', on trouve :

- les prévisions sur l'évolution du prix du baril du pétrole
- le taux de croissance du PIB pendant la période de l'étude
- le taux de croissance de la population
- présentation graphique des hypothèses retenues

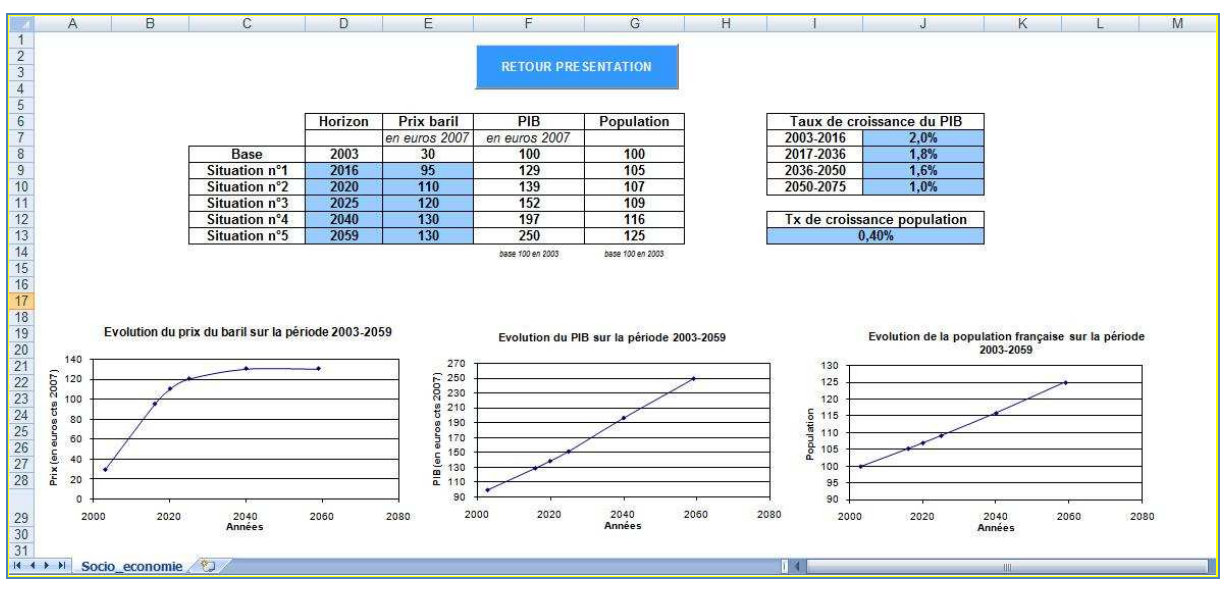

*Figure 17 :* L'onglet 'Socio\_économie' *(Source : COTEBA)*

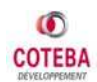

#### *Distribution*

Après l'estimation de la demande globale aux différents horizons de l'étude, on doit la distribuer par mode et par motif de déplacement pour chaque O/D. La distribution a été réalisée avec un modèle gravitaire et les données nécessaires sont les prévisions socio-économiques (PIB, population) pour chaque zone du périmètre de l'étude.

Dans l'onglet ''Socio-éco'' on trouve les prévisions du PIB et de la population pour chaque zone pendant la période étudiée (jusqu'à 2059), qui ont été réalisées par rapport aux données statistiques pour la période 1995-2005 et les hypothèses retenues.

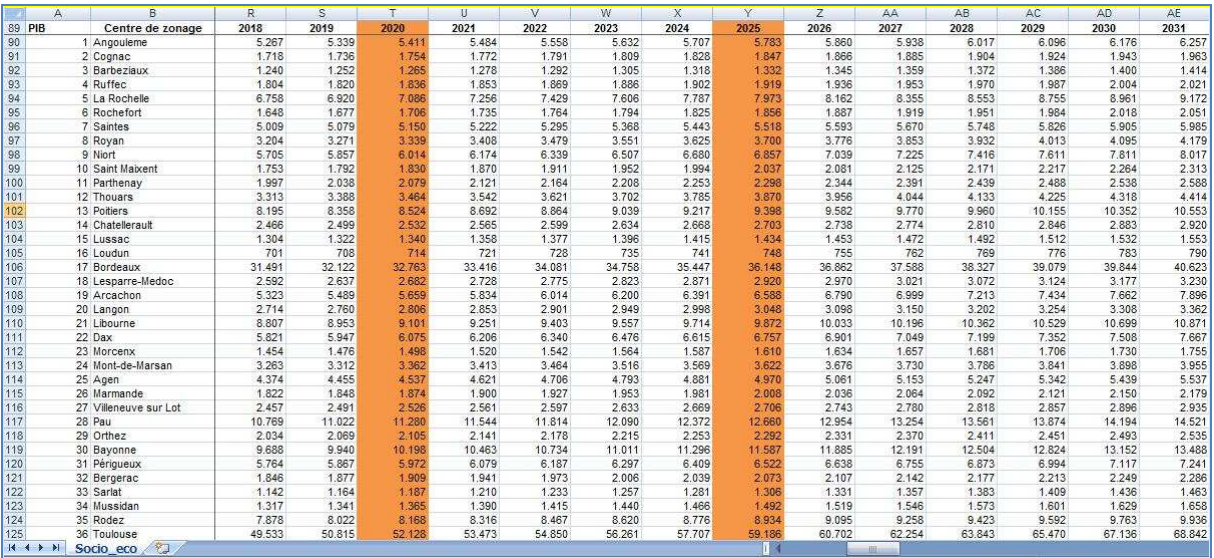

**Figure 18** : Extrait de l'onglet 'Socio éco' avec les prévisions sur la Population et le PIB *(Source : COTEBA)*

#### *Choix Modal*

Pour l'estimation de la répartition du trafic par mode on utilise le sous-modèle du choix modal. Les données nécessaires pour cette partie du modèle sont les caractéristiques de l'offre des transports aux différents horizons. Pour chaque horizon (2003-2059) et chaque situation différente (« Référence » et « Projet ») de l'étude un onglet a été crée avec toutes les caractéristiques de l'offre de tous les modes de transports.

Donc, 11 différents onglets ont étés crées :

- un pour la définition de l'offre à l'année 2003,
- 5 pour la situation « Référence », un pour chaque horizon de prévision et
- 5 pour la situation « Projet », un pour chaque horizon de prévision.

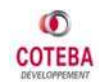

Dans l'onglet ''Offre 2003'' pour chaque couple O/D et motif de déplacement on définit :

- le type de trafic (Radial, Jonction, etc.)
- la distance entre les deux zones (Longue Distance/Moyenne Distance)
- les caractéristiques de l'offre routière
	- $\circ$  le coût de déplacement
	- $\circ$  le temps de déplacement
- les caractéristiques de l'offre ferroviaire
	- o le coût de déplacement (tarif ferroviaire et coût de rabattement)
	- o le temps de déplacement (temps du trajet et temps de rabattement)
	- o les fréquences ferroviaires journalières (pour un jour moyen annuel)
	- o le nombre de correspondances
- les caractéristiques de l'offre aérienne
	- o le coût de déplacement (tarif aérienne et coût de rabattement)
	- o le temps de déplacement (temps du trajet et temps de rabattement)
	- o les fréquences aériennes journalières (pour un jour moyen annuel)

|       | А                                         | в | C                          | D                           |                | E.                                                       |             | G                                                                     | н                             |                     |                                          | ĸ                     |          | M                        | N                 | $\Omega$        |
|-------|-------------------------------------------|---|----------------------------|-----------------------------|----------------|----------------------------------------------------------|-------------|-----------------------------------------------------------------------|-------------------------------|---------------------|------------------------------------------|-----------------------|----------|--------------------------|-------------------|-----------------|
|       | Numéro - NZ O                             |   | $\blacktriangleright$ NZ D | $\blacktriangleright$ Motif |                | $\blacktriangledown$ Type Traf $\blacktriangledown$ MDLD |             | $car cost$ $\bullet$ car time $\bullet$ rail cost $\bullet$ rail time |                               |                     |                                          | v rail freq v rail co |          | vair cost vair time vair |                   | freq $\sqrt{ }$ |
| 256   | 1070001                                   |   | 70                         |                             |                |                                                          | 3 MD        |                                                                       | 8.661927 89.917713 18.374425  |                     | 171.5479838 3.8461538                    |                       |          | 0 21057.894              | 20093             | 9999            |
| 257   | 1070002                                   |   | 70                         |                             | 2              |                                                          | 3 MD        |                                                                       | 7.9432272 89.666994 23.622282 |                     | 172.0870674 3.8461538                    |                       |          | 0 21057.894              | 20088             | 9999            |
| 258   | 1070003                                   |   | 70                         |                             | 3              |                                                          | 3 MD        | 7.5527875                                                             |                               | 89.713091 17.931564 | 171.2617582 3.8461538                    |                       |          | 0 21057.894              | 20093             | 9999            |
| 259   | 1070004                                   |   | 70                         |                             | 4              |                                                          | 3 MD        |                                                                       | 5.5629015 96.385348 21.587933 |                     | 170.4131166 3.8461538                    |                       |          | 0 21057.894              | 20093             | 9999            |
| 260   | 1070005                                   |   | 70                         |                             | 5              |                                                          | 3 MD        | 4.9708838                                                             | 97.847265                     | 21.57415            | 171.0511509 3.8461538                    |                       |          | 0 21057.894              | 20093             | 9999            |
| 261   | 1070006                                   |   | 70                         |                             | 6              |                                                          | 3 MD        | 5.9149593                                                             | 89.980791                     | 21.72504            | 171,8351973 3,8461538                    |                       |          | 0 21057.894              | 20093             | 9999            |
| 262   | 1072002                                   |   | 72                         |                             |                |                                                          | 2LD         | 73.2466                                                               |                               | 512.2241 75.034709  | 347.9758002 11.423077 0.910256 334.56637 |                       |          |                          | 335.2097          | 1.415336        |
| 263   | 1072004                                   |   | 72                         |                             |                |                                                          | 2LD         | 56.455603                                                             |                               | 560.82488 69.432089 | 359.6536872 11.423077 0.910256 186.66333 |                       |          |                          | 336,8269          | 1.415336        |
| 264   | 1072005                                   |   | 72                         |                             | 5              |                                                          | 2LD         | 45.2185                                                               | 566.41364                     | 69.403056           | 355.0898643 11.423077 0.910256 223.80168 |                       |          |                          | 337.6914          | 1.415336        |
| 265   | 1072006                                   |   | 72                         |                             | 6              |                                                          | 2LD         | 60.228895                                                             | 516.65704                     | 69.72089            | 346.564087 11.423077 0.910256 234.17732  |                       |          |                          | 338,7128          | 1.415336        |
| 266   | 1073002                                   |   | 73                         |                             | $\overline{2}$ |                                                          | 2LD         |                                                                       | 68.263758 640.86167 83.108146 |                     | 627.4623165                              | 4                     |          | 1.5 279,66313            | 465,9772          | 2.403194        |
| 267   | 1073004                                   |   | 73                         |                             | 4              |                                                          | 2LD         | 52.615024                                                             |                               | 678.82414 76.944161 | 641.0164916                              |                       |          | 1.5 157.19309            | 470,9772          | 2,403194        |
| 268   | 1073005                                   |   | 73                         |                             |                |                                                          | 2LD         | 42.142362                                                             |                               | 701.79113 76.912729 | 635.7193984                              |                       |          | 1.5 187.94314            | 470,9772 2.403194 |                 |
| 269   | 1073006                                   |   | 73                         |                             | 6              |                                                          | 2LD         |                                                                       | 56.131625 649.48356 77.256827 |                     | 625.823783                               |                       |          | 1.5 196.42592            | 470.9772 2.403194 |                 |
| 270   | 1074002                                   |   | 74                         |                             | $\overline{2}$ |                                                          | 2LD         | 104.15151                                                             |                               | 966.09524 85.793075 | 743.1537079 6.4230769                    |                       |          | 1.53022 423.53312        | 473.2114          |                 |
| 271   | 1074004                                   |   | 74                         |                             |                |                                                          | 2LD         | 80.275891                                                             |                               | 1047.3805 79.442402 | 765.5299828 6.4230769                    |                       |          | 1.53022 234.59515        | 478.2114          |                 |
| 272   | 1074005                                   |   | 74                         |                             | 5              |                                                          | 2LD         | 64.297522                                                             |                               | 1056.872 79.410172  | 756.7851339 6.4230769                    |                       |          | 1.53022 282.03412        | 478,2114          |                 |
| 273   | 1074006                                   |   | 74                         |                             | 6              |                                                          | 2LD         | 85.641246                                                             |                               | 973 49344 79 763004 | 740.4486907 6.4230769                    |                       |          | 1.53022 295.12073        | 478.2114          |                 |
| 274   | 1075002                                   |   | 75                         |                             | $\mathfrak{p}$ |                                                          | 2LD         | 105.09081                                                             |                               | 734.91105 82.525585 | 640,5013038 8,8461538                    |                       |          | 1.656731 410.03394       | 478.2114          |                 |
| 275   | 1075004                                   |   | 75                         |                             | 4              |                                                          | 2LD         | 80.99987                                                              |                               | 787.48532 76.402107 | 647.2936082 8.8461538                    |                       |          | 1.656731 227.33259       | 483.2114          |                 |
| 276   | 1075005                                   |   | 75                         |                             | 5              |                                                          | 2LD         | 64,877398                                                             |                               | 795.3165 76.370848  | 644.6391147 8.8461538                    |                       |          | 1.656731 273.20566       | 483.2114          |                 |
| 277   | 1075006                                   |   | 75                         |                             | 6              |                                                          | 2 LD        | 86.413613                                                             | 739.50926                     | 76.713051           | 639.6801976 8.8461538                    |                       | 1.656731 | 285,8603                 | 483.2114          |                 |
| 278   | 1076002                                   |   | 76                         |                             |                |                                                          | 4LD         | 30.544218                                                             | 336.89951                     | 63.89632            | 366.636382 4.8461538 0.897436 21057.894  |                       |          |                          | 20088             | 9999            |
| 279   | 1076004                                   |   | 76                         |                             |                |                                                          | 4LD         | 30.683361                                                             | 359.61071                     | 59.81042            | 368.0082713 4.8461538 0.897436 21057.894 |                       |          |                          | 20093             | 9999            |
| 280   | 1076005                                   |   | 76                         |                             | 5              |                                                          | 4LD         | 21.395842                                                             |                               | 362.00486 59.787869 | 370.5515045 4.8461538 0.897436 21057.894 |                       |          |                          | 20093             | 9999            |
| 281   | 1076006                                   |   | 76                         |                             | 6              |                                                          | 4 LD        | 32.766417                                                             | 342.05304                     | 60.034742           | 367.5331645 4.8461538                    |                       |          | 0.897436 21057.894       | 20093             | 9999            |
| 282   | 1078002                                   |   | 78                         |                             | $\overline{2}$ |                                                          | 4 LD        | 55.946092                                                             | 709.8341                      | 76.3456             | 819.6094261 1.6153846                    |                       |          | 1.24359 296.25397        | 301,27            |                 |
| 283   | 1078004                                   |   | 78                         |                             | 4              |                                                          | 4LD         | 56,200952                                                             | 747.54777                     | 70.65183            | 828.5659065 1.6153846                    |                       |          | 1.24359 166.11896        | 306.27            |                 |
| 284   | 1078005                                   |   | 78                         |                             | 5              |                                                          | 41D         | 39 189536                                                             | 763 60674                     | 70 622408           | 847.3545288 1.6153846                    |                       |          | 1,24359 198,79355        | 306,27            |                 |
| A A F | 12777777<br><b>IK 4 &gt; H</b> Offre 2003 |   | $\rightarrow \sim$<br>作    |                             |                |                                                          | $1.1 - 1.0$ |                                                                       |                               |                     | <b>BAR APPIARA</b>                       |                       |          |                          | 0.00.07           |                 |

*Figure 19 :* L'onglet 'Offre\_2003' *(Source : COTEBA)*

Pour la définition de l'offre pour les situations « Référence » et « Projet » on ajoute encore trois caractéristiques :

• le  $\triangle$ Temps : la différence éventuelle entre le temps de parcours en train en situation 2003 et en situation étudiée,

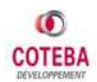

- le  $\Delta$ Fréq : la différence éventuelle entre les fréquences ferroviaires journalières en situation 2003 et en situation étudiée et
- le  $\Delta \text{Rup}$  : la différence éventuelle du nombre de correspondances entre la situation 2003 et la situation étudiée.

|       |               | B                                       | C                        | D             |                | E        | G                                       | н             |                    |        | K                                                                                                    |      |          | N | $\circ$        | P      | Ω | R                    |
|-------|---------------|-----------------------------------------|--------------------------|---------------|----------------|----------|-----------------------------------------|---------------|--------------------|--------|----------------------------------------------------------------------------------------------------|------|----------|---|----------------|--------|---|----------------------|
|       | Numéro - NZ O |                                         | $-$ NZ D                 | $~\sim$ Motif | $\sim$         | TypeTraf | $\sim$ MDLD $\sim$ car cost 2016 $\sim$ |               |                    |        | car time - rail cost - rail time REF - rail freq REF - rail co REF - lair cost - air time - air freq - $\triangle$ Tps - $\triangle$ Freq |      |          |   |                |        |   | $ \triangle$ Rup $-$ |
| 340   | 2008001       | $\overline{2}$                          | 8                        |               | -1             | 3 MD     | 9.92                                    |               | 57.37063 9.8178776 | 128.96 | 8.00                                                                                                    | 0.18 | 25497.01 |   | 20093 11379.79 |        |   |                      |
| 341   | 2008002       | $\overline{2}$                          |                          |               | $\overline{2}$ | 3 MD     | 9.09                                    |               | 57,04405 11,898067 | 129.98 | 8.00                                                                                                    | 0.18 | 25497.01 |   | 20088 11379.79 |        |   |                      |
| 342   | 2008003       | $\overline{2}$                          |                          |               |                | 3 MD     | 8.65                                    |               | 63.8975 9.6477027  | 130,33 | 8,00                                                                                                    | 0.18 | 25497.01 |   | 20093 11379.79 |        |   |                      |
| 343   | 2008004       | $\overline{2}$                          |                          |               |                | 3 MD     | 6.37                                    |               | 61.83147 11.102246 | 130,28 | 8.00                                                                                                    | 0.18 | 25497.01 |   | 20093 11379.79 |        |   |                      |
| 344   | 2008005       | $\overline{2}$                          |                          |               |                | 3 MD     | 5.69                                    | 63,25217      | 11,09695           | 127,24 | 8,00                                                                                                    | 0.18 | 25497.01 |   | 20093 11379.79 |        |   |                      |
| 345   | 2008006       | 2                                       |                          |               |                | 3 MD     | 6.77                                    |               | 57.33901 11.154931 | 130.05 | 8,00                                                                                                    | 0.18 | 25497.01 |   | 20093 11379.79 |        |   |                      |
| 346   | 2013001       | $\overline{2}$                          | 13                       |               |                | 3 MD     | 32.83                                   |               | 106,6188 18.133408 | 158,75 | 8.00                                                                                                    | 0.97 | 25497.01 |   | 20093 11379.79 |        |   |                      |
| 347   | 2013002       | $\overline{2}$                          | 13                       |               |                | 3 MD     | 30,11                                   |               | 106,1295 24,076762 | 158,58 | 8,00                                                                                                    | 0.97 | 25497.01 |   | 20088 11379.79 | -7     |   |                      |
| 348   | 2013003       | $\overline{2}$                          | 13                       |               | 3              | 3 MD     | 28.63                                   |               | 106.2699 17.761729 | 158,93 | 8,00                                                                                                    | 0.97 | 25497.01 |   | 20093 11379.79 | -7     |   |                      |
| 349   | 2013004       | 2                                       | 13                       |               |                | 3 MD     | 21.09                                   |               | 121,9234 21,638606 | 160,04 | 8.00                                                                                                    | 0.97 | 25497.01 |   | 20093 11379.79 | $-7$   |   |                      |
| 350   | 2013005       | $\overline{2}$                          | 13                       |               |                | 3 MD     | 18.84                                   |               | 125.2158 20.927038 | 162.41 | 8,00                                                                                                    | 0.97 | 25497.01 |   | 20093 11379.79 |        |   |                      |
| 351   | 2013006       | $\overline{2}$                          | 13                       |               |                | 3 MD     | 22.42                                   |               | 106,7469 21,753675 | 158,49 | 8,00                                                                                                    | 0.97 | 25497.01 |   | 20093 11379.79 |        |   |                      |
| 352   | 2014001       | $\overline{2}$                          | 14                       |               |                | 3 MD     | 40,48                                   |               | 141,7238 19,276025 | 184,19 | 4,00                                                                                                    | 1.19 | 25497.01 |   | 20093 11379.79 |        |   |                      |
| 353   | 2014002       | $\overline{2}$                          | 14                       |               | $\mathcal{P}$  | 3 MD     | 37.12                                   |               | 141.4755 25.853769 | 181.79 | 4.00                                                                                                    | 1.19 | 25497.01 |   | 20088 11379.79 |        |   |                      |
| 354   | 2014003       | $\overline{2}$                          | 14                       |               | 3              | 3 MD     | 35.29                                   |               | 141,5467 18,852448 | 176.49 | 4.00                                                                                                    | 1.19 | 25497.01 |   | 20093 11379.79 |        |   |                      |
| 355   | 2014004       | $\overline{2}$                          | 14                       |               |                | 3 MD     | 25.99                                   |               | 149.4915 23.172913 | 164,15 | 4,00                                                                                                    | 1.19 | 25497.01 |   | 20093 11379.79 | $-7$   |   |                      |
| 356   | 2014005       | $\overline{2}$                          | 14                       |               |                | 3 MD     | 23.23                                   | 151.1626      | 22.45973           | 176.85 | 4.00                                                                                                    | 1.19 | 25497.01 |   | 20093 11379.79 | $-7$   |   |                      |
| 357   | 2014006       | $\overline{2}$                          | 14                       |               |                | 3 MD     | 27.64                                   | 141.7889      | 23.30405           | 182.65 | 4.00                                                                                                    | 1,19 | 25497.01 |   | 20093 11379.79 | $-7$   |   |                      |
| 358   | 2036001       | $\overline{2}$                          | 36                       |               |                | 3 LD     | 68.82                                   | 223.6205      | 48.66456           | 294,95 | 5,00                                                                                                    | 1.28 | 25497.01 |   | 20093 11379.79 | $-25$  |   |                      |
| 359   | 2036002       | $\overline{2}$                          | 36                       |               | $\overline{2}$ | 3 LD     | 63.11                                   |               | 223.3139 66.907719 | 294.33 | 5.00                                                                                                    | 1.28 | 25497.01 |   | 20088 11379.79 | $-25$  |   |                      |
| 360   | 2036003       | $\overline{2}$                          | 36                       |               | 3              | 3 LD     | 60,01                                   |               | 222.526 47.873384  | 295.18 | 5,00                                                                                                    | 1.28 | 25497.01 |   | 20093 11379.79 | $-25$  |   |                      |
| 361   | 2036004       | 2                                       | 36                       |               |                | 3 LD     | 44.20                                   |               | 235.0013 59.916538 | 296.15 | 5,00                                                                                                    | 1.28 | 25497.01 |   | 20093 11379.79 | $-25$  |   |                      |
| 362   | 2036005       | $\overline{2}$                          | 36                       |               |                | 3 LD     | 39,49                                   |               | 237,8323 57,391914 | 295,53 | 5.00                                                                                                    | 1.28 | 25497.01 |   | 20093 11379.79 | $-25$  |   |                      |
| 363   | 2036006       | $\overline{c}$                          | 36                       |               |                | 3 LD     | 46.99                                   | 224.8754      | 60.16148           | 294,59 | 5,00                                                                                                    | 1.28 | 25497.01 |   | 20093 11379.79 | $-25$  |   |                      |
| 364   | 2043001       | $\overline{2}$                          | 43                       |               |                | 3 LD     | 75.94                                   |               | 247.1386 46.824533 | 290.05 | 7.00                                                                                                    | 2.20 | 25497.01 |   | 20093 11379.79 | $-25$  |   |                      |
| 365   | 2043002       | $\overline{2}$                          | 43                       |               | $\overline{2}$ | 3 LD     | 69.64                                   |               | 247,8958 64,658741 | 290.85 | 7,00                                                                                                    | 2.20 | 25497.01 |   | 20088 11379.79 | $-25$  |   |                      |
| 366   | 2043003       | $\overline{2}$                          | 43                       |               | 3              | 3 LD     | 66,21                                   |               | 245.6895 46.050404 | 290.64 | 7,00                                                                                                    | 2,20 | 25497.01 |   | 20093 11379.79 | $-25$  |   |                      |
| 367   | 2043004       | $\overline{2}$                          | 43                       |               |                | 3 LD     | 48,77                                   |               | 267.142 57.791713  | 288.51 | 7.00                                                                                                    | 2.20 | 25497.01 |   | 20093 11379.79 | $-25$  |   |                      |
| 368   | 2043005       | $\overline{2}$                          | 43                       |               |                | 3 LD     | 43,58                                   |               | 278,5522 55,267619 | 288.61 | 7.00                                                                                                    | 2,20 | 25497.01 |   | 20093 11379.79 | $-25$  |   |                      |
| 369   | 2043006       | $\overline{2}$                          | 43                       |               | 6              | 3 LD     | 51.86                                   |               | 249.4455 58.031377 | 290.63 | 7.00                                                                                                    | 2.20 | 25497.01 |   | 20093 11379.79 | $-25$  |   |                      |
| 370   | 2044001       | $\overline{2}$                          | 44                       |               |                | 3 MD     | 52,91                                   |               | 172,6525 39,367725 | 217,10 | 7.00                                                                                                    | 2.08 | 25497.01 |   | 20093 11379.79 | $-25$  |   |                      |
| 371   | 2044002       | $\mathfrak{p}$                          | 44                       |               |                | 3 MD     | 48.52                                   |               | 171,9196 54,913668 | 217,98 | 7.00                                                                                                    | 2.08 | 25497.01 |   | 20088 11379.79 | $-25$  |   |                      |
| 372   | 2044003       |                                         | 44                       |               | 3              | 3 MD     | 46.14                                   |               | 172.9846 38.688989 | 216,00 | 7.00                                                                                                    | 2.08 | 25497.01 |   | 20093 11379.79 | $-25$  |   |                      |
| 0.720 | 0011001       | $H \leftrightarrow H$ Offre projet 2016 | $\overline{\phantom{a}}$ | ्ध्य          |                | $n$ and  | 5500                                    | $\sqrt{2722}$ | 1071100            | 045.40 | 7.00                                                                                                    | 0.00 | 0710704  |   | COOCAL COOC    | $\sim$ |   |                      |

*Figure 20 :* Partie de l'onglet 'Offre\_projet\_2016' *(Source : COTEBA)*

L'évolution de l'offre de transports pendant la période d'étude a été définie avec trois ongles différents (''Coûts modes'', ''Critères offre'' et ''Gain de temps'').

Au début on défini le coût de déplacement par mode en 2003 :

- fer
	- o tarif ferroviaire
	- o coût de rabattement
- air
	- o tarif aérien
	- o coût de rabattement
- route
	- o coût d'essence
	- o coût de péages
	- $\circ$  taux d'occupation de voitures

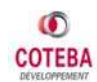

|                | A                 | B                       | С      | Ð              | E | F              | G                                                      | H                       |                        | J         | K.       | Ł                          | M                  |
|----------------|-------------------|-------------------------|--------|----------------|---|----------------|--------------------------------------------------------|-------------------------|------------------------|-----------|----------|----------------------------|--------------------|
| $\overline{1}$ | Numéro            |                         |        |                |   |                | NZ O NZ D Motif TypeTraf MDLD rail cost 2003 Fer C rab |                         | Air cout rab Air tarif |           |          | R Dist S R Dist Pay Tx Occ |                    |
| 636            | 3073002           | 3                       | 73     | $\overline{2}$ |   | 2LD            | 80.76859541                                            | 4.491881175             | 10528.947              | 10528,947 | 862.16   | 326.63                     | 1.542868267        |
| 637            | 3073004           | 3                       | 73     | $\overline{4}$ |   | 2LD            | 74.60461111                                            | 4.491881175             | 10528.947              | 10528.947 | 862.16   | 326.63                     | 2.001747371        |
| 638            | 3073005           | 3                       | 73     | 5              |   | 2LD            |                                                        | 74.57317868 4.491881175 | 10528.947              | 10528.947 | 862.16   |                            | 326.63 2.499195129 |
| 639            | 3073006           | 3                       | 73     | $6\phantom{a}$ |   | 2LD            | 74.91727668                                            | 4.491881175             | 10528.947              | 10528.947 | 862.16   | 326.63                     | 1.876339526        |
| 640            | 3075002           | 3                       | 75     | $\overline{2}$ |   | 2LD            |                                                        | 80.18603455 4.491881175 | 10528,947              | 10528.947 | 1128.26  | 736.05                     | 1.542868267        |
| 641            | 3075004           | 3                       | 75     | $\overline{4}$ |   | 2LD            |                                                        | 74.06255702 4.491881175 | 10528.947              | 10528.947 | 1128.26  |                            | 736.05 2.001747371 |
| 642            | 3075005           | 3                       | 75     | 5              |   | 2LD            | 74.03129771                                            | 4.491881175             | 10528.947              | 10528.947 | 1128.26  | 736.05                     | 2.499195129        |
| 643            | 3075006           | 3                       | 75     | 6              |   | 2LD            | 74.37350057                                            | 4.491881175             | 10528.947              | 10528.947 | 1128.26  | 736.05                     | 1.876339526        |
| 644            | 3076002           | 3                       | 76     | $\overline{2}$ |   | 4 LD           | 50.88196875                                            | 15.16668234             | 10528,947              | 10528.947 | 427.43   | 174.59                     | 1.898639489        |
| 645            | 3076004           | 3                       | 76     | $\overline{4}$ |   | 4 LD           | 46.79606894                                            | 15.16668234             | 10528.947              | 10528.947 | 427.43   | 174.59                     | 1.890029544        |
| 646            | 3076005           | 3                       | 76     | 5              |   | 4 LD           | 46.77351775                                            | 15.16668234             | 10528.947              | 10528.947 | 427.43   |                            | 174.59 2.710454608 |
| 647            | 3076006           | 3                       | 76     | 6              |   | 4 LD           | 47.02039083                                            | 15.16668234             | 10528,947              | 10528.947 | 427.43   |                            | 174.59 1.769874897 |
| 648            | 3078002           | 3                       | 78     | $\overline{2}$ |   | 4 LD           |                                                        | 74.00604946 4.491881175 | 10528.947              | 10528.947 | 806.59   | 326.24                     | 1.898639489        |
| 649            | 3078004           | $\overline{3}$          | 78     | $\overline{4}$ |   | 4 LD           | 68.31228022                                            | 4.491881175             | 10528.947              | 10528.947 | 806.59   | 326.24                     | 1.890029544        |
| 650            | 3078005           | 3                       | 78     | 5              |   | 4 LD           |                                                        | 68.28285738 4.491881175 | 10528.947              | 10528.947 | 806.59   |                            | 326.24 2.710454608 |
| 651            | 3078006           | $\overline{3}$          | 78     | 6              |   | 4 LD           |                                                        | 68.60495597 4.491881175 | 10528.947              | 10528.947 | 806.59   | 326.24                     | 1.769874897        |
| 652            | 3084002           | 3                       | 84     | $\overline{2}$ |   | 4LD            | 86.62534049                                            | 4.491881175             | 10528.947              | 10528.947 | 1309.96  | 519.87                     | 1.898639489        |
| 653            | 3084004           | $\overline{3}$          | 84     | $\overline{4}$ |   | 4 LD           | 80.05412351                                            | 4.491881175             | 10528.947              | 10528.947 | 1309.96  | 519.87                     | 1.890029544        |
| 654            | 3084005           | 3                       | 84     | 5              |   | 4 LD           |                                                        | 80.02095067 4.491881175 | 10528.947              | 10528.947 | 1309.96  |                            | 519.87 2.710454608 |
| 655            | 3084006           | 3                       | 84     | 6              |   | 4 LD           |                                                        | 80.38410139 4.491881175 | 10528.947              | 10528.947 | 1309.96  | 519.87                     | 1.769874897        |
| 656            | 3085002           | 3                       | 85     | $\overline{2}$ |   | 2LD            | 77.77243583                                            | 4.491881175             | 10528.947              | 10528.947 | 1037.44  | 561.34                     | 1.542868267        |
| 657            | 3085004           | 3                       | 85     | $\overline{4}$ |   | 2LD            |                                                        | 71.81678126 4.491881175 | 10528,947              | 10528.947 | 1037.44  | 561.34                     | 2.001747371        |
| 658            | 3085005           | 3                       | 85     | 5              |   | 2LD            |                                                        | 71.78623918 4.491881175 | 10528,947              | 10528.947 | 1037.44  |                            | 561.34 2.499195129 |
| 659            | 3085006           | $\overline{3}$          | 85     | 6              |   | 2 LD           | 72.1205903                                             | 4.491881175             | 10528.947              | 10528.947 | 1037.44  | 561.34                     | 1.876339526        |
| 660            | 3092001           | 3                       | 92     | $\mathbf{1}$   |   | 1LD            |                                                        | 45.11655568 3.131268405 | 10528,947              | 10528.947 | 9999     | 9999                       | 9999               |
| 661            | 3092002           | $\overline{\mathbf{3}}$ | 92     | $\overline{2}$ |   | 1LD            |                                                        | 58.97586896 3.131268405 | 10528.947              | 10528.947 | 9999     | 9999                       | 9999               |
| 662            | 3092003           | 3                       | 92     | 3              |   | 1LD            | 44.31470384                                            | 3.131268405             | 10528.947              | 10528.947 | 9999     | 9999                       | 9999               |
| 663            | 3092004           | 3                       | 92     | $\overline{4}$ |   | 1LD            | 54.32718204                                            | 3.131268405             | 10528,947              | 10528.947 | 9999     | 9999                       | 9999               |
| 664            | 3092005           | 3                       | 92     | 5              |   | 1LD            | 54 30222563                                            | 3.131268405             | 10528.947              | 10528.947 | 9999     | 9999                       | 9999               |
| 0.0.5          | $H \rightarrow H$ | Couts mode              | $\sim$ | 約              |   | $\overline{1}$ |                                                        | $\sim$                  | 18288817               | 18200.817 | $\cdots$ | $\cdots$                   | $\sum_{n=1}^{n}$   |

*Figure 21 :* L'onglet 'Couts\_mode' du logiciel *(Source : COTEBA)*

Ensuite on définit les caractéristiques de l'évolution de l'offre de chaque mode pendant la période de l'étude :

- Offre ferroviaire
	- o les horizons importants concernant le changement de l'offre ferroviaire (ouverture de la ligne SEA, passage à 320 km/h etc.)
	- $\circ$  le taux de croissance moyen annuel de tarifs ferroviaires
	- o le taux de croissance moyen annuel du coût de rabattement
	- o les sur-tarifs liés à l'ouverture de la LGV SEA
- Offre routière
	- o le taux de croissance moyen annuel du coût d'essence
	- o le taux de croissance moyen annuel du coût des péages
- Offre aérienne
	- $\circ$  le taux de croissance moyen annuel de tarifs aériens
	- o le taux de croissance moyen annuel du coût de rabattement

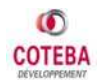

|                | B<br>А                                                                 | C                                           | $\Box$               | E                                                        | F                   | H<br>G              |
|----------------|------------------------------------------------------------------------|---------------------------------------------|----------------------|----------------------------------------------------------|---------------------|---------------------|
| $\mathbf{1}$   |                                                                        |                                             |                      |                                                          |                     |                     |
| $\overline{2}$ | <b>CARACTERISTIQUES DES OFFRES AERIENNES ROUTIERES ET FERROVIAIRES</b> |                                             |                      |                                                          |                     |                     |
| 3              |                                                                        |                                             |                      |                                                          |                     |                     |
|                |                                                                        |                                             |                      |                                                          |                     |                     |
| 4              |                                                                        | <b>RETOUR PRESENTATION</b>                  |                      |                                                          |                     |                     |
| 5              |                                                                        |                                             |                      |                                                          |                     |                     |
| $\overline{6}$ |                                                                        |                                             |                      |                                                          |                     |                     |
|                |                                                                        |                                             |                      |                                                          |                     |                     |
| 7              | <b>OFFRE AERIENNE</b>                                                  | <b>OFFRE ROUTIERE</b>                       |                      | <b>OFFRE FERROWAIRE</b>                                  |                     |                     |
| 8<br>9         |                                                                        |                                             |                      |                                                          |                     |                     |
| 10             |                                                                        |                                             |                      |                                                          |                     |                     |
| 11             |                                                                        |                                             |                      |                                                          |                     |                     |
| 12<br>13       |                                                                        |                                             |                      |                                                          |                     |                     |
| 14             |                                                                        | <b>OFFRE FERROVIAIRE</b>                    |                      |                                                          |                     |                     |
| 15             |                                                                        |                                             |                      |                                                          |                     |                     |
| 16<br>17       | Temporalité des projets                                                | 2016                                        |                      |                                                          |                     |                     |
| 18             | Horizon d'ouverture projet complet<br>Horizon d'ouverture des GPSO     | 2020                                        |                      |                                                          |                     |                     |
| 19             | Passage à 320 km/h                                                     | 2025                                        |                      |                                                          |                     |                     |
| 20             |                                                                        |                                             |                      |                                                          |                     |                     |
| 21             | <b>Tarifs ferrovaires - TCMA</b>                                       |                                             |                      | Coûts de rabbattement - TCMA                             |                     |                     |
| 22<br>23       | 2003-2016<br>2016-2020                                                 | 0,50%<br>1,50%                              |                      | 2003-2016<br>2016-2020                                   | 1,41%<br>1,03%      |                     |
| 24             | 2020-2025                                                              | 1,50%                                       |                      | 2020-2025                                                | 0,79%               |                     |
| 25             | 2025-2040                                                              | 0,00%                                       |                      | 2025-2040                                                | 0,00%               |                     |
| 26             | 2040-2059                                                              | 0,00%                                       |                      | 2040-2059                                                | 0,00%               |                     |
| 27             |                                                                        |                                             |                      |                                                          |                     |                     |
| 28<br>29       | Evolution des tarifs ferroviaires en %<br>Situation n°1                | 6,70%                                       |                      | Evolution des coûst de rabattement en %<br>Situation nº1 | 20,00%              |                     |
| 30             | Situation nº2                                                          | 13,25%                                      |                      | Situation nº2                                            | 25,00%              |                     |
| 31             | Situation nº3                                                          | 22.00%                                      |                      | Situation nº3                                            | 30.00%              |                     |
| 32             | Situation nº4                                                          | 22,00%                                      |                      | Situation nº4                                            | 30,00%              |                     |
| 33             | Situation n°5                                                          | 22,00%                                      |                      | Situation n°5                                            | 30,00%              |                     |
| 34<br>35       |                                                                        |                                             |                      |                                                          |                     |                     |
| 36             |                                                                        |                                             |                      |                                                          |                     |                     |
| 37             |                                                                        | Surtarifs liés à l'ouverture de la LGV SEA  |                      |                                                          |                     |                     |
| 38<br>39       | en euros/min gagnée<br>Motif DE DT                                     | <b>Situation 1</b><br>0,1                   | Situation 2<br>0,105 | Situation 3<br>0.11                                      | Situation 4<br>0,11 | Situation 5<br>0.11 |
| 40             | <b>Motif Professionnel</b>                                             | 0.3                                         | 0.315                | 0.33                                                     | 0.33                | 0.33                |
| 41             | Motif WE                                                               | 0,2                                         | 0,21                 | 0,22                                                     | 0,22                | 0,22                |
| 42             | <b>Motif Vacances</b>                                                  | 0, 1                                        | 0,105                | 0, 11                                                    | 0,11                | 0,11                |
| 43             | <b>Motif Autres Loisirs</b>                                            | 0.2                                         | 0.21                 | 0,22                                                     | 0,22                | 0.22                |
| 44<br>45       |                                                                        | Surtarifs liés à l'ouverture de LGV annexes |                      |                                                          |                     |                     |
| 46             | en euros/min gagnée                                                    | <b>Situation 1</b>                          | Situation 2          | <b>Situation 3</b>                                       | <b>Situation 4</b>  | <b>Situation 5</b>  |
| 47             | Motif DE DT                                                            | 0, 1                                        | 0,105                | 0,11                                                     | 0, 11               | 0, 11               |
| 48             | <b>Motif Professionnel</b>                                             | 0,3                                         | 0,315                | 0,33                                                     | 0,33                | 0,33                |
| 49             | Motif WE                                                               | 0,2                                         | 0.21                 | 0.22                                                     | 0.22                | 0.22                |
| 50             | <b>Motif Vacances</b>                                                  | 0,1                                         | 0.105                | 0, 11                                                    | 0,11                | 0,11                |
| 51<br>52       | <b>Motif Autres Loisirs</b>                                            | 0.2                                         | 0.21                 | 0.22                                                     | 0,22                | 0.22                |
|                | II I H Critères offre<br>Couts_mode<br>やま                              |                                             |                      |                                                          | m                   |                     |
|                |                                                                        |                                             |                      |                                                          |                     |                     |

*Figure 22 : Caractéristiques de l'évolution de l'offre ferroviaire, onglet 'Critères offre'* 

*(Source : COTEBA)* 

Dans la troisième feuille Excel on trouve le gain du temps pour chaque O/D après les différents changements des infrastructures ferroviaires :

- ouverture de la LGV SEA (à 300 km/h)
- passage à 320 km/h
- mise en service des GPSO (Grands Projets du Sud-ouest)

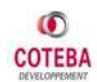

|                |           | $\mathsf{A}$ | B                  | C                                          |   | D                  |          | Ε            | F             |              | G                 | H                                 |
|----------------|-----------|--------------|--------------------|--------------------------------------------|---|--------------------|----------|--------------|---------------|--------------|-------------------|-----------------------------------|
| 1.             | <b>Id</b> |              | $\vee$ NZ O $\vee$ |                                            |   | $\vee$ NZ D $\vee$ |          |              | ▼ SEA complet |              | - Passage à 320km | Temps GPSO<br>$\vert \cdot \vert$ |
| 3422           |           | 17039001     |                    | 17 Bordeaux                                |   |                    |          | 39 Tarbes    |               | $\mathbf{0}$ |                   | $-21$                             |
| 3423           |           | 17039002     |                    | 17 Bordeaux                                |   |                    |          | 39 Tarbes    |               | 0            |                   | $-21$                             |
| 3424           |           | 17039003     |                    | 17 Bordeaux                                |   |                    |          | 39 Tarbes    |               | 0            |                   | $-21$                             |
| 3425           |           | 17039004     |                    | 17 Bordeaux                                |   |                    |          | 39 Tarbes    |               | $\mathbf{0}$ |                   | $-21$                             |
| 3426           |           | 17039005     |                    | 17 Bordeaux                                |   |                    |          | 39 Tarbes    | $\mathbf{0}$  |              |                   | $-21$                             |
| 3427           |           | 17039006     |                    | 17 Bordeaux                                |   |                    |          | 39 Tarbes    | $\theta$      |              |                   | $-21$                             |
| 3428           |           | 17041001     |                    | 17 Bordeaux                                |   |                    |          | 41 Montauban | 0             |              |                   | $-31$                             |
| 3429           |           | 17041002     |                    | 17 Bordeaux                                |   |                    |          | 41 Montauban | 0             |              |                   | $-31$                             |
| 3430           |           | 17041003     |                    | 17 Bordeaux                                |   |                    |          | 41 Montauban | $\theta$      |              |                   | $-31$                             |
| 3431           |           | 17041004     |                    | 17 Bordeaux                                |   |                    |          | 41 Montauban |               | $\mathbf{0}$ |                   | $-31$                             |
| 3432           |           | 17041005     |                    | 17 Bordeaux                                |   |                    |          | 41 Montauban |               | 0            |                   | $-31$                             |
| 3433           |           | 17041006     |                    | 17 Bordeaux                                |   |                    |          | 41 Montauban | $\theta$      |              |                   | $-31$                             |
| 3434           |           | 17043001     |                    | 17 Bordeaux                                |   |                    |          | 43 Orleans   | $-48$         |              | $-52$             | $\theta$                          |
| 3435           |           | 17043002     |                    | 17 Bordeaux                                |   |                    |          | 43 Orleans   | $-48$         |              | $-52$             |                                   |
| 3436           |           | 17043003     |                    | 17 Bordeaux                                |   |                    |          | 43 Orleans   | $-48$         |              | $-52$             |                                   |
| 3437           |           | 17043004     |                    | 17 Bordeaux                                |   |                    |          | 43 Orleans   | $-48$         |              | $-52$             |                                   |
| 3438           |           | 17043005     |                    | 17 Bordeaux                                |   |                    |          | 43 Orleans   | $-48$         |              | $-52$             |                                   |
| 3439           |           | 17043006     |                    | 17 Bordeaux                                |   |                    |          | 43 Orleans   | $-48$         |              | $-52$             |                                   |
| 3440           |           | 17044001     |                    | 17 Bordeaux                                |   |                    |          | 44 Tours     | $-48$         |              | $-52$             |                                   |
| 3441           |           | 17044002     |                    | 17 Bordeaux                                |   |                    |          | 44 Tours     | $-48$         |              | $-52$             |                                   |
| 3442           |           | 17044003     |                    | 17 Bordeaux                                |   |                    |          | 44 Tours     | $-48$         |              | $-52$             |                                   |
| 3443           |           | 17044004     |                    | 17 Bordeaux                                |   |                    |          | 44 Tours     | $-48$         |              | $-52$             |                                   |
| 3444           |           | 17044005     |                    | 17 Bordeaux                                |   |                    |          | 44 Tours     | $-48$         |              | $-52$             |                                   |
| 3445           |           | 17044006     |                    | 17 Bordeaux                                |   |                    |          | 44 Tours     | $-48$         |              | $-52$             |                                   |
| 3446           |           | 17045001     |                    | 17 Bordeaux                                |   |                    |          | 45 Paris     | $-48$         |              | $-52$             |                                   |
| 3447           |           | 17045002     |                    | 17 Bordeaux                                |   |                    |          | 45 Paris     | $-48$         |              | $-52$             |                                   |
| 3448           |           | 17045003     |                    | 17 Bordeaux                                |   |                    |          | 45 Paris     | $-48$         |              | $-52$             |                                   |
| 3449           |           | 17045004     |                    | 17 Bordeaux                                |   |                    |          | 45 Paris     | $-48$         |              | $-52$             |                                   |
| 3450           |           | 17045005     |                    | 17 Bordeaux                                |   |                    |          | 45 Paris     | $-48$         |              | $-52$             |                                   |
| <b>ALCOHOL</b> |           |              |                    | IN ( > > II Gain_de_temps / Critères_offre | 作 |                    | المستحدة |              | A.            |              | Пs                | 细                                 |

*Figure 23:* Extrait de l'onglet 'Gain\_de\_temps' *(Source : COTEBA)* 

## **3.3.2 Sorties (Outputs)**

On peut séparer les sorties du modèle en deux catégories :

- ] **les résultats intermédiaires** (données internes) **:** données qui seront reprises pour les étapes suivantes ;
- ] **les résultats finaux :** résultats par rapport à la demande et à ses caractéristiques aux différents horizons de l'étude.

Les onglets qui sont les sorties du modèle sont :

#### *Demande Fil de lEau*

Pour chaque horizon (2016-2059) on a un onglet différent. Les caractéristiques de la demande en situation « Fil de l'Eau » pour chaque couple O/D sont :

- le trafic total
- le trafic par mode (Fer-Route-Air)
- la répartition modale

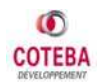

|        | $\mathsf{A}$         | B    | C                        | D              | E        | F           | G       | H           |        |                  | Κ      |                               | M       |
|--------|----------------------|------|--------------------------|----------------|----------|-------------|---------|-------------|--------|------------------|--------|-------------------------------|---------|
|        | Numéro               | NZ O | NZ D                     | Motif          | TypeTraf | <b>MDLD</b> | Total   | Fer         | Rte    | Air              | P fer  | P rte                         | P air   |
| 3440   | 17044001             | 17   | 44                       |                |          | 3 MD        | 37092   | 14588       | 22504  | $\Omega$         | 39.3%  | 60.7%                         | 0.0%    |
| 3441   | 17044002             | 17   | 44                       | $\overline{2}$ |          | 3 MD        | 139905  | 32406       | 107499 |                  | 23.2%  | 76.8%                         | 0.0%    |
| 3442   | 17044003             | 17   | 44                       | 3              |          | 3 MD        | 16592   | 11954       | 4638   |                  | 72.0%  | 28.0%                         | $0.0\%$ |
| 3443   | 17044004             | 17   | 44                       | $\Delta$       |          | 3 MD        | 94745   | 22902       | 71844  |                  | 24.2%  | 75.8%                         | 0.0%    |
| 3444   | 17044005             | 17   | 44                       |                |          | 3 MD        | 64413   | 13974       | 50440  |                  | 21.7%  | 78.3%                         | 0.0%    |
| 3445   | 17044006             | 17   | 44                       |                |          | 3 MD        | 133758  | 38314       | 95443  |                  | 28.6%  | 71.4%                         | 0.0%    |
| 3446   | 17045001             | 17   | 45                       |                |          | 1 LD        | 72673   | 70519       | 2154   |                  | 97.0%  | 3.0%                          | 0.0%    |
| 3447   | 17045002             | 17   | 45                       | $\overline{2}$ |          | 1 LD        | 1323522 | 780163      | 116384 | 426974           | 58,9%  | 8.8%                          | 32,3%   |
| 3448   | 17045003             | 17   | 45                       | 3              |          | 1 LD        | 51119   | 48695       | 2425   | $\Omega$         | 95.3%  | 4.7%                          | 0.0%    |
| 3449   | 17045004             | 17   | 45                       |                |          | 1 LD        | 572767  | 369847      | 129779 | 73141            | 64.6%  | 22.7%                         | 12.8%   |
| 3450   | 17045005             | 17   | 45                       |                |          | 1 LD        | 440575  | 170455      | 232354 | 37766            | 38,7%  | 52.7%                         | 8,6%    |
| 3451   | 17045006             | 17   | 45                       |                |          | 1LD         | 636216  | 352594      | 159331 | 124292           | 55.4%  | 25.0%                         | 19.5%   |
| 3452   | 17046001             | 17   | 46                       |                |          | 1LD         | 6435    | 6148        | 286    | $\mathbf{0}$     | 95.5%  | 4.5%                          | 0.0%    |
| 3453   | 17046002             | 17   | 46                       | $\overline{2}$ |          | 1 LD        | 116473  | 68571       | 15600  | 32301            | 58.9%  | 13.4%                         | 27.7%   |
| 3454   | 17046003             | 17   | 46                       | 3              |          | 1 LD        | 4568    | 4246        | 322    |                  | 92,9%  | 7.1%                          | 0.0%    |
| 3455   | 17046004             | 17   | 46                       |                |          | 1 LD        | 55478   | 32385       | 17330  | 5763             | 58.4%  | 31.2%                         | 10.4%   |
| 3456   | 17046005             | 17   | 46                       |                |          | 1 LD        | 48673   | 14894       | 30962  | 2817             | 30.6%  | 63.6%                         | 5.8%    |
| 3457   | 17046006             | 17   | 46                       |                |          | 1 LD        | 61649   | 30957       | 21333  | 9358             | 50,2%  | 34.6%                         | 15.2%   |
| 3458   | 17047001             | 17   | 47                       |                |          | 1 LD        | 8062    | 7639        | 423    | $\Omega$         | 94.8%  | 5.2%                          | 0.0%    |
| 3459   | 17047002             | 17   | 47                       | $\overline{c}$ |          | 1 LD        | 151108  | 84465       | 22847  | 43796            | 55.9%  | 15.1%                         | 29.0%   |
| 3460   | 17047003             | 17   | 47                       | 3              |          | 1LD         | 5751    | 5275        | 476    | $\Omega$         | 91.7%  | 8.3%                          | 0.0%    |
| 3461   | 17047004             | 17   | 47                       |                |          | 1 LD        | 73241   | 40081       | 25501  | 7659             | 54.7%  | 34.8%                         | 10,5%   |
| 3462   | 17047005             | 17   | 47                       |                |          | 1LD         | 68124   | 18485       | 45689  | 3949             | 27.1%  | 67.1%                         | 5.8%    |
| 3463   | 17047006             | 17   | 47                       |                |          | 1 LD        | 82363   | 38232       | 31325  | 12807            | 46.4%  | 38,0%                         | 15,5%   |
| 3464   | 17048001             | 17   | 48                       |                |          | 1 LD        | 5643    | 5181        | 462    |                  | 91,8%  | 8.2%                          | 0.0%    |
| 3465   | 17048002             | 17   | 48                       |                |          | 1 LD        | 143212  | 57413       | 25026  | 60773            | 40.1%  | 17.5%                         | 42.4%   |
| 3466   | 17048003             | 17   | 48                       | 3              |          | 1 LD        | 4098    | 3577        | 520    | $\mathbf{0}$     | 87.3%  | 12.7%                         | 0.0%    |
| 3467   | 17048004             | 17   | 48                       |                |          | 1 LD        | 67158   | 27217       | 27906  | 12034            | 40.5%  | 41.6%                         | 17.9%   |
| 3468   | 17048005             | 17   | 48                       | 5              |          | 1LD         | 68216   | 12546       | 49970  | 5701             | 18,4%  | 73,3%                         | 8.4%    |
| $\sim$ | K ← → → Dem FdE 2025 | 作日   | $\overline{\phantom{a}}$ |                |          | منت         | 70.100  | $n = n + 1$ |        | max <sub>n</sub> | 00.001 | $\overline{a}$<br><b>HILL</b> | A A B B |

*Figure 24 :* La feuille 'Demande\_FdE\_2025' *(Source : COTEBA)*

#### *Demande Référence*

Pour chaque horizon on crée une feuille (5 feuilles différentes en total). Les caractéristiques de la demande en situation « Référence » pour chaque O/D étudiée sont :

- le trafic total
- le trafic par mode (Fer-Route-Air)
- le trafic induit à chaque mode (nul pour route et air) après l'amélioration d'infrastructures
- la répartition modale
- et le trafic gagné ou perdu pour chaque mode par rapport à la situation « Fil de l'Eau ».

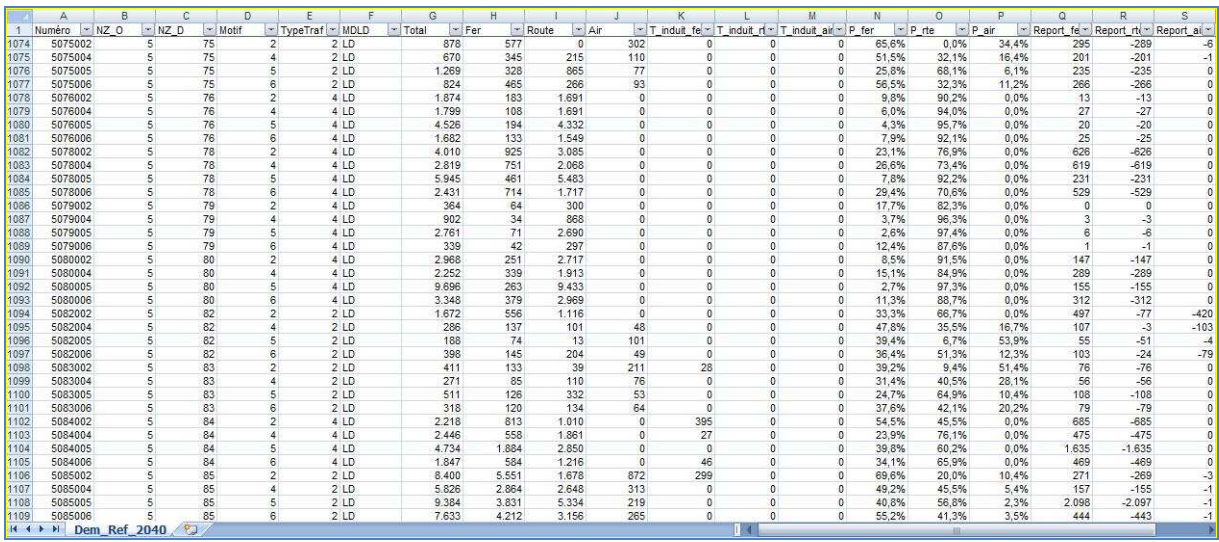

*Figure 25 :* L'onglet qui représente la demande en situation Référence en 2040 *(Source : COTEBA)* 

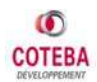

#### *Demande Projet*

Pour la demande en situation « Projet » cinq onglets différents ont été également crées et leur contexte est le même avec les onglets en situation « Référence ».

#### *Demande Eligible*

Dans cet onglet la demande relative à la LGV SEA est repartie entre les 6 différents tronçons de la nouvelle ligne. Les 6 tronçons sont :

- 1. Saint-Pierre des Corps/Châtellerault
- 2. Châtellerault/Poitiers
- 3. Poitiers/Ruffec
- 4. Ruffec/Angoulême
- 5. Angoulême/Libourne
- 6. Libourne/Bordeaux

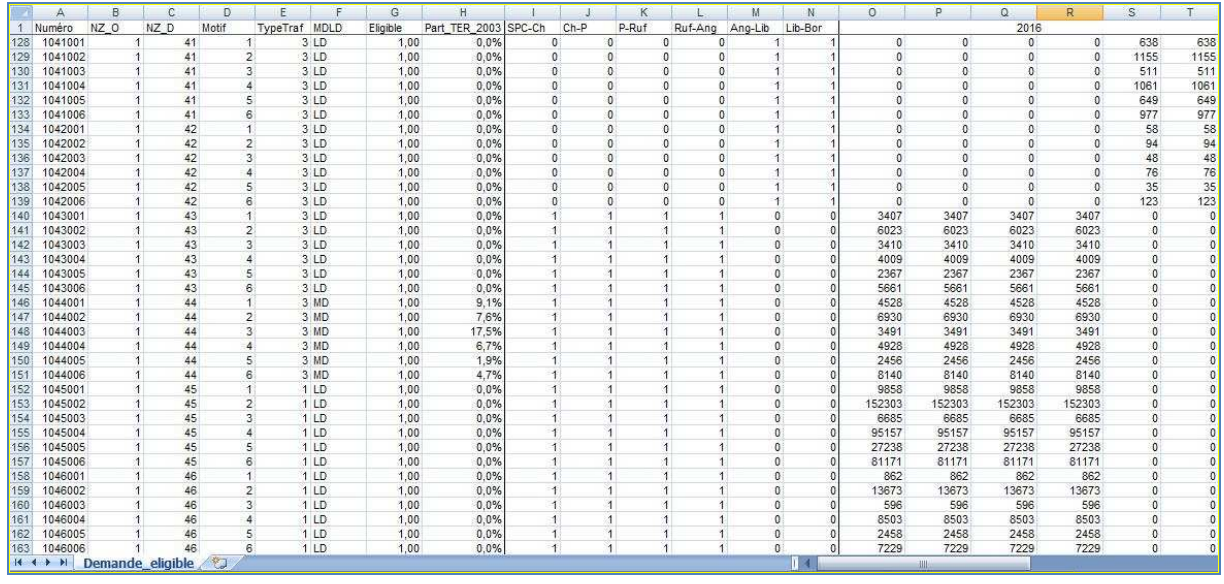

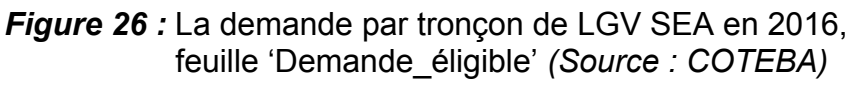

### *Outputs*

Il y a 5 onglets différents, un pour chaque horizon de l'étude. Dans chacun il y a un tableau avec le trafic pour chaque situation étudiée (« Fil de l'Eau », « Référence » et « Projet ») et pour chaque mode de transport par :

- o type de trafic et
- o motif de déplacement

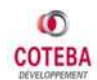

| Ä                                             | B.           | c            | D              | Ε             | F.           | G.           | <b>H</b>       |                             |                  | $\kappa$        |                | M             | N              | $\circ$      | P              | $\circ$               |
|-----------------------------------------------|--------------|--------------|----------------|---------------|--------------|--------------|----------------|-----------------------------|------------------|-----------------|----------------|---------------|----------------|--------------|----------------|-----------------------|
|                                               |              |              |                |               |              |              |                |                             | <b>RESULTATS</b> |                 |                |               |                |              |                |                       |
| $\overline{\mathbf{3}}$<br>Horizon<br>4       |              |              |                |               |              |              |                | TRAFICS ELIGIBLES - LGV SEA |                  |                 |                |               |                |              |                |                       |
| 51<br>2020                                    |              | 2003         |                |               |              |              | FdE            |                             |                  |                 | Ref            |               |                |              | Projet         |                       |
|                                               | Fer TGV      | Fer TER      | Route          | Air           | Fer TGV      | Fer TER      | Route          | Air                         | Fer TGV          | Fer TER         | Route          | Air           | Fer TGV        | Fer TER      | Route          | Air                   |
| Radial                                        | 8.401.467    | $\sigma$     | 7.189.000      | 4.265.860     | 11,768,668   | $\sigma$     | 10.630.666     | 7,606,238                   | 15, 207, 033     | $\theta$        | 8.457.920      | 6.340.619     | 18,719.543     | $\Omega$     | 7.479.094      | 5.529.302             |
| Intersecteur<br>8                             | 1.389.236    | $\theta$     | 6.990.831      | 1,239.91      | 1,906.540    | 0            | 10.217.829     | 2.162.255                   | 3.734.312        | $\overline{0}$  | 8.905.532      | 1.653.434     | 4.546.692      | $\theta$     | 8.541.604      | 1.547.354             |
| Cabotage<br>ø.                                | 1.069.423    | 340 182      | 15 915 878     |               | 1,494,858    | 470.922      | 23,788,630     |                             | 2.197.830        | 629.696         | 22.926.884     |               | 2,582.197      | 629.696      | 22.629.812     |                       |
| $\overline{10}$<br>Transpyrénéen              | 364.646      | $\Omega$     | 1,311,976      | 2,987,213     | 541.124      | $\Omega$     | 2.093.526      | 5.386.507                   | 2.281.523        | $\Omega$        | 1.509.755      | 4.231.810     | 2.650.961      | $\Omega$     | 1.424.665      | 4.115.976             |
| Total                                         | 11.224.772   | 340.182      | 31,407,685     | 8.492.984     | 15.711.190   | 470.922      | 46.730.651     | 15.155.000                  | 23.420.697       | 629.696         | 41.800.091     | 12.225.864    | 28,499,394     | 629.696      | 40.075.175     | 11.192.633            |
| 12                                            |              |              |                |               |              |              |                |                             |                  |                 |                |               |                |              |                |                       |
| 13 <sup>1</sup>                               |              | 2003         |                |               |              |              | FdE            |                             |                  |                 | Ref            |               |                |              | Projet         |                       |
| íΔ.                                           | Fer TGV      | Fer TER      | Route          | Air           | Fer TGV      | Fer TER      | Route          | Air                         | Fer TGV          | Fer TER         | Route          | Air           | Fer TGV        | Fer TER      | Route          | Air                   |
| Motif DE/DT<br>15                             | 643.892      | 159.818      | 1.556.982      |               | 893.100      | 219.893      | 2.319.597      |                             | 1.198.409        | 300.561         | 1.933.620      |               | 1.336.637      | 300.561      | 1.876.219      |                       |
| 16 Motif Professionnel                        | 4.143.885    | 68.236       | 9.418.902      | 4.483.719     | 5.867.605    | 96.066       | 14.066.886     | 8.064.199                   | 8.223.598        | 126.044         | 12.916.578     | 6.837.061     | 10.651.805     | 126.044      | 12.274.395     | 6.138.100             |
| Motif WE                                      | 2.470.538    | 45.479       | 5.428.963      | 1.455.87      | 3.435.891    | 62.786       | 7.998.998      | 2.570.238                   | 5.087.146        | 81,746          | 6.878.088      | 2.020.933     | 5.836.665      | 81.746       | 6.609.185      | 1.895.538             |
| <b>Motif Vacances</b><br>88                   | 1,286,888    | 8.049        | 7.060.678      | 1.152.036     | 1.792.523    | 11.137       | 10.584.052     | 2.052.982                   | 3.300.258        | 17.631          | 9.553.783      | 1,569.023     | 4.147.799      | 17.631       | 9.164.931      | 1.486.274             |
| <b>Motif Autres loisirs</b>                   | 2.679.568    | 58,599       | 7.942.159      | 1.401.352     | 3.722.07     | 81.040       | 11.761.118     | 2.467.581                   | 5.611.286        | 103.715         | 10.518.022     | 1,798.847     | 6.526.489      | 103,715      | 10:150.444     | 1.672.721             |
| 20<br>Total                                   | 11.224.772   | 340.182      | 31 407 685     | 8 492 984     | 15 711 190   | 470 922      | 46.730.651     | 15.155.000                  | 23 420 697       | 629 696         | 41.800.091     | 12 225 864    | 28.499.394     | 629.696      | 40.075.175     | 11.192.633            |
| 21                                            |              |              |                |               |              |              |                |                             |                  |                 |                |               |                |              |                |                       |
| $\overline{22}$                               |              |              |                |               |              |              |                | <b>PARTS MODALES</b>        |                  |                 |                |               |                |              |                |                       |
| 23                                            |              | 2003         |                |               |              |              | FdE            |                             |                  |                 | Ref            |               |                |              | Projet         |                       |
| 24                                            | Fer TGV      | Fer TER      | Route          | Air           | Fer TGV      | Fer TER      | Route          | Air                         | Fer TGV          | Fer TER         | Route          | Air           | Fer TGV        | Fer TER      | Route          | Air                   |
| 25<br>Radial                                  | 42.3%        | 0.0%         | 36.2%          | 21.5%         | 39.2%        | 0.0%         | 35.4%          | 25.3%                       | 50.7%            | 0.0%            | 28.2%          | 21.1%         | 59.0%          | 0.0%         | 23.6%          | 17.4%                 |
| 26<br>Intersecteur                            | 14.4%        | 0.0%         | 72.7%          | 12.9%         | 13.3%        | 0.0%         | 71.5%          | 15.1%                       | 26.1%            | 0.0%            | 62.3%          | 11.6%         | 31.1%          | 0.0%         | 58.4%<br>87.6% | 10.6%                 |
| 27<br>Cabotage<br>28<br>Transpyrénéen         | 6.2%<br>7.8% | 2,0%<br>0.0% | 91.9%<br>28.1% | 0.0%<br>64.1% | 5.8%<br>6.7% | 1.8%<br>0.0% | 92,4%<br>26.1% | 0.0%<br>67.2%               | 8.5%<br>28.4%    | 2.4%<br>0.0%    | 89.0%<br>18.8% | 0.0%<br>52,7% | 10.0%<br>32.4% | 2.4%<br>0.0% | 17.4%          | 0.0%<br>50.2%         |
| 29<br>Total                                   | 21.8%        | 0.7%         | 61.0%          | 16.5%         | 20.1%        | 0.6%         | 59.9%          | 19.4%                       | 30.0%            | 0.8%            | 53.5%          | 15.7%         | 35.4%          | 0.8%         | 49.8%          | 13.9%                 |
| 30 <sup>2</sup>                               |              |              |                |               |              |              |                |                             |                  |                 |                |               |                |              |                |                       |
| 31                                            |              |              |                |               |              |              |                | PARTS MODALES               |                  |                 |                |               |                |              |                |                       |
| 32                                            |              | 2003         |                |               |              |              | FdE            |                             |                  |                 | Ref            |               |                |              | Projet         |                       |
| 33                                            | Fer TGV      | Fer TER      | Route          | Air           | Fer TGV      | Fer TER      | Route          | Air                         | Fer TGV          | Fer TER         | Route          | Air           | Fer TGV        | Fer TER      | Route          | Air                   |
| Motif DE/DT<br>34                             | 27,3%        | 6,8%         | 66,0%          | 0.0%          | 26,0%        | 6.4%         | 67,6%          | 0.0%                        | 34.9%            | 8.8%            | 56.3%          | 0.0%          | 38,0%          | 8.6%         | 53.4%          | 0.0%                  |
| 35 <sub>1</sub><br><b>Motif Professionnel</b> | 22.9%        | 0.4%         | 52.0%          | 24.8%         | 20.9%        | 0.3%         | 50.1%          | 28.7%                       | 29.3%            | 0.4%            | 46.0%          | 24.3%         | 36.5%          | 0.4%         | 42.0%          | 21.0%                 |
| Motif WE<br>38                                | 26.3%        | 0.5%         | 57,7%          | 15.5%         | 24.4%        | 0.4%         | 56,9%          | 18,3%                       | 36.2%            | 0.6%            | 48.9%          | 14.4%         | 40.5%          | 0.6%         | 45.8%          | 13.1%                 |
| 37<br><b>Motif Vacances</b>                   | 13.5%        | 0.1%         | 74.3%          | 12.1%         | 12.4%        | 0.1%         | 73,3%          | 14,2%                       | 22.9%            | 0.1%            | 66.2%          | 10.9%         | 28.0%          | 0.1%         | 61.9%          | 10.0%                 |
| <b>Motif Autres Joisirs</b><br>38             | 22,2%        | 0.5%         | 65,7%          | 11,6%         | 20.6%        | 0.4%         | 65,2%          | 13,7%                       | 31,1%            | 0.6%            | 58,3%          | 10,0%         | 35,4%          | 0.6%         | 55,0%          | 9,1%                  |
| 39<br>Total                                   | 21.8%        | 0.7%         | 61.0%          | 16.5%         | 20.1%        | 0.6%         | 59.9%          | 19.4%                       | 30.0%            | 0.8%            | 53.5%          | 15.7%         | 35.4%          | 0.8%         | 49.8%          | 13.9%                 |
| 40<br>41                                      |              |              |                |               |              |              |                |                             |                  |                 |                |               |                |              |                |                       |
| $H \leftarrow \rightarrow H$<br>Outputs 2 2   |              |              |                |               |              |              |                |                             |                  | 14 <sub>1</sub> |                |               | -111           |              |                | $\blacktriangleright$ |
|                                               |              |              |                |               |              |              |                |                             |                  |                 |                |               |                |              |                |                       |

Figure 27 : L'onglet 'Outputs 2020' qui présent la demande éligible sur la LGV SEA en 2020 *(Source : COTEBA)*

On trouve aussi une présentation graphique de ces résultats :

- o Un histogramme avec le trafic total pour chaque situation différente et
- o 4 graphiques type-camembert avec la répartition modale pour chaque situation (2003, FdE, Référence et Projet).

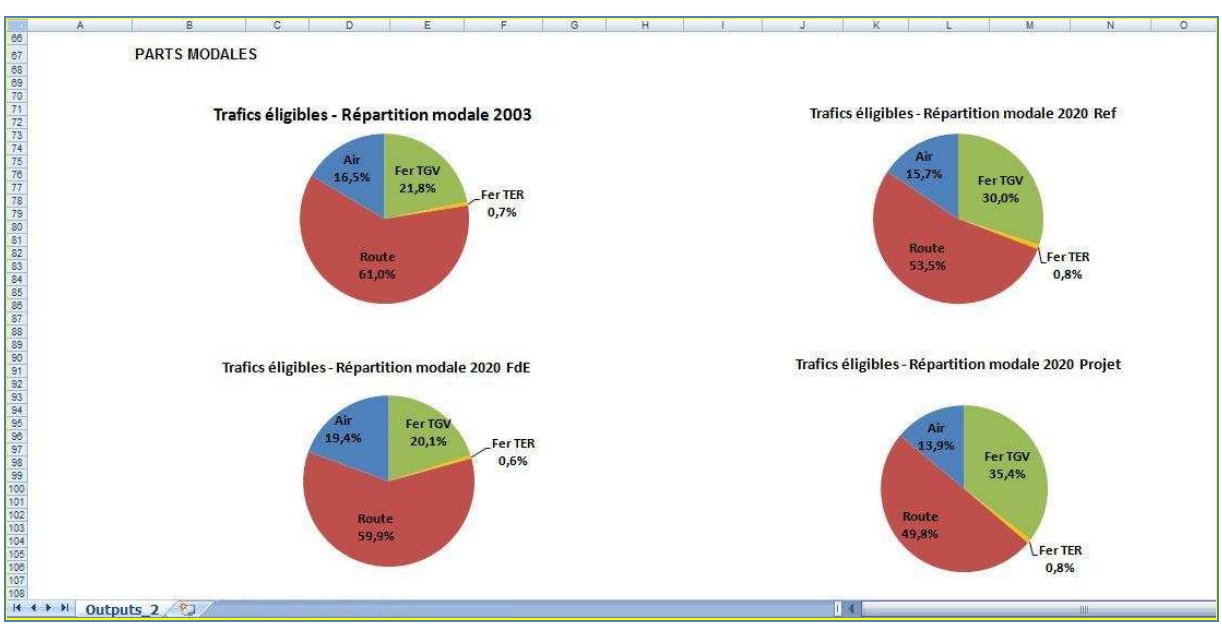

**Figure 28:** La présentation graphique de la répartition modale dans l'onglet 'Outputs\_2020' à l'horizon 2020. *(Source : COTEBA)* 

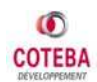

#### *Résultat final*

Dans cet onglet on trouve une présentation des résultats finaux du modèle.

- o un tableau avec le trafic pour tous les horizons, avec sa répartition par mode, motif et type de trafic
- o un histogramme avec le trafic total pour chaque horizon et
- o cinq graphiques avec le trafic de chaque tronçon de la LGV SEA pour les horizons de l'étude.

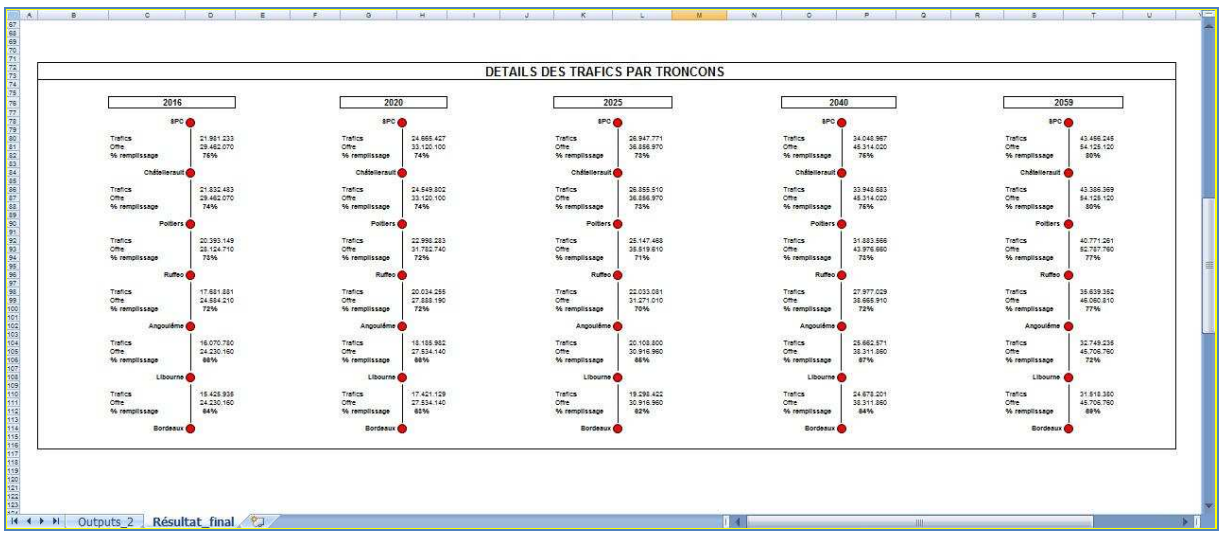

*Figure 29 :* La demande éligible par tronçon aux différents horizons *(Source : COTEBA)* 

Chiffres relatifs au Logiciel :

- $\frac{4}{1}$  **46**, les différents onglets
- **7 300**, les couples O/D par motif
- **150 Mo**, la taille du fichier Excel

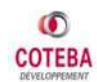

## **4. RESULTATS**

## **4.1 PREAMBULE**

Les résultats présentés dans ce chapitre **ne sont pas les résultats finaux du modèle**. Ils sont les sorties du modèle à fin juillet 2008. Après les consignes du commanditaire de l'étude (EIFFAGE) et de l'auditeur du trafic (Scott Wilson) pendant la préparation de l'offre, plusieurs hypothèses et prévisions changeront probablement d'ici le rendu du dossier d'offre à RFF.

## **4.2 RESULTATS DU « SCENARIO CENTRAL »**

## **4.2.1 Evolution de la demande de transport**

Les résultats, présentés ci-dessous, concernent uniquement la **« Demande Eligible », tous modes**, relative au projet de la ligne à grande vitesse entre Tours et **Bordeaux** 

Le graphique suivant présente l'évolution au « Fil de l'Eau » du trafic éligible sur la période 2003-2059.

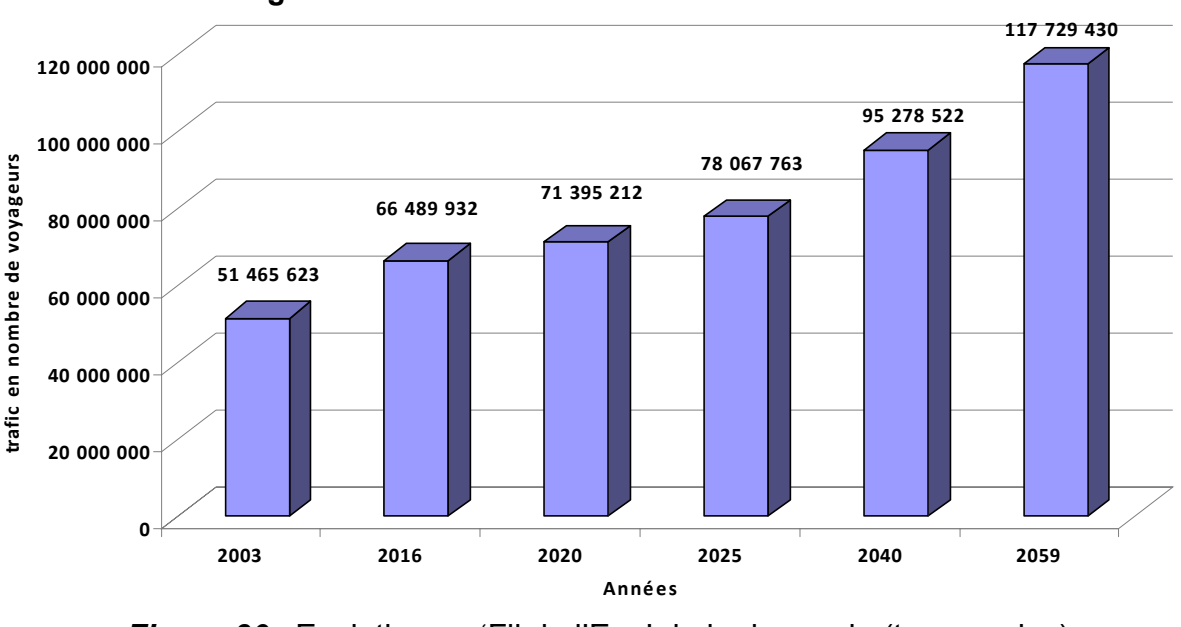

**Trafic éligible LGV SEA - Evolution de la demande au fil de l'eau**

**Figure 30** : Evolution au 'Fil de l'Eau' de la demande (tous modes) *(Source : COTEBA)* 

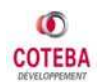

La demande éligible, au « Fil de l'Eau », passe de 51 millions de voyageurs annuels en 2003 à plus de 117 millions en 2059 (+129 %).

On constate une croissance annuelle de la demande éligible tous modes de :

- **1,99 %** sur la période 2003-2016,
- **1,80 %** sur la période 2016-2025,
- **1,34 %** sur la période 2025-2040 et
- **1,12 %** pour 2040-2059.

## **4.2.2 Voyageurs sur la LGV SEA à l'horizon 2016**

Le graphique, ci-dessous présente les résultats des prévisions de trafics voyageurs sur le tronçon Tours - Bordeaux de la LGV SEA pour les différentes situations de modélisation à l'horizon 2016.

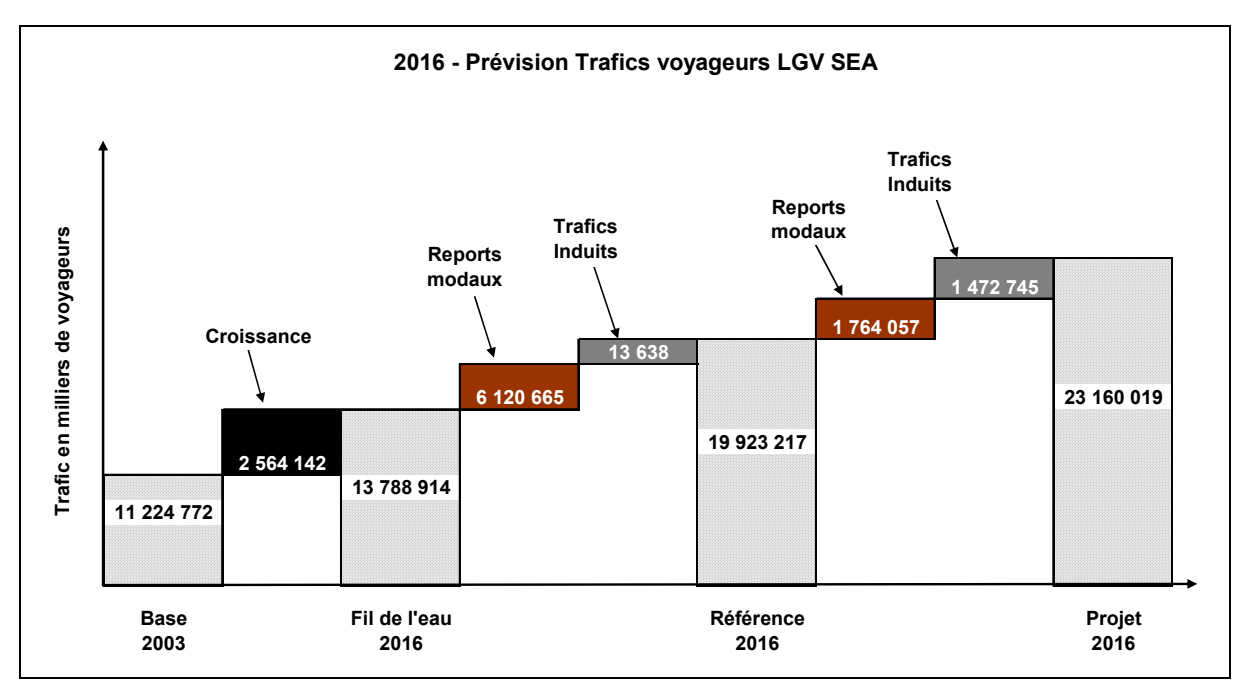

*Figure 31 :* Trafic ferroviaire sur la LGV SEA à l'horizon 2016 *(Source : COTEBA)* 

On constate une évolution du trafic sur la LGV de **+ 106,3 %** entre la situation 2003 et la situation 2016 « Projet ». Cette croissance du trafic se répartit comme suit :

- ] **22,8 %** sont liés à la croissance de la mobilité hors évolution des offres de transport ferroviaire, routière et aérienne (2003 - Fil de l'eau) ;
- ] **54,7 %** sont liés aux évolutions des offres ferroviaires, routières et aériennes, hors LGV SEA (Fil de l'eau  $\Rightarrow$  Référence) :

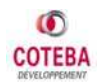

] **28,8 %** sont liés à l'amélioration de l'offre ferroviaire apportée par le projet (Référence  $\Rightarrow$  Projet).

La croissance des trafics fer sur la LGV SEA entre situation de « Référence » et situation de « Projet » est composée de :

- $\Rightarrow$  **54,5 %** de reports modaux en provenance des modes aériens et routiers (56,3 % en provenance de la route et 43,7 % en provenance de l'aérien) ;
- ] **45,5 %** de trafics induits par le projet.

La part modale du fer TGV croît de façon importante entre la situation 2003, où elle est égale à **21,8 %**, et la situation 2016 « Projet » où elle totalise **34,1 %.**

Les illustrations ci-dessous présentent la répartition des déplacements sur l'axe de la LGV SEA en 2003 et en situation « Fil de l'Eau », de « Référence » et de « Projet » à l'horizon 2016.

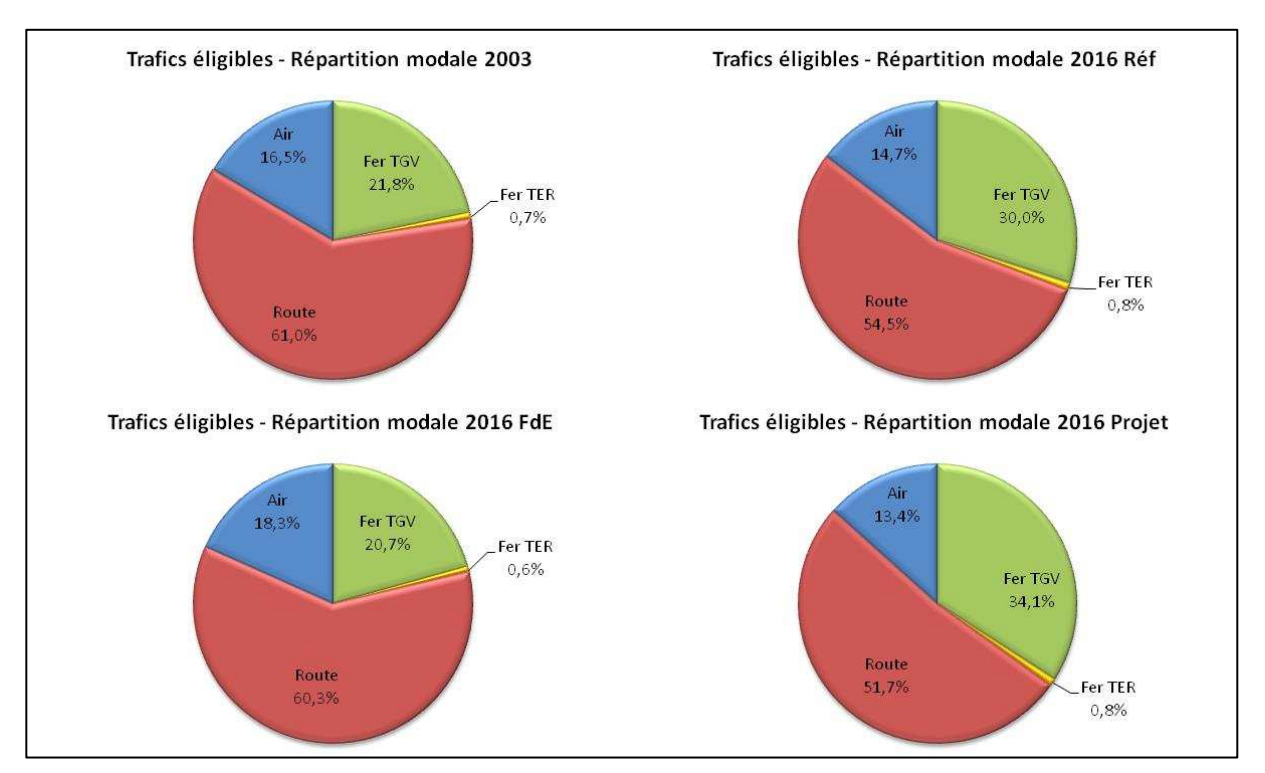

*Figure 32 :* Répartition modale en 2003 et en 2016 *(Source : COTEBA)*

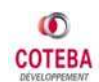

## **4.2.3 Voyageurs sur la LGV SEA de 2016 à 2059**

Le graphique, ci-dessous, présente les trafics voyageurs sur la LGV SEA aux différents horizons d'étude.

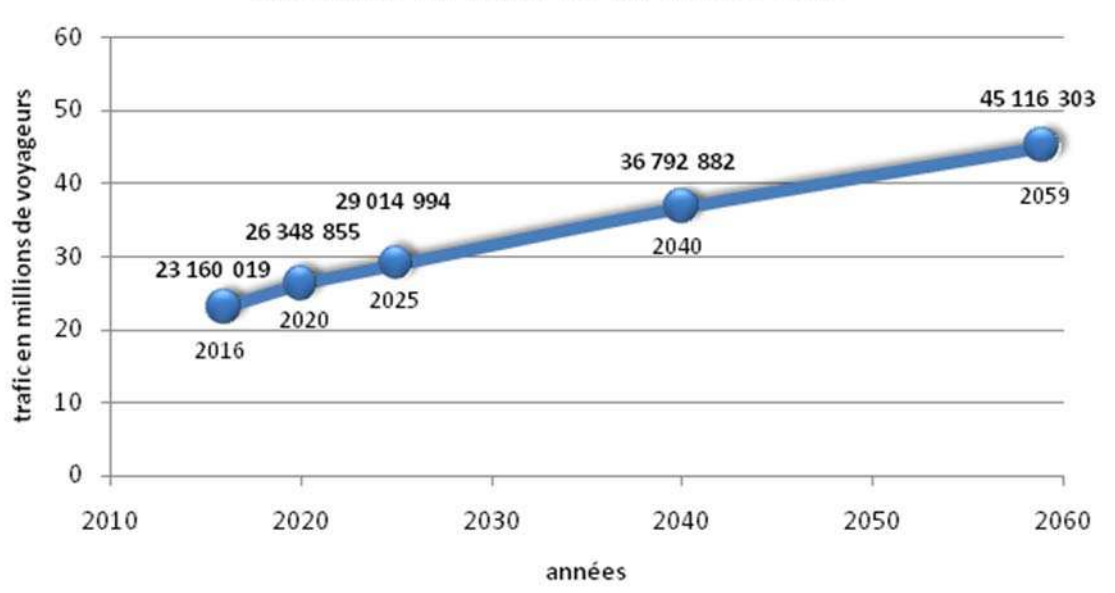

Evolution du trafic fer sur la LGV SEA

*Figure 33 :* Evolution du trafic ferroviaire sur la LGV SEA *(Source : COTEBA)* 

Pour plus de détails, le tableau ci-dessous, présente les trafics de la LGV SEA en fonction des types de trafics concernés (radial, intersecteur, cabotage, transpyrénéen).

|                     | 2003       | 2016       | 2020       | 2025       | 2040       | 2059          |
|---------------------|------------|------------|------------|------------|------------|---------------|
| Radial              | 8 401 467  | 15 238 402 | 17 297 531 | 19 120 937 | 24 829 323 | 31 200 645    |
| <b>Intersecteur</b> | 1 389 236  | 3 689 787  | 4 212 959  | 4 518 663  | 5473745    | 6 332 849     |
| Cabotage            | 1 069 423  | 2 161 033  | 2 386 004  | 2 562 627  | 3 330 986  | 4 4 2 4 2 5 2 |
| Transpyrénéen       | 364 646    | 2070798    | 2 452 360  | 2812767    | 3 158 828  | 3 158 557     |
| Total               | 11 224 772 | 23 160 019 | 26 348 855 | 29 014 994 | 36 792 882 | 45 116 303    |

**Tableau 7 :** Voyageurs annuels LGV SEA 2016 à 2059, par type de trafic

 *(Source : COTEBA)* 

## **4.2.4 Gain de trafic lié à la LGV SEA, évaluation comparative**

La prévision de gain de trafic apporté par le projet Tours – Bordeaux peut être comparée aux gains de trafic qui ont été estimés sur d'autres projets de LGV ou expérimentés sur quelques TGV déjà mis en service.

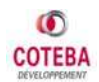

Le graphe ci-après, établi à partir d'une première analyse de benchmarking effectuée pour LTF (Lyon – Turin Ferroviaire) en 2005 permet cette comparaison.

En résumé si l'on rapporte le gain de trafic, exprimé en % du trafic de Référence, au gain moyen de temps de parcours pour l'usager du projet (exprimé en minutes entre « Référence » et « Projet ») on obtient pour Tours – Bordeaux :

- 17,5 % d'augmentation du trafic de « Référence » à « Projet » en 2016 ;
- un gain moyen de 35 minutes pour l'usager en situation de « Projet » ;
- un ratio, pour passer du trafic « Référence » au trafic « Projet », égal à 0,50 % du trafic « Référence » par minute gagnée.

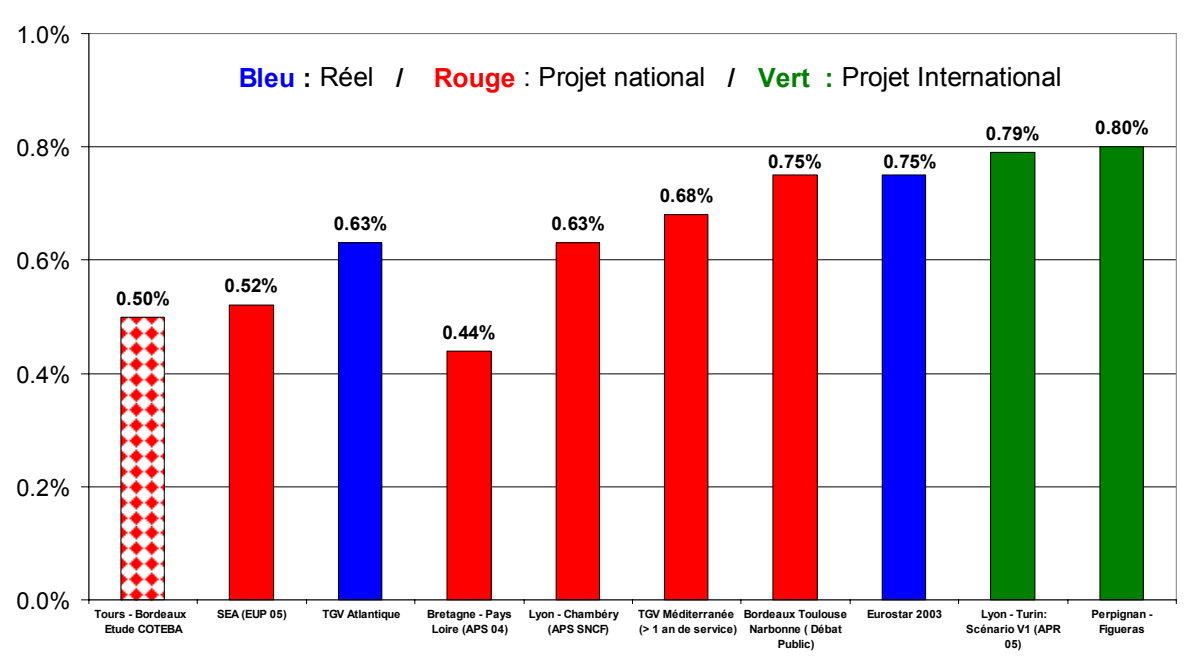

#### **Indicateur de robustesse des prévisions de trafic sur LGV SEA Clientèle nouvelle de Référence à Projet en % par minute gagnée**

*Figure 34 :* Clientèle nouvelle de Référence à Projet en % par minute gagnée pour différents projets ferroviaires *(Source : LTF/COTEBA)*

Le ratio auquel conduit la prévision sur Tours – Bordeaux est dans la gamme des ratios estimés ou observés ex-post. Il se situe toutefois plutôt bas dans la gamme des valeurs présentées dans le graphique ci-dessus. Cette position s'explique les éléments suivants :

♦ le trafic en référence circulant sur la LGV Tours – Bordeaux est déjà assez élevé (il y a des développements de LGV extérieures qui y contribuent sensiblement), ce qui fait le différentiel (Projet  $\Rightarrow$  Référence) peut résulter relativement moins important que celui d'autres projets ;

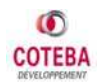

♦ les surtarifs appliqués en modélisation (de 10% à 25% du tarif référence selon les motifs de déplacements) peuvent être considérés comme assez élevés.

## **4.2.5 Montée en charge du trafic voyageurs**

Après la mise en service du tronçon de LGV entre Tours et Bordeaux, il faut s'attendre à ce que la demande théorique estimée lors des premières années d'exploitation ne soit pas celle constatée réellement. En effet, les reports potentiels de trafic et l'induction de trafic, suite à l'ouverture de la LGV SEA, se concrétisent généralement de façon progressive. Il faut toutefois remarquer qu'il peut y avoir quelques exceptions à cette règle, le trafic de tourisme pouvant parfois connaître une montée en charge inversée, due à la curiosité et à la promotion de l'offre durant les premiers mois. Cet effet réduit d'une certaine manière l'impact de la montée en charge pendant la première année de la mise en service.

#### *Etude de cas LGV Méditerranée*

Le cas de la LGV Méditerranée est assez proche de celui de la LGV SEA, et donne quelques orientations utiles pour l'estimation de la montée en charge des trafics sur la LGV SEA.

Avec environ 18,5 millions de voyageurs, le trafic annuel constaté sur la ligne TGV Méditerranée sur les deux premières années d'exploitation est supérieur de 17 % aux prévisions faites en 1995 et le gain de trafic par rapport à une situation sans TGV, de l'ordre de 6 millions de voyageurs, est aussi plus élevé.

On constate que, suite à l'ouverture de cette nouvelle ligne, le trafic voyageur TGV a cru de 6 millions sur l'axe méditerranéen en 2001 – 2002, lors de la première année d'exploitation, le trafic 2000 ayant été à hauteur de 12 millions de voyageurs. Les années d'exploitation suivantes ont également été marquées par une croissance forte du trafic sur l'axe, avec, entre 2001 et 2005, une augmentation du trafic en moyenne de 1 million de voyageurs chaque année.

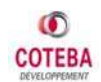

Le tableau indicatif suivant présente l'évolution du trafic voyageur sur l'axe méditerranéen suite à l'ouverture de la LGV Méditerranée.

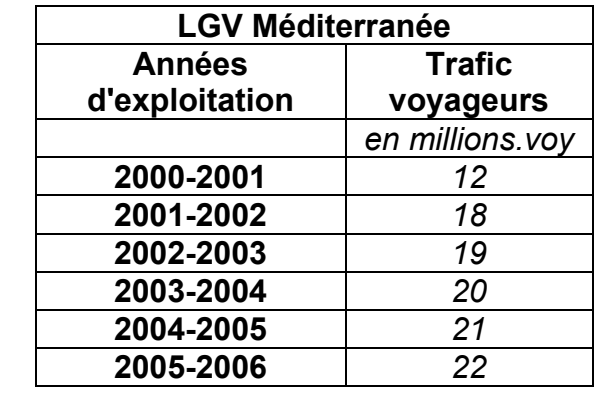

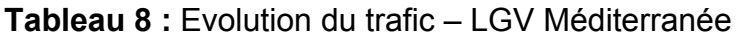

La montée en charge du trafic sur les cinq premières années d'exploitation de la LGV méditerranée a donc été marquée par un bond important lors de la première année et ensuite par une croissance forte sur la période 2002-2005 (taux de croissance de 4 % annuel). Le poids de la croissance de trafic sur la première année représente plus de 60 % de la croissance du trafic sur les cinq premières années d'exploitation.

#### *Principes de montée en charge*

La montée en charge du trafic sur la LGV SEA concerne :

- $\Rightarrow$  le trafic reporté de la route et de l'aérien suite à l'ouverture du projet et
- $\Rightarrow$  le trafic induit par l'amélioration du service TGV, lié à l'ouverture de cette nouvelle ligne.

La LGV SEA étant le prolongement de la ligne LGV existante, l'ensemble des trafics voyageurs en situation de « Référence » à l'horizon d'ouverture du projet, se reportera de façon naturelle sur les nouveaux services TGV. La montée en charge du trafic sur la LGV SEA sera donc liée uniquement à la montée en charge du saut de trafic entre situation de « Projet » et situation de « Référence ».

Les grands principes de montée en charge considérés peuvent être résumés comme suit :

- $\Rightarrow$  la montée en charge pour les reports modaux est considérée se produire sur une période maximale de 3 ans : sa progression variera en fonction du type de déplacement (radial, jonction, transpyrénéen, cabotage) et
- $\Rightarrow$  la montée en charge du trafic induit est considérée devoir se faire de façon légèrement plus lente, sur une période de 4 ans.

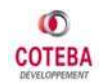

*(Source : SNCF)* 

Le tableau, ci-dessous, présente la progression retenue pour le gain de trafic apporté par le projet. L'année **N** est une année pleine après la date de mise en service du projet et la progression est exprimée, type de trafic par type de trafic, en pourcentage par rapport au gain complet associé au projet.

| Type de trafic | <b>Durée</b> | Année N | Année N+1 | Année N+2 | Année N+3 | Année N+4 |
|----------------|--------------|---------|-----------|-----------|-----------|-----------|
| <b>Induit</b>  | 4 ans        | 45%     | 70%       | 90%       | 97%       | 100%      |
| Reporté        |              |         |           |           |           |           |
| Radial         | 2 ans        | 60%     | 90%       | 100%      | 100%      | 100%      |
| Intersecteur   | 3 ans        | 50%     | 75%       | 95%       | 100%      | 100%      |
| Transpyrénéen  | 3 ans        | 50%     | 75%       | 95%       | 100%      | 100%      |
| Cabotage       | 2 ans        | 60%     | 90%       | 100%      | 100%      | 100%      |
| Total reporté  | 3 ans        | 58%     | 85%       | 98%       | 100%      | 100%      |
| Saut de trafic | 4 ans        | 52%     | 79%       | 95%       | 99%       | 100%      |

**Tableau 9**: Progression considérée pour le saut de trafic entre Référence et Projet

Le graphique suivant représente la progression du gain de trafic entre « Référence » et « Projet », en distinguant la montée en charge du trafic induit et celle du trafic reporté de l'air et de la route.

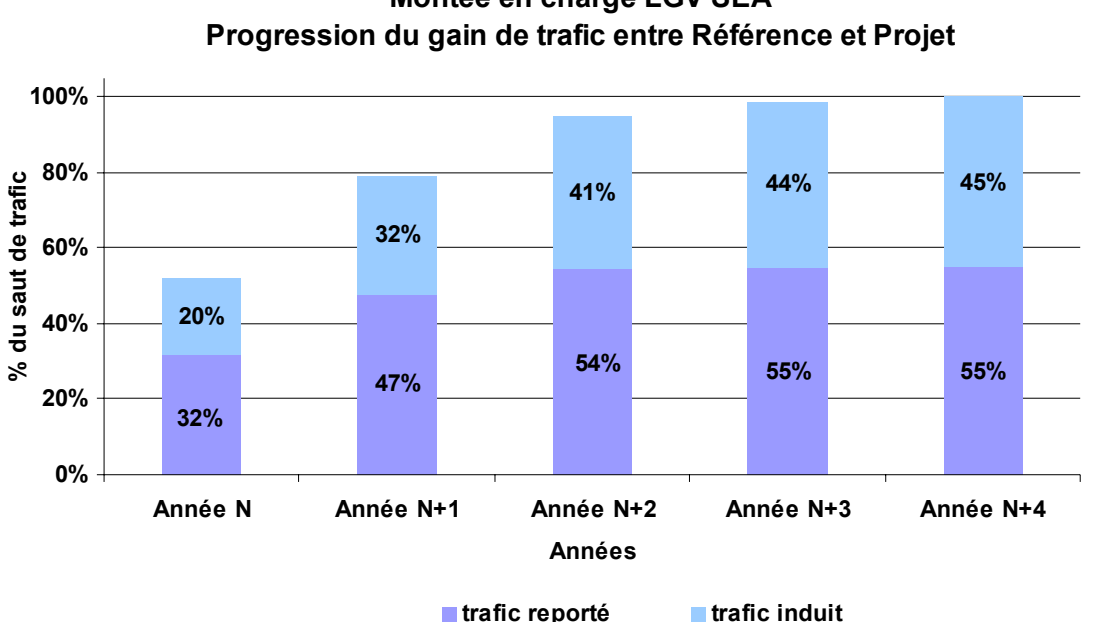

# **Montée en charge LGV SEA**

*Figure 35 :* Montée en charge LGV SEA, Progression du gain de trafic *(Source : COTEBA)*

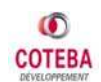

 *<sup>(</sup>Source : COTEBA)* 

En prenant en compte l'augmentation de trafic entre 2016 et 2020, le trafic potentiel de l'année sur la LGV SEA est donc prévu se concrétiser selon le graphique présenté ci-après.

Les définitions suivantes semblent utiles à une bonne compréhension de ce graphique :

- Le trafic de « Référence » est définit comme étant le trafic à l'horizon d'étude sans ouverture de la LGV SEA ;
- Le trafic « Projet » théorique représente le trafic estimé à partir du modèle sans prendre en compte la temporalité de report modaux et de l'apparition des trafics induits ;
- Le trafic « Projet » avec montée en charge, représente le trafic effectif suite à l'ouverture de la ligne en 2016, intégrant la croissance progressive du trafic sur le mode ferroviaire.

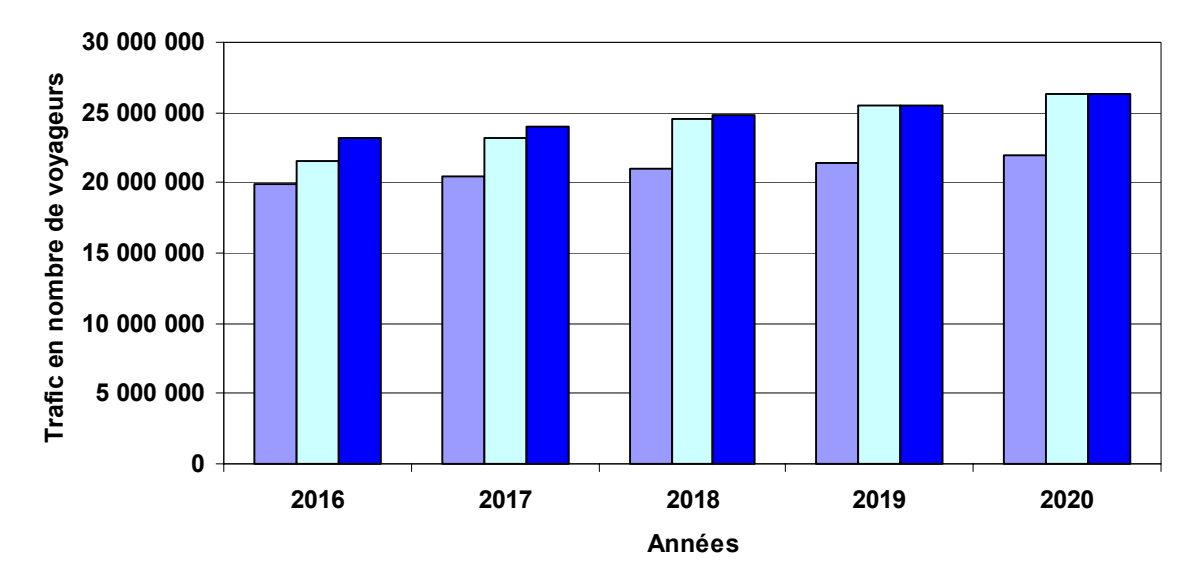

#### **Montée en charge du trafic sur la LGV SEA**

■ Trafic référence **□ Trafic projet avec montée en charge** ■ Trafic projet théorique *Figure 36 :* Montée en charge du trafic sur la LGV SEA *(Source : COTEBA)*

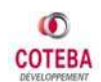

## **4.3 SCENARII FAVORABLE ET DEFAVORABLE**

Dans le cas des scénarii différents que le Scénario Central, des hypothèses favorables et défavorables au projet ont été retenues. Les changements dans les hypothèses socio-économiques ne concernent que le prix du baril du pétrole, variable qui est le plus susceptible d'évoluer à la hausse aux différents horizons.

Les hypothèses concernant l'offre ont été modifiées avec prudence, considérant que la relation aérienne Orly – Bordeaux étaient la plus susceptible d'évoluer dans un sens favorable au projet. Les autres critères à savoir les coûts et les tarifs évoluent modérément. Les critères retenus pour les deux scénarii sont la plupart du temps symétriques par rapport au scénario central.

Toutes les hypothèses retenues sont présentées en (Cf. annexes 7.5 et 7.6, page 106).

Les résultats des scénarii favorable et défavorable sont présentés dans le graphique ci-dessous en comparaison des résultats du scénario central.

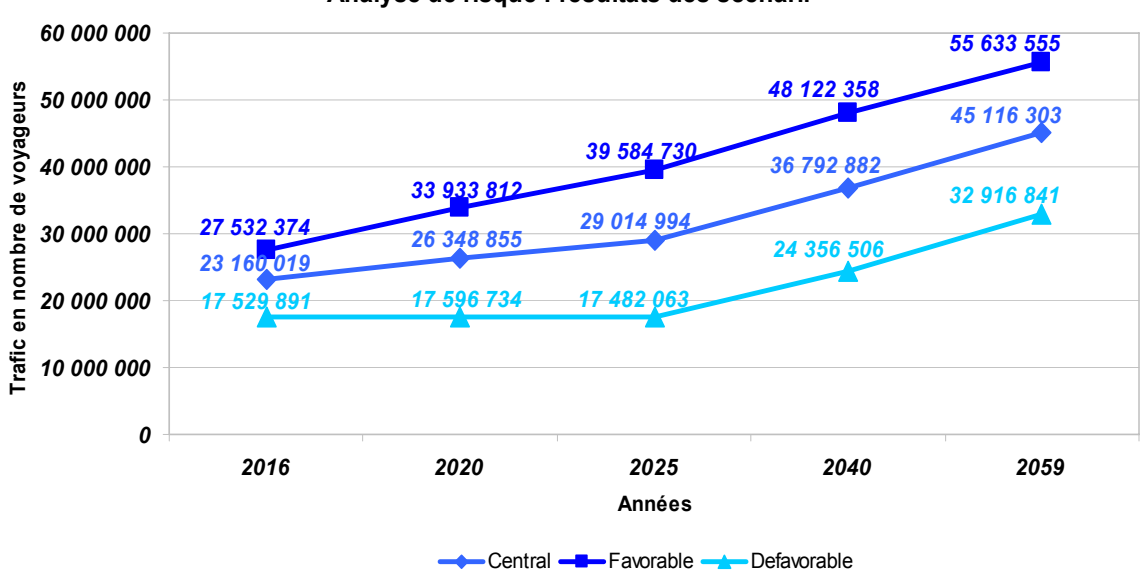

**Analyse de risque : résultats des scénarii**

*Figure 37 :* Résultats des Scénarii Favorable et Défavorable *(Source : COTEBA)*

On constate une symétrie entre les scénarios favorables et défavorables par rapport au scénario central (environ 30 %).

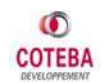

## **4.4 ANALYSE DE SENSIBILITE**

Des tests de sensibilité ont été réalisés sur les principaux facteurs déterminants, pour le cas du scénario central à l'horizon 2016.

Les sous parties suivantes présentent les résultats de ces tests pour le scénario central, en considérant le projet complet à l'horizon 2016.

## **4.4.1 PIB à + ou -10 % sur la croissance**

Ce test de sensibilité a pris pour hypothèse une variation de 10 % de la croissance du PIB sur la période 2003-2016 et correspond donc à des taux de croissance moyen annuel du PIB de :

- $\bullet$  2,1% pour le premier test (-10 %)
- $\bullet$  2,1% pour le deuxième test (+10 %)

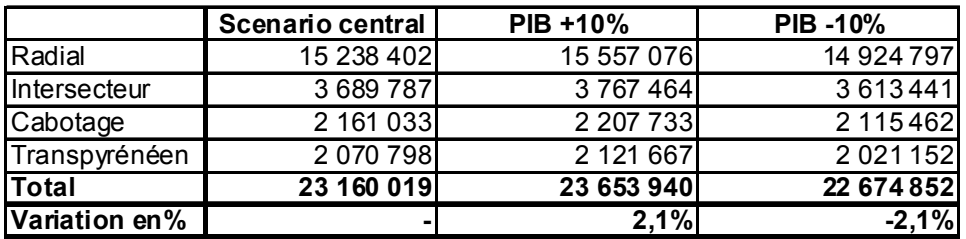

**Tableau 10 :** Test de Sensibilité, PIB +/- 10 %

 *(Source : COTEBA)* 

### **4.4.2 Tarifs ferroviaires complets**

Ce test de sensibilité a été réalisé sur la base des tarifs du scénario central 2016, en appliquant une variation de 10 % au tarif ferroviaire en situation de « Référence » et en situation de « Projet ».

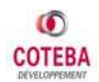

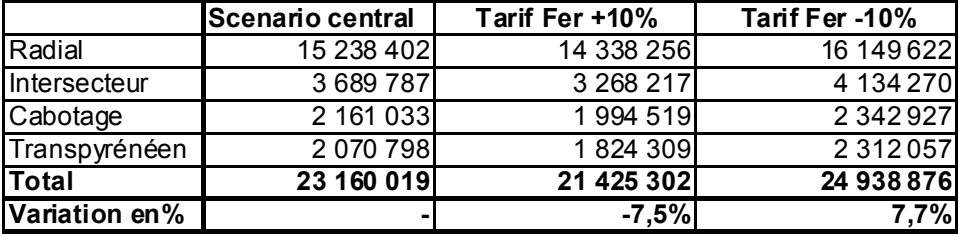

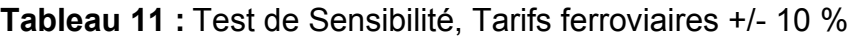

 *(Source : COTEBA)* 

## **4.4.3 Tarifs aériens**

Ce test de sensibilité a été réalisé sur la base des tarifs du scénario central 2016, en appliquant une variation de 20 % au tarif aérien en situation de « Référence » et en situation de « Projet ».

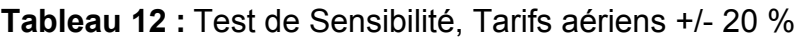

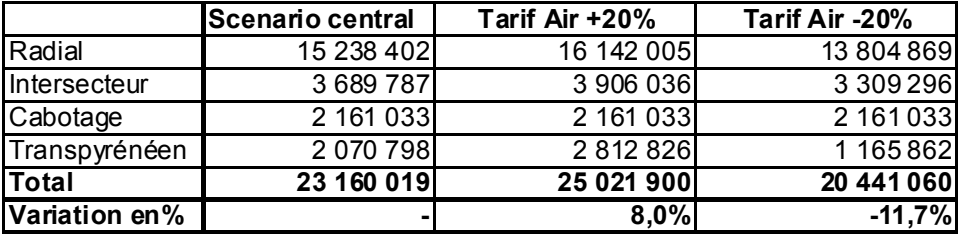

 *(Source : COTEBA)* 

## **4.4.4 Coûts routiers des carburants**

Ce test de sensibilité a été réalisé sur la base des tarifs du scénario central 2016, en appliquant une variation de 10 % aux coûts routiers (essence) en situation de « Référence » et en situation de « Projet ».

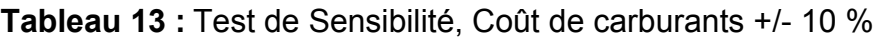

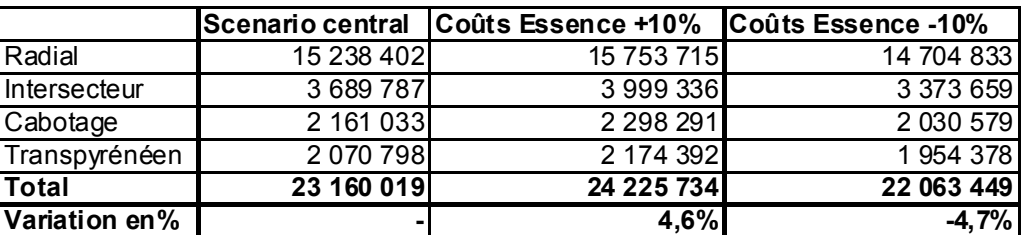

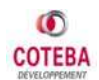

## **4.4.5 Valeur du temps**

Ce test de sensibilité a été réalisé sur la base du scénario central 2016, en appliquant une variation de 20 % à la valeur du temps en situation de « Référence » et en situation de « Projet ».

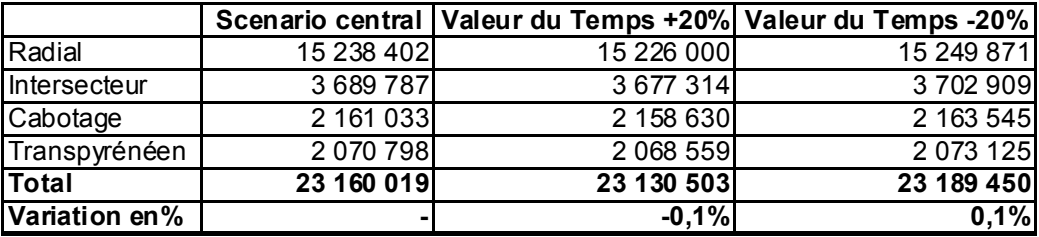

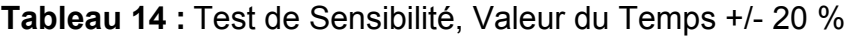

 *(Source : COTEBA)* 

## **4.4.6 Effet frontière**

Ce test de sensibilité a été réalisé sur la base de l'effet frontière défini dans le cas du scénario central 2016, en appliquant une variation de 20 % à l'effet frontière en situation Fil de l'Eau, en situation de « Référence » et en situation de « Projet ».

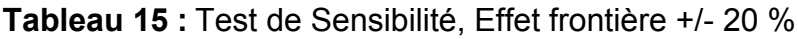

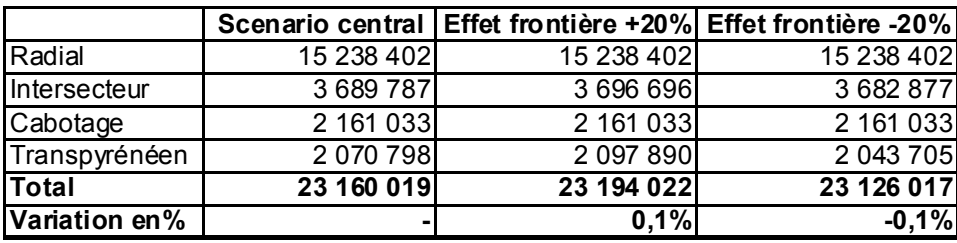

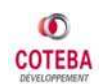

## **4.4.7 Péages routiers**

Ce test de sensibilité a été réalisé sur la base des coûts du scénario central 2016, en appliquant une variation de 20 % aux tarifs des péages routiers en situation de « Référence » et en situation de « Projet ».

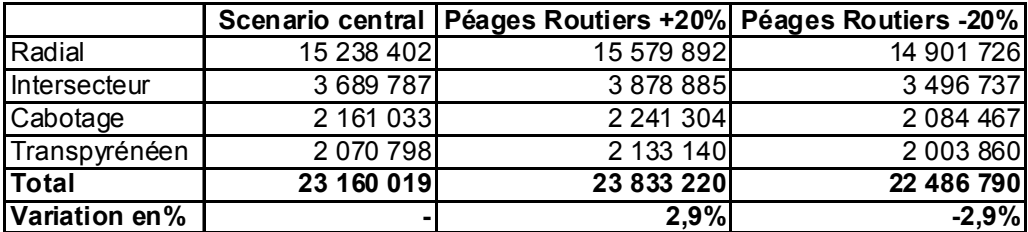

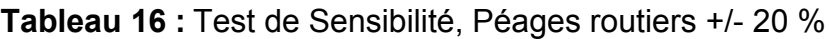

 *(Source : COTEBA)* 

## **4.4.8 Temps de trajet ferroviaire**

Ce test de sensibilité a été réalisé sur la base des temps de trajet en trains du scénario central 2016, en appliquant une variation de 10 % aux temps de parcours ferroviaire en situation de « Référence » et en situation de « Projet ».

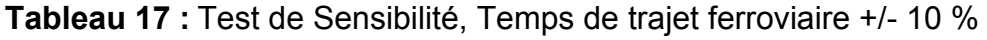

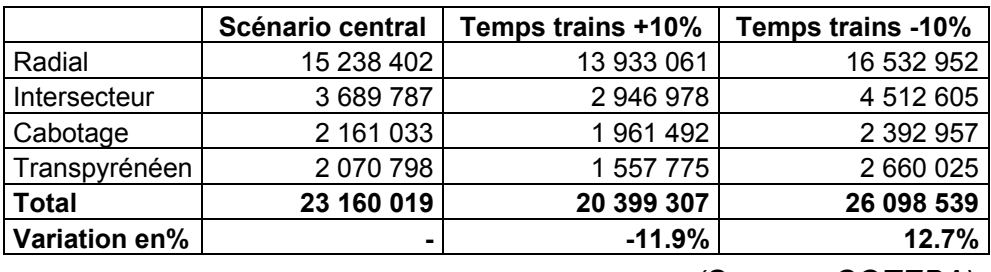

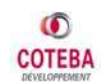
### **4.4.9 Récapitulatif de Tests effectués**

Le graphique, ci-dessous, présente les résultats des différents tests de sensibilité réalisés à partir du scénario central 2016.

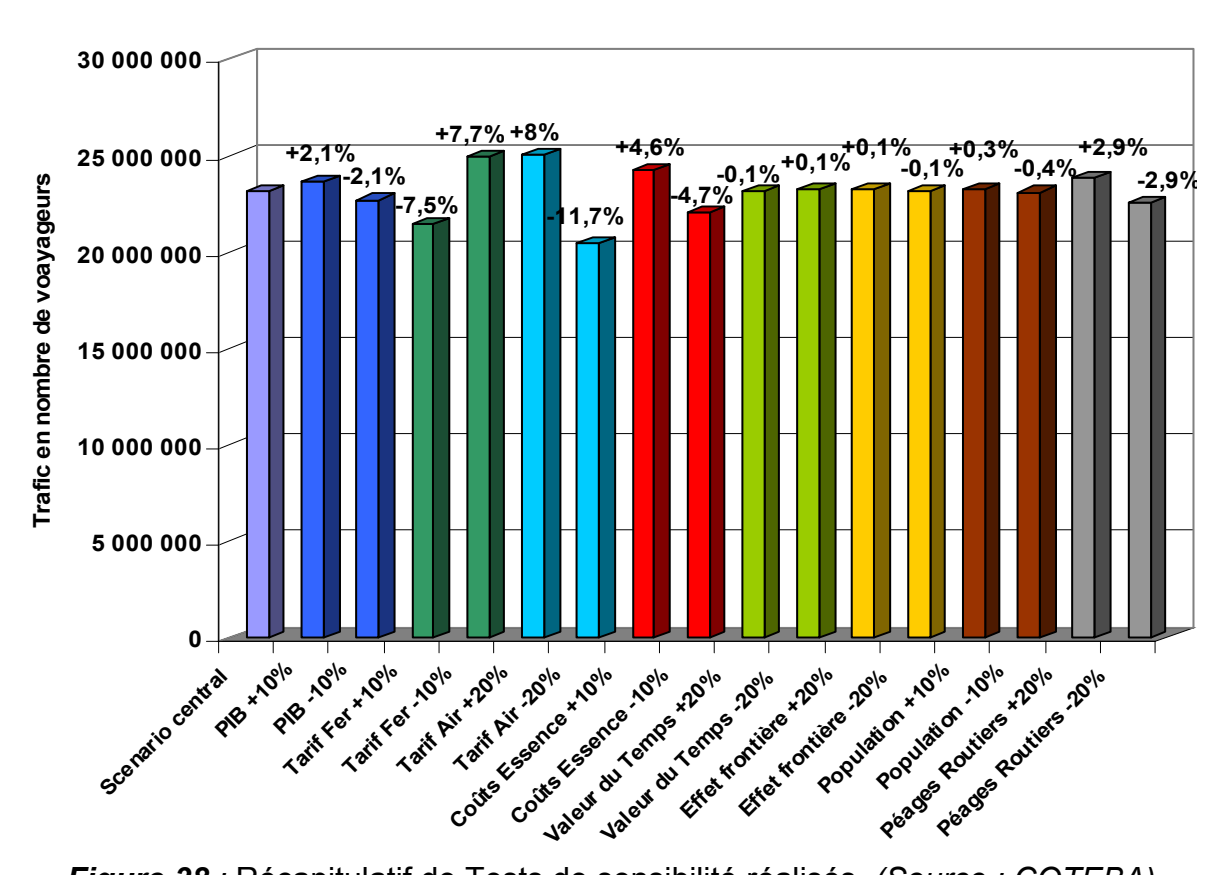

#### **Test de sensibilité - Résultats**

*Figure 38 :* Récapitulatif de Tests de sensibilité réalisés *(Source : COTEBA)*

Les sensibilités croisées qui se dégagent de la modélisation pour 2016 en situation de scénario central correspondent d'une façon générale aux sensibilités résultantes dans d'autres études de LGV.

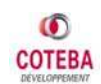

# **4.5 GRANDS PROJETS DE SUD-OUEST (GPSO)**

### **4.5.1 Préambule**

Le scénario central, considéré pour la modélisation du trafic voyageur sur la LGV SEA et présenté ci-dessus, n'intègre pas les Grands Projets du Sud Ouest. Ces deux projets Bordeaux - Toulouse et Bordeaux - Hendaye, ont toutefois été modélisés dans le cadre d'une variante du scénario central, afin de déterminer les trafics potentiellement liés à ces projets et aux circulations associées.

Dans le cadre de cette variante, l'ouverture de ces deux nouvelles lignes LGV est considérée se réaliser à l'horizon 2020.

### **4.5.2 Offre associée**

Les gains de temps associés à l'ouverture de ces deux projets et considérés dans le cadre de la modélisation sont présentés dans le tableau suivant :

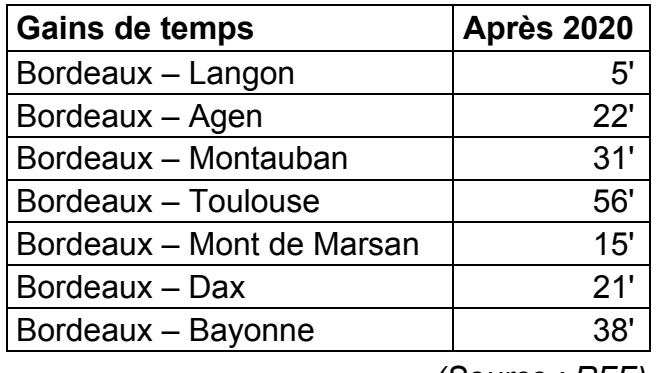

**Tableau 18** : Gains de temps avec les GPSO

 *(Source : RFF)* 

Les services supplémentaires associés aux Grands Projets du Sud Ouest et considérés dans le cadre de cette modélisation sont :

- ♦ à l'horizon **2020**, **5** fréquences (par fréquence, deux trains de voyageurs, un par sens)
- ♦ à l'horizon **2025**, **5** fréquences
- ♦ à l'horizon **2040**, **7** fréquences
- ♦ à l'horizon **2059**, **8** fréquences

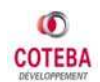

### **4.5.3 Résultats de la modélisation**

Les trafics obtenus dans le cadre de la simulation de cette variante du scénario central sont résumés dans le graphique suivant.

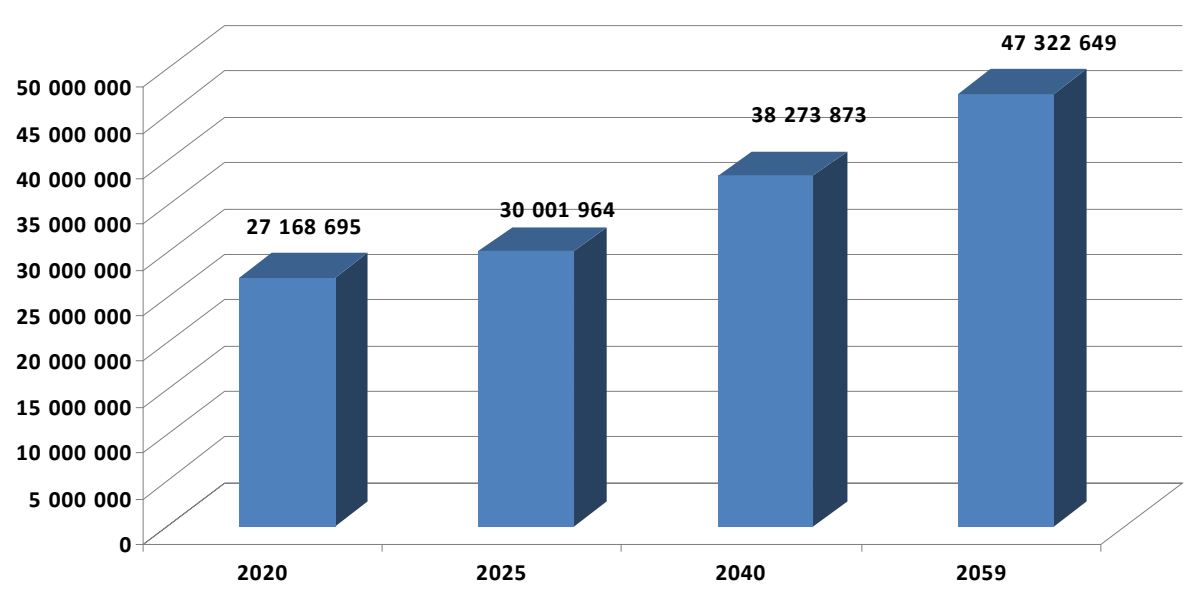

**TRAF IC S FER ど LGV SEA avec GPSO**

*Figure 39 :* Trafic ferroviaire sur la LGV SEA, avec le GPSO (*Source : COTEBA)*

Le tableau suivant présente une comparaison des trafics sur la LGV SEA pour les deux variantes, avec et sans GPSO, étudiées.

| <b>ITrafic LGV SEA</b> | 2020       | 2025         | 2040       | 2059         |
|------------------------|------------|--------------|------------|--------------|
| <b>ISans GPSO</b>      | 26 348 855 | 29 0 14 9 94 | 36 792 882 | 45 116 303 I |
| <b>IAvec GPSO</b>      | 27 168 695 | 30 001 964   | 38 273 873 | 47 322 6491  |
| <b>IDifférentiel</b>   | 819 840    | 986 9691     | 1 480 991  | 2 206 346    |

**Tableau 19** : Trafic ferroviaire sur la LGV SEA, avec et sans les GPSO

 *(Source : COTEBA)* 

Les différentiels de trafic entre le scénario central hors GPSO et sa variante avec GPSO montrent que les GPSO impliquent une augmentation des trafics voyageurs sur la LGV SEA de :

- **3,1 %** en 2020,
- **3,4 %** en 2025,
- **4 %** en 2040 et

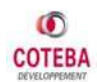

• **4,9 %** en 2059.

#### Quelques résultats :

- **1,5 %,** le taux de croissance annuel de la demande de transport entre 2003 et 2059
- **17,5 %** ou **3 Millions**, d'augmentation du trafic de « Référence » à « Projet » en 2016
- **45,5 %** du trafic gagné entre « Référence » et « Projet » en 2016 est du trafic induit
- **+ 10 Millions** de voyageurs entre « Fil de l'Eau » et Projet » en 2016
- **21 %** la part modale en 2003, **34 %** en 2016 et **38 %** en 2059

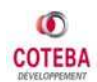

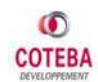

# **5. CONCLUSION**

### **5.1 L'ETUDE ET SES RESULTATS**

Le but principal de cette étude, réalisée par COTEBA, était de réussir à répondre aux **attentes du commanditaire** de l'étude (EIFFAGE) et en conséquence à celles de RFF. Le modèle de prévision de trafic développé suit la méthodologie proposée par le Dossier de Consultation et il comprend quatre sous-modèles, qui sont les différentes étapes du modèle (Génération, Distribution, Choix Modal et Induction du Trafic). La chaîne complète de modélisation permet d'obtenir les résultats nécessaires pour le dossier d'offre d'EIFFAGE à RFF.

Les résultats obtenus par le modèle montrent **l'impact important de la LGV SEA** sur l'évolution de la demande de transport sur le périmètre d'étude. Selon les prévisions, la LGV SEA répondra aux objectifs retenus par l'Etat à l'occasion de la planification du projet dans les années 1990 (entre autres l'ouverture d'un axe vers la péninsule ibérique, le développement économique et social des régions Aquitaine, Poitou-Charentes, etc.).

La demande de transport tous modes sur l'axe atlantique présente une croissance durable, avec une augmentation forte (+129 %) pendant la période de l'étude (2003- 2059) au fil de l'eau. L'amélioration de l'offre ferroviaire apportée par la LGV SEA permet de réorganiser la répartition modale de la demande éligible. Le train obtient **un poids de plus en plus important** dans le marché des transports. La part modale du fer croît donc de façon importante entre 2003 et 2059 : en 2003 elle est égale à 21,8 %, à l'ouverture de la ligne en 2016 à 34,8 % et en 2059 à 38,3 %.

Le trafic éligible du fer passe de 11 millions de voyageurs annuels en 2003 à plus de 45 millions en 2059 (+309 %). Cette croissance est liée à deux facteurs : principalement à **l'amélioration de l'offre ferroviaire** par rapport aux évolutions des offres routière et aérienne, qui permet le gain de trafic pour le ferroviaire. Le deuxième facteur est l'apparition d'une nouvelle clientèle qui modifie ses habitudes de déplacement grâce à la nouvelle infrastructure.

RFF, dans son dossier de consultation, précise que les Grands Projets du Sud Ouest (**GPSO**) ne doivent pas être considérés pour les prévisions de trafics de la LGV SEA. Ces projets ont toutefois été modélisés dans le cadre d'une variante du scénario central. Les résultats obtenus indiquent leur impact sur l'évolution du trafic ferroviaire sur l'axe de la LGV SEA à partir de 2020 avec une augmentation supplémentaire du trafic ferroviaire d'environ 4 %.

Grâce aux tests de **sensibilité** réalisés sur les principaux facteurs du modèle, on observe que le modèle est principalement sensible à la variation des tarifs ferroviaires, des tarifs aériens, des coûts routiers et du temps de trajet ferroviaire. On attend qu'il soit plus sensible à ces facteurs qui caractérisent l'offre de chaque mode de transport et il faut être attentif aux hypothèses retenues. La forte augmentation du prix du pétrole ces dernières années est liée à un « choc pétrolier » et les prévisions sur l'évolution du prix du baril ne peuvent pas être prolongées sur une longue

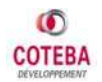

période. Il faut donc retenir qu'un modèle de prévision de trafic n'est qu'un outil de mise en évidence de la tendance. L'impact de la nouvelle infrastructure en termes de prévisions chiffrés a peu de probabilité de s'avérer tout à fait exact.

### **5.2 EXPERIENCE PERSONNELLE DE STAGE**

Ce stage était ma première expérience professionnelle dans le secteur des transports et sa mission principale m'a permis d'apprendre de nouvelles techniques de la modélisation et de voir le quotidien d'un bureau d'étude.

L'importance et la complexité de ce projet a imposé au département « Développement Territorial et Mobilité » à investir du temps et des moyens pour son bon déroulement. Une équipe de 5 personnes a travaillé sur cette étude pendant 7 mois (février – septembre 2008) et elle a réussi à satisfaire son commanditaire (EIFFAGE) sur les délais de validation de chaque étape de l'étude et la qualité des prestations réalisées.

En participant à l'étude au sein de cette équipe j'ai eu l'opportunité de voir l'élaboration de toute la chaîne de modélisation. Les connaissances que j'ai acquises et les solutions trouvées au fur et à mesure de ce stage pour bâtir un logiciel performant, convivial, utile et adapté à la problématique posée, sont pour moi la porte d'entrée dans l'ingénierie de transports.

Le quotidien de la société et sa manière de gérer les difficultés qui se présentent ont constitué une bonne expérience pour moi. Mes collègues, conscients de mon manque d'expérience mais sensibles à ma volonté de bien faire, ont toujours répondu volontiers à mes questions. Ils ont fait des efforts pour m'expliquer le maximum de choses concernant le projet SEA ainsi que les autres études réalisées dans le département.

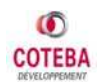

# **6. BIBLIOGRAPHIE**

Sources bibliographiques :

RFF (2008), *Dossier de Consultation, Concession LGV SEA*, RFF

- SES (2004), *La demande de Transport en 2025*, Service d'Etude Statistique du ministère de l'Equipement, du Développement et de l'Aménagement Durable.
- LTF (2005), Liaison Lyon-Turin avant-projet de référence, Etudes de trafics voyageurs, LTF

BOITEUX Marcel (2001), *Analyse économique et développement durable dans le secteur des transports : le rapport Boiteux II,*  Commissariat Général Du Plan

QUINET Emile (1998), *Principes dEconomie des Transports*, ECONOMICA

SNCF (2007), *CD R.I.H.O.*, SNCF

Sites Internet :

Institut National de la Statistique et des Etudes Economiques : http://www.insee.fr, consulté avril-mai 2008

EUROSTAT : http://ec.europa.eu/eurostat, consulté avril-juin 2008

Air France : http://www.airfrance.com, consulté avril-mai 2008

SNCF : http://www.voyages-sncf.com, consulté avril-mai 2008

Direction Générale de l'Aviation Civile : http://www.dgac.fr, consulté juin 2008

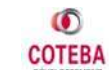

# **7. ANNEXES**

# **7.1 ZONAGE**

Le zonage retenu compte 85 zones. Elles sont détaillées, avec leurs centroïdes respectifs, dans le tableau ci-après et représentées sur les cartes en pages suivantes.

| Numéro de Zone              | Centre de Zone            | <b>Grande Zone</b> |  |  |
|-----------------------------|---------------------------|--------------------|--|--|
| 1                           | Angoulême                 | Poitou-Charentes   |  |  |
| $\overline{\mathbf{2}}$     | Cognac                    | Poitou-Charentes   |  |  |
| 3                           | Barbezieux                | Poitou-Charentes   |  |  |
| 4                           | <b>Ruffec</b>             | Poitou-Charentes   |  |  |
| 5                           | La Rochelle               | Poitou-Charentes   |  |  |
| 6                           | Rochefort                 | Poitou-Charentes   |  |  |
| 7                           | Saintes                   | Poitou-Charentes   |  |  |
| 8                           | Royan                     | Poitou-Charentes   |  |  |
| 9                           | Niort                     | Poitou-Charentes   |  |  |
| 10                          | Saint Maixent             | Poitou-Charentes   |  |  |
| 11                          | Parthenay                 | Poitou-Charentes   |  |  |
| 12                          | <b>Thouars</b>            | Poitou-Charentes   |  |  |
| 13                          | <b>Poitiers</b>           | Poitou-Charentes   |  |  |
| 14                          | Châtellerault             | Poitou-Charentes   |  |  |
| 15                          | Lussac                    | Poitou-Charentes   |  |  |
| 16                          | Loudun                    | Poitou-Charentes   |  |  |
| 17                          | Bordeaux                  | Aquitaine-Nord     |  |  |
| 18                          | Lesparre-Médoc            | Aquitaine-Nord     |  |  |
| 19                          | Arcachon                  | Aquitaine-Nord     |  |  |
| 20                          | Langon                    | Aquitaine-Nord     |  |  |
| 21                          | Libourne                  | Aquitaine-Nord     |  |  |
| 22                          | <b>Dax</b>                | Aquitaine-Sud      |  |  |
| 23<br>Morcenx               |                           | Aquitaine-Sud      |  |  |
| 24<br>Mont-de-Marsan        |                           | Aquitaine-Sud      |  |  |
| 25                          | Aquitaine-Sud<br>Agen     |                    |  |  |
| 26                          | Marmande<br>Aquitaine-Sud |                    |  |  |
| 27                          | Villeneuve sur Lot        | Aquitaine-Sud      |  |  |
| 28                          | Pau                       | Aquitaine-Sud      |  |  |
| 29                          | Orthez                    | Aquitaine-Sud      |  |  |
| 30                          | <b>Bayonne</b>            | Aquitaine-Sud      |  |  |
| 31                          | Périgueux                 | Aquitaine-Sud      |  |  |
| 32                          | Bergerac                  | Aquitaine-Sud      |  |  |
| 33                          | Sarlat                    | Aquitaine-Sud      |  |  |
| 34                          | <b>Mussidan</b>           | Aquitaine-Sud      |  |  |
| 35                          | Rodez                     | Midi-Pyrénées      |  |  |
| 36                          | Toulouse<br>Midi-Pyrénées |                    |  |  |
| Midi-Pyrénées<br>Auch<br>37 |                           |                    |  |  |
| 38                          | Cahors                    | Midi-Pyrénées      |  |  |

**Tableau An. 1**: Zonage

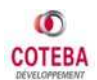

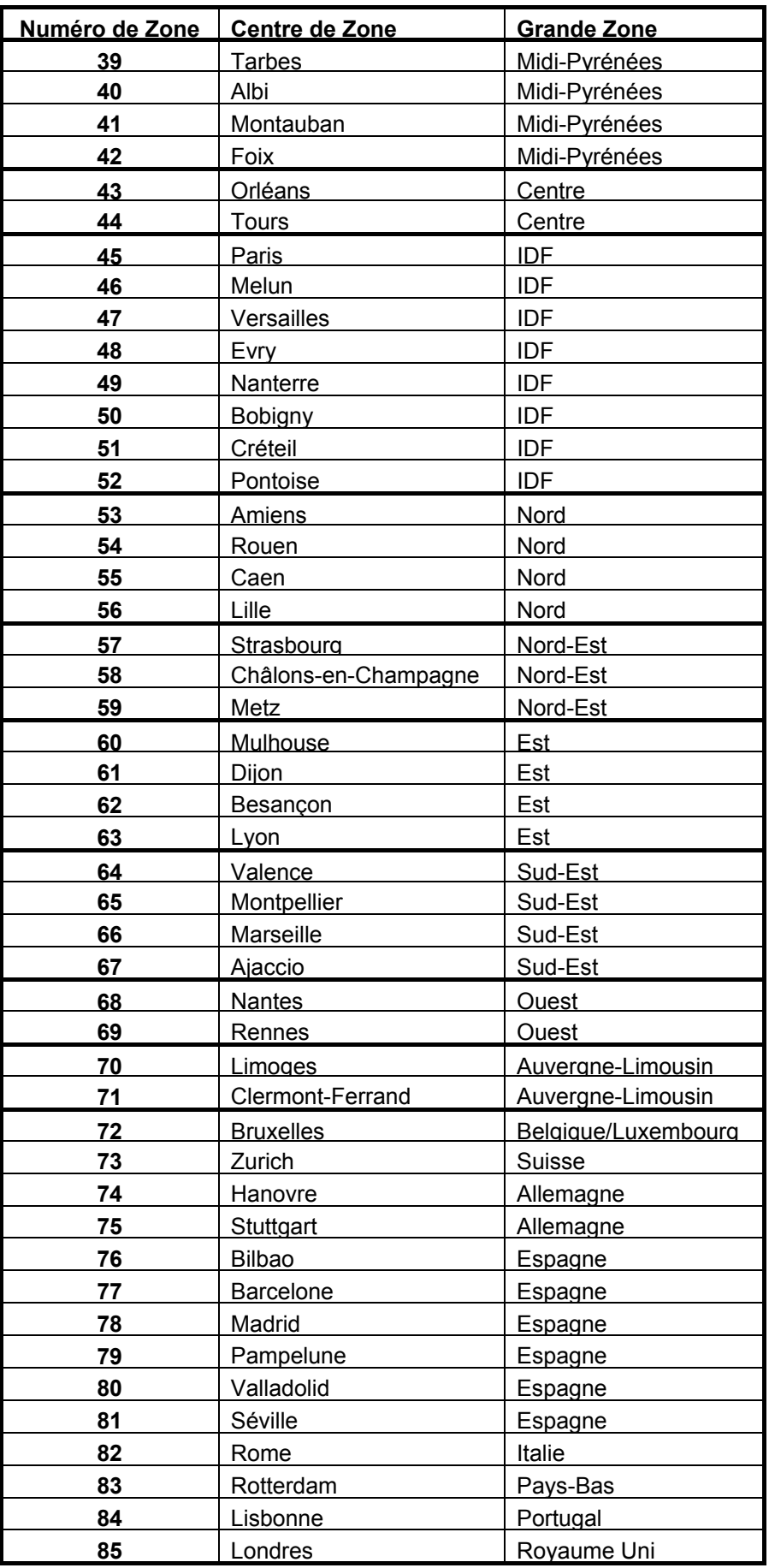

 *(Source : SETEC)* 

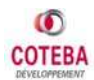

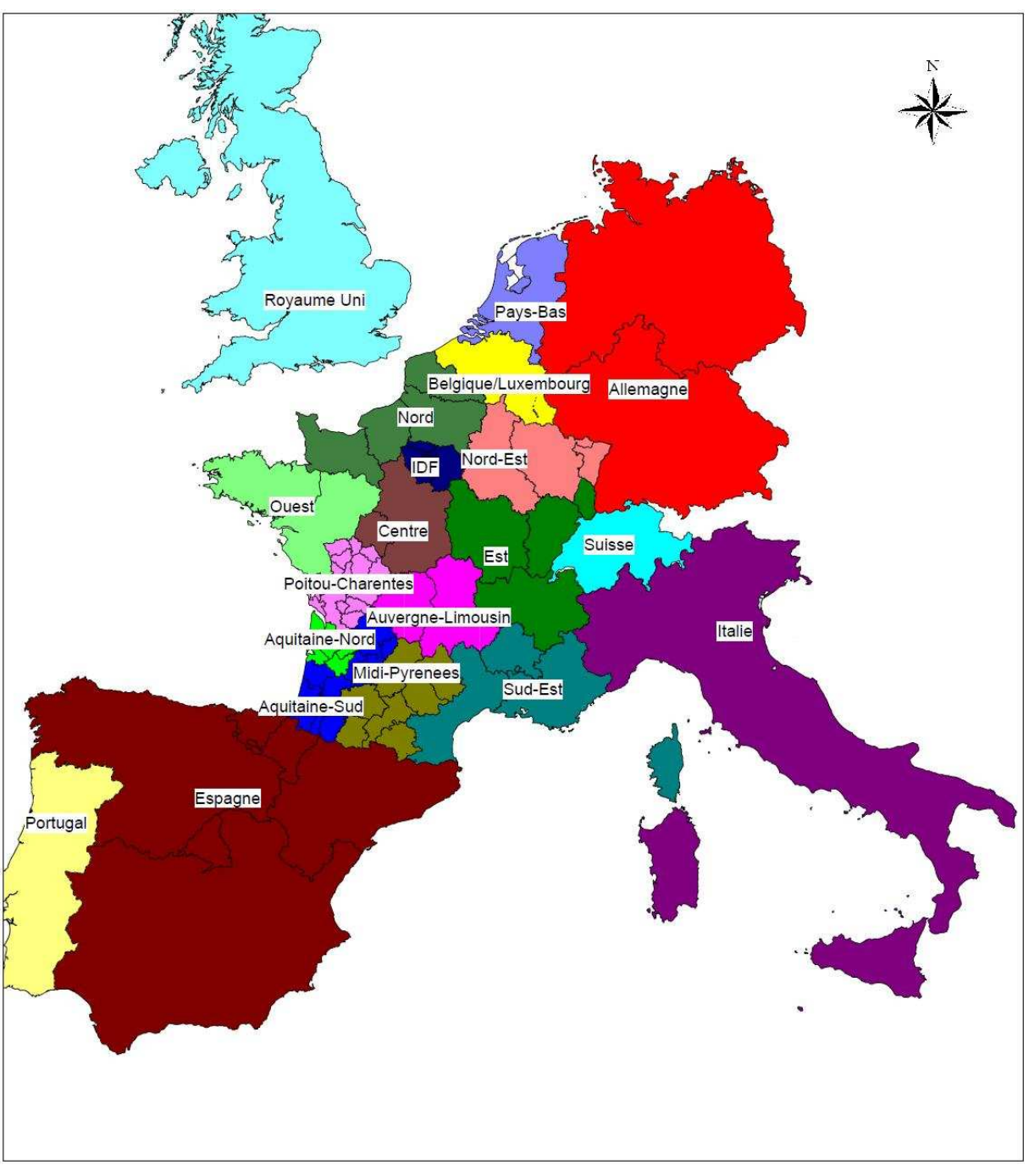

*Figure An.1:* Grandes Zones *(Source : SETEC)*

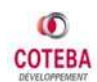

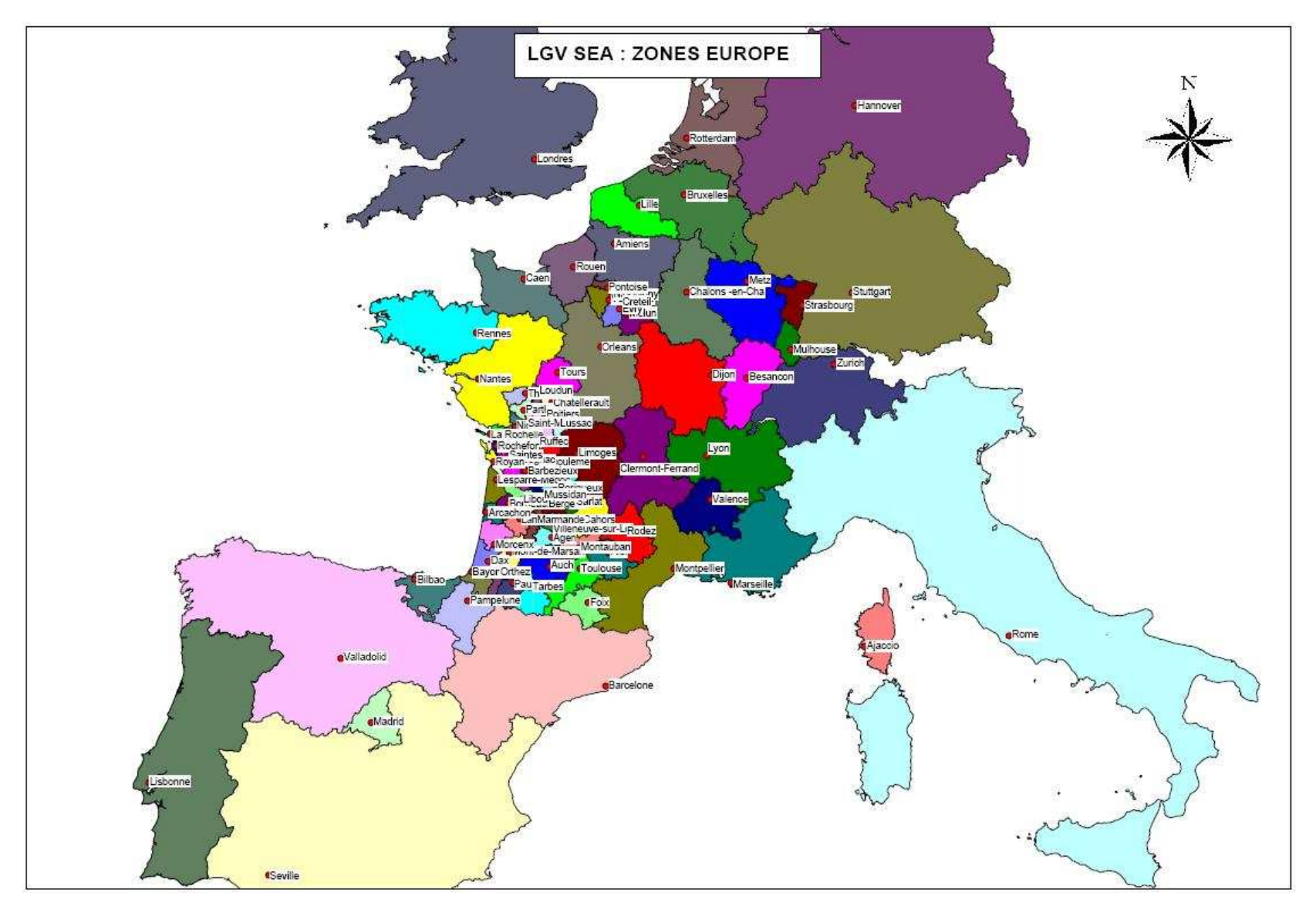

*Figure An.2 :* Zones au niveau européen *(Source : SETEC)*

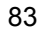

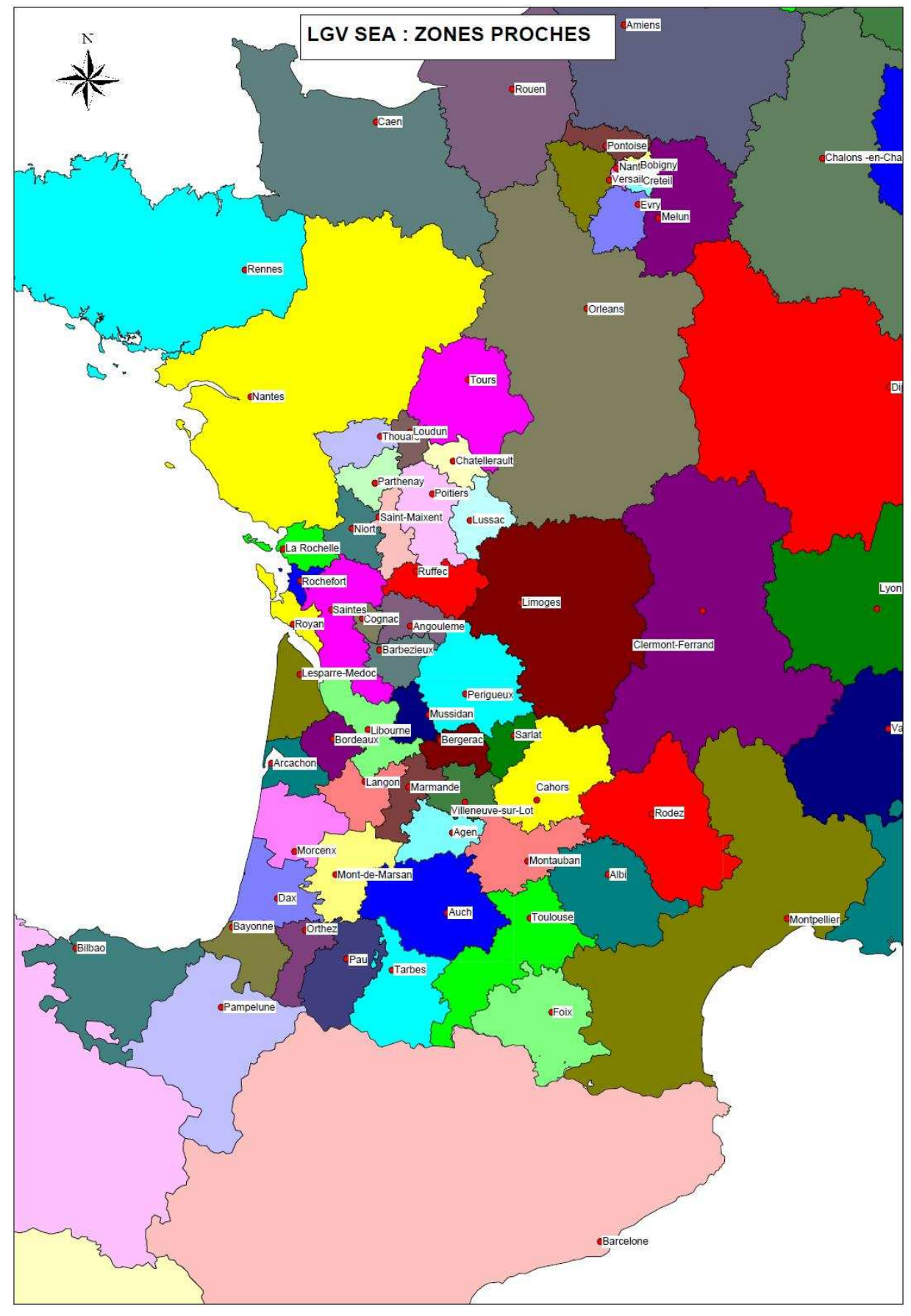

*Figure An.3 :* Zones proches du projet *(Source : SETEC)* 

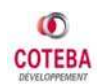

### **7.2 L'OFFRE DE TRANSPORT 2003**

L'offre de transport 2003 définie dans la base de données figurant au Dossier de Consultation (DCE) de RFF a été analysée et vérifiée. Les relevés de l'offre de transport ont été effectués sur la base des éléments suivants:

- ̇ réseau routier géographique détaillé pour la route ;
- ̇ horaires publiés par la SNCF pour le fer ;
- ̇ horaires aériens disponibles sur les sites internet d'agences de voyage ou des aéroports et des compagnies aériennes concernés;

La réalisation de enquêtes de 2004 (vendredi 20 août (pour un jour été), vendredi 8 octobre (pour les vendredis hors été), et mardi 12 octobre 2004 (pour un JOB – jour ouvrable de base)) a également servi à la constitution de la base de données sur l'offre.

Elle est détaillée, pour chaque mode (Fer, Air, Route) et chaque O/D, de telle façon que l'on peut déterminer les principaux attributs utiles à la chaîne de modélisation, à savoir :

- $\Rightarrow$  le coût.
- $\Rightarrow$  le temps de déplacement sur le trajet principal.
- $\Rightarrow$  les caractéristiques des trajets d'accès ou de diffusion et
- $\Rightarrow$  les fréquences et le nombre de correspondances pour les transports aériens et ferroviaires.

### **7.2.1 L'offre ferroviaire**

L'offre ferroviaire 2003 est dérivée de celle définie dans la base de données du DCE, que l'on a vérifié à l'aide du CD R.I.H.O de la SNCF, pour un jour ouvrable de base (JOB).

Suite à cette vérification, l'offre a été mise au point de façon fine, notamment en utilisant le logiciel de simulation DAVISUM. Cela a conduit en particulier, pour chaque relation, à sélectionner les trains de la manière suivante :

- ̇ Suppression des trains doublons, c'est-à-dire ceux partant avant et arrivant après un autre train relevé ;
- ̇ Suppression des trains pour lesquels le nombre de correspondances est supérieur au nombre minimum de correspondance sur la relation + 1 ;
- ̇ Suppression des trains dont le temps de parcours est supérieur à 1,5 fois le temps de parcours minimum sur la relation.

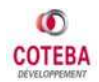

L'offre de transport est détaillée par couple Origine / Destination, avec :

- $\Rightarrow$  le temps de parcours minimum,
- $\Rightarrow$  le nombre de fréquences,
- $\Rightarrow$  le nombre moyen de correspondance et
- $\Rightarrow$  le coût de trajet porte à porte (coût du billet et coût de rabattement).

A chaque couple O/D est associé un couple gare / gare. Parmi les 86 zones du projet, 8 disposent d'un accès à deux gares : un pourcentage d'accès est notifié pour chacune des deux gares concernées.

#### *7.2.1.1 Les coûts pour les usagers*

Les valeurs de coût ont été déterminées en s'appuyant, après vérification de validité, sur les coûts figurant dans la base de données de RFF. Ces coûts intègrent la tarification ferroviaire sur le trajet principal et les coûts des trajets de rabattement et de diffusion autour des gares.

Les coûts sont donnés par la  $1^{$ ère et la  $2^{$ ème classe, avec, pour chaque O/D, la répartition 1<sup>ère</sup>/2<sup>ème</sup> classe. Un coût moyen, toute classe confondue, a été recalculé à partir des taux de passagers 1<sup>ère</sup> et 2<sup>ème</sup> classe.

Les coûts de rabattement 2003 sont les suivants:

- en taxi :  $2,3 \notin +0.62 \notin /$  km (par véhicule);
- en voiture particulière : 0,115  $\epsilon$  / véhicule.km (consommation portée à 10 l / 100km pour tenir compte du caractère urbain et périurbain des rabattements) ;
- en transports en commun : 1,5  $\epsilon$  pour tous les trajets de moins de 10 km + 0,15 € par km supplémentaire (par voyageur).

#### *7.2.1.2 Les temps*

Le temps de déplacements en train est composé :

- d'un temps de trajet principal et
- d'un temps d'accès aux gares (rabattement et diffusion)

Le temps de trajet principal est la somme du temps passé en véhicule et du temps de correspondance.

Le temps d'accès à une gare correspond à la somme du temps de rabattement et du temps de précaution. Ces temps, détaillés dans la base Offre Demande 2003 du dossier de consultation, sont différenciés par mode et par zone.

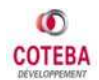

#### *7.2.1.3 Les fréquences*

Le nombre de fréquences par O/D a été déterminé, après vérification de validité, à partir du nombre de fréquences figurant dans la base de données de RFF. Les circulations prises en compte pour calculer ces fréquences remplissent certaines conditions :

- ̇ Le temps de parcours est inférieur ou égal à 1.5 fois le temps de parcours minimum sur cette O/D
- ̇ Le nombre de correspondance est inférieur ou égal au nombre de correspondance minimum sur cette O/D plus une.

#### *7.2.1.4 Les correspondances*

Le nombre de correspondances correspond au nombre moyen de correspondances sur tous les trajets retenus. Il s'agit donc du nombre de correspondance de chaque mission pondéré par sa fréquence.

### **7.2.2 L'offre routière**

L'offre routière 2003 est celle fournie par RFF dans son cahier des hypothèses. A titre de rappel, sont précisés pour chaque relation O/D :

- $\Rightarrow$  la distance totale à parcourir,
- $\Rightarrow$  la distance payante,
- $\Rightarrow$  le temps de parcours,
- $\Rightarrow$  le taux d'occupation du véhicule et
- $\Rightarrow$  le coût.

#### *7.2.2.1 Les coûts pour les usagers*

Le coût payé par l'usager est décomposé en deux parties :

- ̇ le coût lié au carburant, à la consommation des véhicules, à la composition du parc automobile (diesel, essence), à l'évolution des taxes et
- ̇ le coût lié à la distance payante du parcours, c'est-à-dire aux péages.

Ces coûts sont ramenés au passager en divisant par le taux d'occupation par véhicule.

Le tableau, ci-dessous, présente les taux d'occupation moyen considérés pour chacun des motifs de déplacements. Ces taux d'occupation des véhicules particuliers sont issus d'enquêtes sur les réseaux COFIROUTE et ASF réalisé pour le compte de RFF.

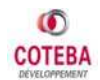

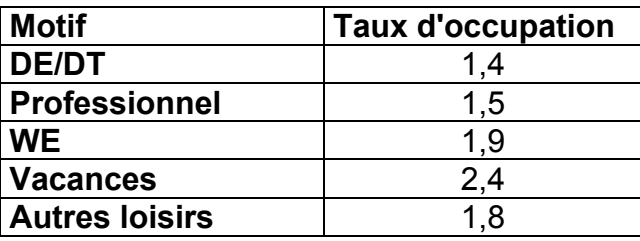

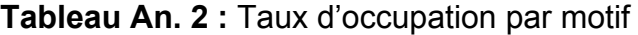

 *(Source : daprès enquêtes COFIROUTE, ASF)*

#### *7.2.2.2 Les temps*

Le temps de parcours est le temps passé en véhicule par l'usager complété de 20 min de temps de pause par deux heures de temps de parcours.

### **7.2.3 L'offre aérienne**

L'offre aérienne 2003 est celle fournie par RFF, ainsi que les valeurs concernant les caractéristiques de rabattement et diffusion. A titre de rappel, sont précisées pour chaque relation O/D :

- $\Rightarrow$  la distance, le temps et le coût de rabattement.
- $\Rightarrow$  le nombre de dessertes quotidiennes directes offertes, sur des compagnies « classiques » et, le cas échéant, sur des compagnies Low-Cost,
- $\Rightarrow$  le temps de parcours,
- $\Rightarrow$  la nécessité ou non d'une correspondance (une au maximum) et
- $\Rightarrow$  le tarif maximal aller-retour en classe économique, taxes incluses.

#### *7.2.3.1 Les coûts pour les usagers*

Les valeurs de coût ont été déterminées en s'appuyant, après vérification de validité, sur les coûts figurant dans la base de données de RFF. Ces coûts intègrent la tarification aérienne sur le trajet principal et les coûts des trajets de rabattement et de diffusion autour des aéroports.

Les coûts sont distingués entre coût pour un vol full service et coût pour un vol Low-Cost. Le coût moyen est déterminé au prorata du nombre de fréquences de chaque catégorie de vol.

Les coûts de rabattement 2003 sont les suivants:

- en taxi :  $2,3 \notin +0.62 \notin /$  km (par véhicule);
- en voiture particulière : 0,115 € / véhicule.km (consommation portée à 10 l / 100km pour tenir compte du caractère urbain et périurbain des rabattements) ;

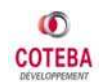

• en transports en commun :  $4.5 \notin$  pour tous les trajets de moins de 10 km + 0,15 € par km supplémentaire (par voyageur).

Les coûts de rabattement aux aéroports correspondent aux coûts de rabattement aux gares, avec une sur-tarification pour les TC. Cette majoration est due au fait que les aéroports sont souvent desservis par des navettes spéciales plus chères que les transports en commun urbains classiques.

#### *7.2.3.2 Les temps*

Le temps total de l'O/D correspond à la somme du temps d'accès et de rabattement, et du temps de parcours. Le temps de précaution est plus élevé que pour le mode ferroviaire.

#### *7.2.3.3 Les fréquences*

Il y a deux types de fréquence : les fréquences des compagnies aériennes Full Services et les fréquences Low-Cost, généralement beaucoup moins nombreuses.

### **7.3 LA DEMANDE DE TRANSPORT 2003**

La « Demande Globale » en 2003 est de 117,2 millions de voyageurs. La mobilité interurbaine associée au corridor du projet de LGV SEA est, en résumé, la suivante :

| <b>Motifs</b>               | Fer*       | Route      | Air       | <b>Total</b> |        |
|-----------------------------|------------|------------|-----------|--------------|--------|
| <b>Motif DE/DT</b>          | 1 969 447  | 5 289 241  | 0         | 7 258 687    | 6.2%   |
| <b>Motif Professionnel</b>  | 5 971 700  | 28 586 856 | 4 619 833 | 39 178 389   | 33.4 % |
| <b>Motif WE</b>             | 3 604 786  | 17 577 132 | 496 379   | 22 678 298   | 19.3%  |
| <b>Motif Vacances</b>       | 1926994    | 16 404 875 | 1 180 268 | 19 512 137   | 16.6%  |
| <b>Motif Autres loisirs</b> | 4 100 963  | 23 049 036 | 440 325   | 28 590 324   | 24.4 % |
| <b>Total</b>                | 17 573 890 | 90 907 140 | 8736805   | 117 217 835  |        |
|                             | 15.0%      | 77.6%      | 7.5%      |              |        |

**Tableau An. 3 :** Demande Globale 2003

\* demande ferroviaire TER et TGV *(Source : RFF)*

La « Demande Eligible », avec seulement les O/D concernées par Tours – Bordeaux (tout ou partie), est la suivante :

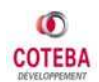

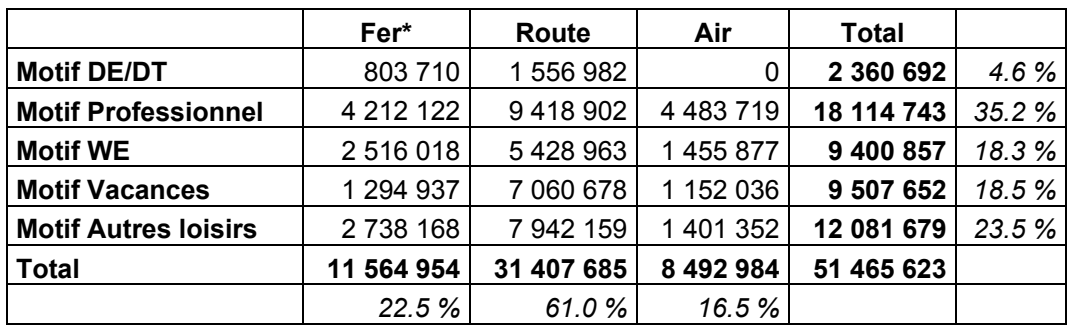

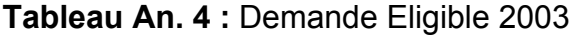

\* demande ferroviaire TER et TGV *(Source : RFF)*

### **7.4 HYPOTHESES ET PREVISIONS DU SCENARIO CENTRAL**

Toutes les hypothèses et prévisions exposées dans ce chapitre sont relatives au **« Scénario Central »** qui a été élaboré et simulé complètement par application de la chaîne de modélisation des trafics voyageurs sur la LGV SEA.

### **7.4.1 Hypothèses Socio-économiques**

#### *7.4.1.1 Population*

La population de chacune des 85 zones du projet est reconstituée, par agrégation, à partir des données INSEE et EUROSTAT relatives à l'année 2003, La 86<sup>e</sup> zone étant l'aéroport Roissy CDG aucune projection de population n'a été réalisée.

Le taux moyen retenu pour l'évolution des populations concernées par le projet est de **0,4 %** par an (taux géométrique sur toute la période 2003 - 2059). Ce taux est celui considéré par le Service Etudes et Statistiques du ministère du Développement Durable et de l'Aménagement du Territoire dans son document d'octobre 2004 « la demande de transport en 2025 ».

De façon plus fine, les tendances d'évolution démographique propres à chaque zone ont été prises en compte et appliquées au calcul pour la période 2003 – 2020 : un ajustement a été appliqué ensuite pour caler la prévision globale par rapport à l'hypothèse moyenne de 0,4 % annuel. Pour au-delà de 2020, l'hypothèse unique de 0,4 % a été appliquée pour chaque zone.

Une récapitulatif des prévisions au niveau de chaque zone, avec les valeurs des projections tendancielles appliquées aux différentes zones figure ci-dessous.

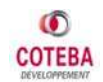

**Tableau An. 5 :** Projection de la Population (nombre d'habitants)

| Zone           | Nom de zone        | 2 0 0 3   | 2016          | 2020          | 2025          | 2040          | 2059      |
|----------------|--------------------|-----------|---------------|---------------|---------------|---------------|-----------|
| 1              | Angoulême          | 176 578   | 183 276       | 184 930       | 188 658       | 200 300       | 216 084   |
| $\mathbf{2}$   | Cognac             | 60 206    | 60 119        | 59 944        | 61 153        | 64 926        | 70 042    |
| $\mathbf{3}$   | <b>Barbezieux</b>  | 43 547    | 43 399        | 43 248        | 44 119        | 46 842        | 50 533    |
| 4              | Ruffec             | 64 679    | 63 317        | 62 751        | 64 016        | 67966         | 73 322    |
| 5              | La Rochelle        | 221 501   | 259 504       | 271 894       | 277 375       | 294 492       | 317 698   |
| 6              | Rochefort          | 59 681    | 64 213        | 65 517        | 66838         | 70 962        | 76 554    |
| $\overline{7}$ | Saintes            | 190 041   | 196 380       | 197 882       | 201 872       | 214 329       | 231 218   |
| 8              | Royan              | 109 917   | 123 858       | 128 200       | 130 785       | 138 856       | 149 797   |
| 9              | <b>Niort</b>       | 150 141   | 158 532       | 160 812       | 164 054       | 174 177       | 187 902   |
| 10             | Saint Maixent      | 49 650    | 49 20 2       | 48 945        | 49 932        | 53 013        | 57 190    |
| 11             | Parthenay          | 57 687    | 56 177        | 55 585        | 56 706        | 60 205        | 64 949    |
| 12             | <b>Thouars</b>     | 92 745    | 92 834        | 92 633        | 94 501        | 100 333       | 108 239   |
| 13             | Poitiers           | 258 645   | 293 505       | 304 464       | 310 603       | 329 770       | 355 755   |
| 14             | Châtellerault      | 85712     | 89 525        | 90 508        | 92 333        | 98 031        | 105 756   |
| 15             | Lussac             | 45 042    | 47 304        | 47 904        | 48 870        | 51886         | 55 975    |
| 16             | Loudun             | 25 822    | 25 651        | 25 537        | 26 051        | 27 659        | 29 838    |
| 17             | <b>Bordeaux</b>    | 833 366   | 926 722       | 955 271       | 974 530       | 1 0 34 6 68   | 1 116 199 |
| 18             | Lesparre-Médoc     | 71 342    | 76 691        | 78 227        | 79 804        | 84 729        | 91 405    |
| 19             | Arcachon           | 120 157   | 152 956       | 164 509       | 167 825       | 178 182       | 192 222   |
| 20             | Langon             | 75 236    | 80 387        | 81 842        | 83 492        | 88 644        | 95 629    |
| 21             | Libourne           | 245 134   | 261 008       | 265 447       | 270 798       | 287 509       | 310 165   |
| 22             | Dax                | 180 015   | 205 630       | 213 747       | 218 056       | 231 513       | 249 755   |
| 23             | Morcenx            | 49 725    | 52 106        | 52 731        | 53 794        | 57 114        | 61 615    |
| 24             | Mont-de-Marsan     | 111 002   | 116 831       | 118 394       | 120 781       | 128 234       | 138 339   |
| 25             | Agen               | 151 999   | 159 960       | 162 093       | 165 361       | 175 565       | 189 399   |
| 26             | Marmande           | 67 619    | 67 221        | 66 934        | 68 283        | 72 497        | 78 210    |
| 27             | Villeneuve sur Lot | 91 289    | 90 649        | 90 232        | 92 051        | 97 731        | 105 433   |
| 28             | Pau                | 299 492   | 321 351       | 327 596       | 334 200       | 354 823       | 382 783   |
| 29             | Orthez             | 61 953    | 61 440        | 61 133        | 62 365        | 66 214        | 71 431    |
| 30             | Bayonne            | 259712    | 287 609       | 296 086       | 302 055       | 320 695       | 345 965   |
| 31             | Périgueux          | 226 931   | 234 272       | 235 993       | 240 751       | 255 608       | 275 750   |
| 32             | Bergerac           | 73911     | 75 206        | 75 422        | 76 943        | 81 691        | 88 128    |
| 33             | Sarlat             | 43 9 24   | 46 260        | 46 888        | 47 834        | 50 785        | 54 787    |
| 34             | Mussidan           | 51 778    | 53 538        | 53 959        | 55 046        | 58 443        | 63 049    |
| 35             | Rodez              | 269 110   | 272 421       | 272 694       | 278 192       | 295 359       | 318 633   |
| 36             | Toulouse           | 1 118 196 | 1 340 997     | 1 4 1 5 9 4 3 | 1444 490      | 1 533 628     | 1654 477  |
| 37             | Auch               | 177 152   | 184 426       | 186 162       | 189 915       | 201 634       | 217 523   |
| 38             | Cahors             | 165 502   | 176 260       | 179 400       | 183 017       | 194 311       | 209 623   |
| 39             | Tarbes             | 227 381   | 233 436       | 234 539       | 239 267       | 254 032       | 274 050   |
| 40             | Albi               | 356 055   | 382 146       | 389 091       | 396 935       | 421 430       | 454 638   |
| 41             | Montauban          | 216 182   | 238 252       | 244 555       | 249 485       | 264 881       | 285 753   |
| 42             | Foix               | 142 960   | 155 125       | 158 444       | 161 638       | 171 613       | 185 136   |
| 43             | Orléans            | 2 159 168 | 2 2 2 3 2 9 8 | 2 2 3 0 4 2   | 2 2 8 4 1 8 3 | 2 4 2 5 1 3 9 | 2 616 237 |
| 44             | Tours              | 564 609   | 590 139       | 597 554       | 609 601       | 647 219       | 698 220   |
| 45             | Paris              | 2 146 938 | 2 182 176     | 2 187 103     | 2 2 3 1 1 9 6 | 2 368 882     | 2 555 548 |
| 46             | Melun              | 1 238 621 | 1 355 901     | 1 392 475     | 1 420 548     | 1 508 210     | 1627055   |
| 47             | Versailles         | 1 382 095 | 1 428 949     | 1 440 807     | 1469855       | 1 560 558     | 1683529   |
| 48             | Evry               | 1 169 826 | 1 239 720     | 1 258 262     | 1 283 630     | 1 362 842     | 1 470 232 |
| 49             | Nanterre           | 1 486 724 | 1 637 031     | 1680441       | 1714320       | 1820 110      | 1963 532  |
| 50             | Bobigny            | 1431491   | 1 555 705     | 1 584 364     | 1 616 305     | 1716047       | 1851270   |

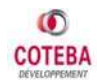

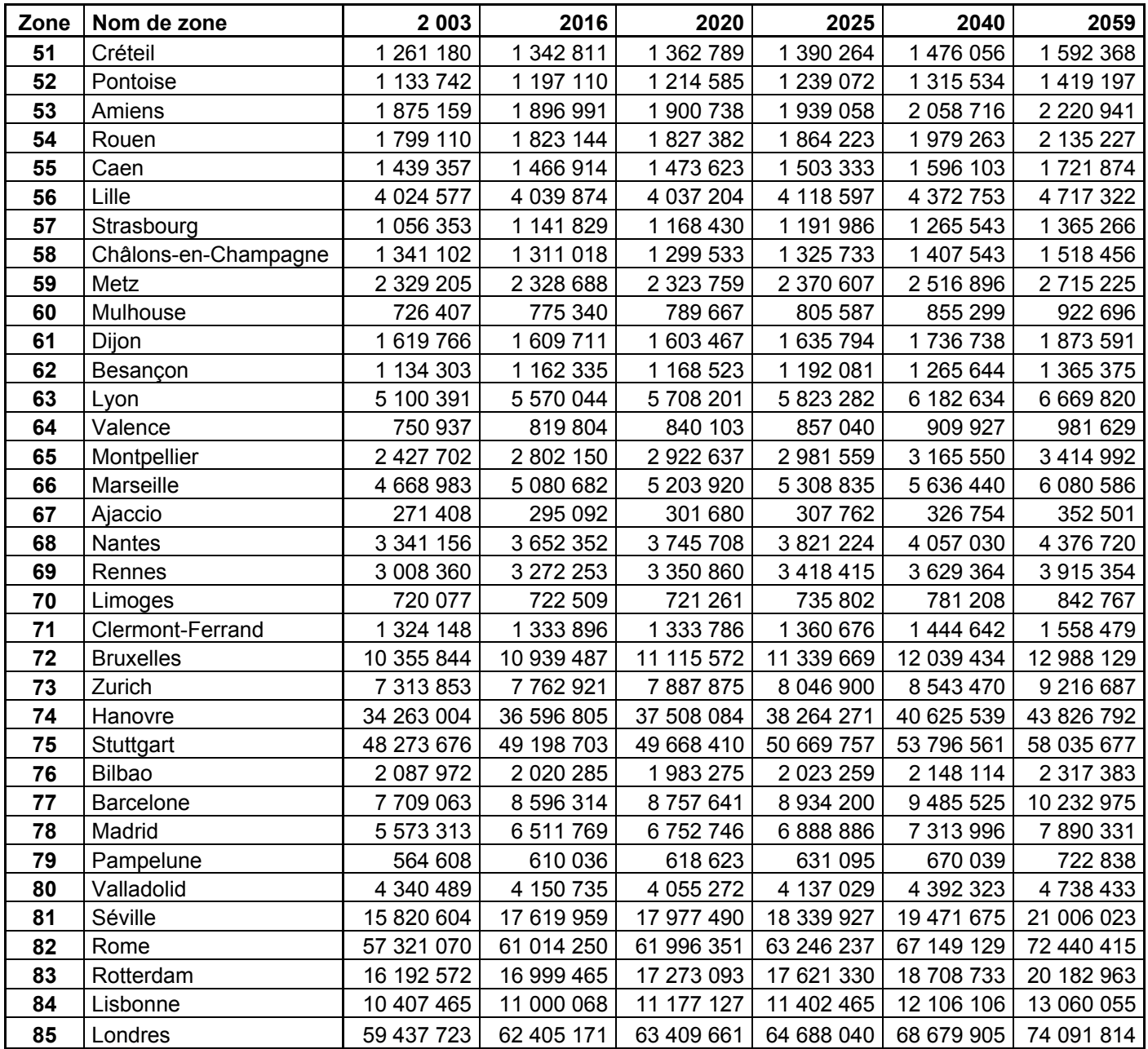

*(Source : COTEBA)* 

#### *7.4.1.2 Produit Intérieur Brut*

A l'instar de la reconstitution de la population par zone, le PIB par zone est reconstitué à partir des données INSEE et EUROSTAT relatives à l'année 2003.

Des facteurs de croissance propres à chacune des 85 zones permettent de prendre en compte une différenciation des évolutions des O/D au sein de la demande globale. Ces facteurs sont associés aux perspectives d'évolution des PIB des différentes zones (le principe est l'attribution de surcroissances ou de souscroissances par rapport à la croissance générale du PIB) sur la période 2003 – 2016.

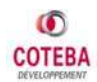

Le tableau ci-après résume les hypothèses retenues pour la croissance des PIB de la France et de l'Espagne sur toute la période de prévision.

|                                     | Période     | <b>France</b> | <b>Espagne</b> |
|-------------------------------------|-------------|---------------|----------------|
| ux annuels<br>croissance<br>š<br>ᅊᇢ | 2003 - 2007 | 2,00 %        | 3,40 %         |
|                                     | 2008 - 2016 | 2,00 %        | 2,50 %         |
|                                     | 2017 - 2036 | 1,80 %        | 1,90 %         |
|                                     | 2037 - 2050 | 1,60 %        | 1,60 %         |
|                                     | 2051 - 2059 | 1,00 %        | 1,00 %         |

**Tableau An. 6 :** Evolution PIB France et Espagne 2003 – 2059

Les valeurs retenues pour l'évolution du PIB des autres pays sont identiques à celles de la France.

Ci-dessous figure une récapitulatif des prévisions au niveau de chaque zone, avec les valeurs des projections tendancielles appliquées aux différentes zones.

| Zone             | Nom de zone       | 2 0 0 3 | 2016    | 2020    | 2025    | 2040     | 2059    |
|------------------|-------------------|---------|---------|---------|---------|----------|---------|
| 1                | Angoulême         | 4 3 9 2 | 5 1 2 6 | 5411    | 5783    | 6953     | 8 0 1 7 |
| $\mathbf{2}$     | Cognac            | 1498    | 1682    | 1754    | 1847    | 2 1 2 4  | 2 3 1 5 |
| $\mathbf{3}$     | <b>Barbezieux</b> | 1 0 8 3 | 1 2 1 4 | 1 2 6 5 | 1 3 3 2 | 1528     | 1660    |
| 4                | Ruffec            | 1 609   | 1771    | 1836    | 1919    | 2 157    | 2 2 8 4 |
| 5                | La Rochelle       | 4 7 4 8 | 6444    | 7 0 8 6 | 7973    | 11 179   | 15 662  |
| 6                | Rochefort         | 1 2 7 9 | 1 593   | 1706    | 1856    | 2 3 5 4  | 2 9 0 5 |
| 7                | Saintes           | 4 0 7 3 | 4 8 7 1 | 5 1 5 0 | 5518    | 6678     | 7766    |
| 8                | Royan             | 2 3 5 6 | 3 0 7 4 | 3 3 3 9 | 3700    | 4 9 5 4  | 6 5 4 7 |
| $\boldsymbol{9}$ | <b>Niort</b>      | 3865    | 5411    | 6014    | 6857    | 10 008   | 14 752  |
| 10               | Saint Maixent     | 1 278   | 1679    | 1830    | 2037    | 2763     | 3712    |
| 11               | Parthenay         | 1485    | 1918    | 2079    | 2 2 9 8 | 3 0 5 6  | 4 0 0 3 |
| 12               | <b>Thouars</b>    | 2 3 8 8 | 3 1 6 8 | 3 4 6 4 | 3870    | 5310     | 7 2 3 8 |
| 13               | Poitiers          | 6 1 1 1 | 7878    | 8 5 24  | 9 3 9 8 | 12 4 0 1 | 16 089  |
| 14               | Châtellerault     | 2 0 2 5 | 2 4 0 1 | 2 5 3 2 | 2 7 0 3 | 3 2 3 7  | 3715    |
| 15               | Lussac            | 1 0 6 4 | 1 2 6 9 | 1 340   | 1 4 3 4 | 1728     | 1999    |
| 16               | Loudun            | 610     | 688     | 714     | 748     | 846      | 902     |
| 17               | <b>Bordeaux</b>   | 23709   | 30 264  | 32763   | 36 148  | 47 795   | 62 168  |
| 18               | Lesparre-Médoc    | 2 0 3 0 | 2 5 0 4 | 2682    | 2920    | 3711     | 4 5 9 1 |
| 19               | Arcachon          | 3418    | 5 0 0 7 | 5 6 5 9 | 6588    | 10 232   | 16 320  |
| 20               | Langon            | 2 140   | 2624    | 2806    | 3 0 4 8 | 3846     | 4 7 1 5 |
| 21               | Libourne          | 6974    | 8521    | 9 101   | 9872    | 12 407   | 15 133  |
| 22               | Dax               | 4 3 3 3 | 5576    | 6 0 7 5 | 6757    | 9 1 5 1  | 12 271  |
| 23               | Morcenx           | 1 197   | 1412    | 1498    | 1610    | 1972     | 2 3 2 6 |
| 24               | Mont-de-Marsan    | 2672    | 3 166   | 3 3 6 2 | 3622    | 4 4 5 7  | 5 2 9 4 |
| 25               | Agen              | 3 3 5 8 | 4 2 1 6 | 4 5 3 7 | 4 970   | 6431     | 8 1 3 9 |
| 26               | Marmande          | 1494    | 1772    | 1874    | 2 0 0 8 | 2 4 3 3  | 2833    |

**Tableau An. 7 :** Projection du PIB aux différents horizons (en milliers d'€ 2007)

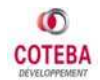

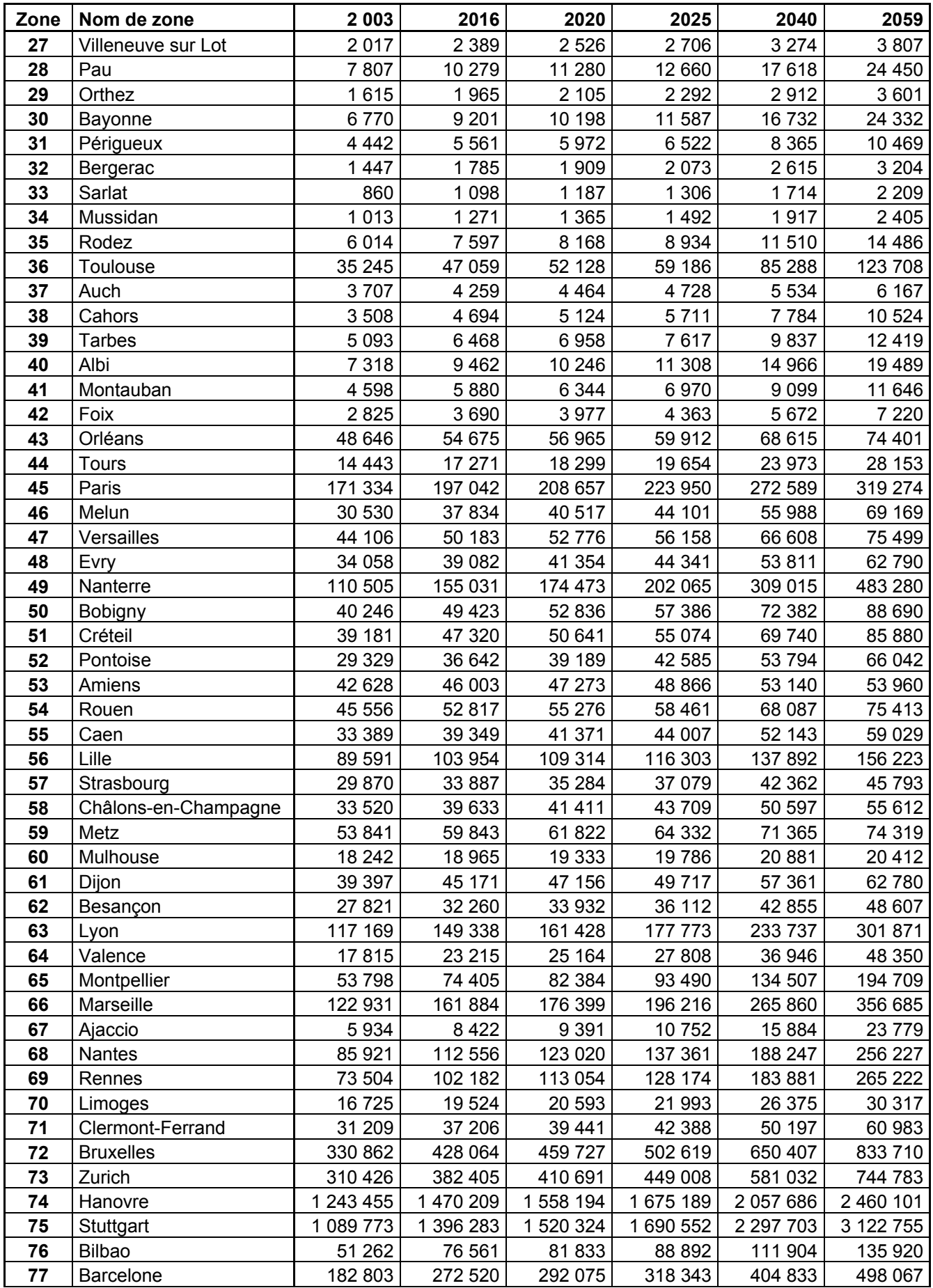

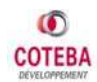

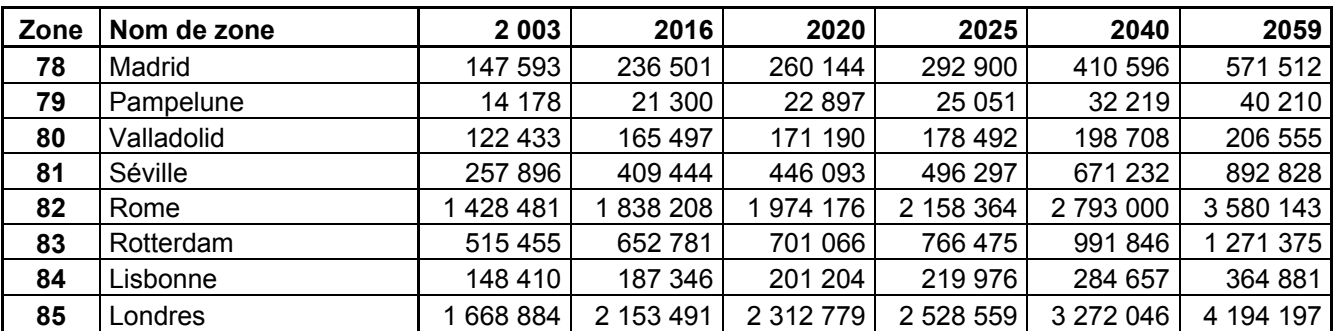

*(Source : COTEBA)* 

#### *7.4.1.3 Prix de lEnergie*

Le prix du baril de pétrole était de 30 € en 2004 (€ 2004). Les différentes études réalisées par le SES en avril 2007 prévoyaient un prix du baril à 65 € à l'horizon 2025 et l'étude de prévision de trafic voyageur SEA réalisée par SETEC avait retenu un coût du baril à 60 € en 2025.

Le graphique ci-dessous représente l'évolution du baril en € courants sur la période 1990-2008, L'évolution de prix du baril a été forte sur la période 2003-2008, à tel point que s'impose une révision à la hausse des différentes hypothèses émises par le SES.

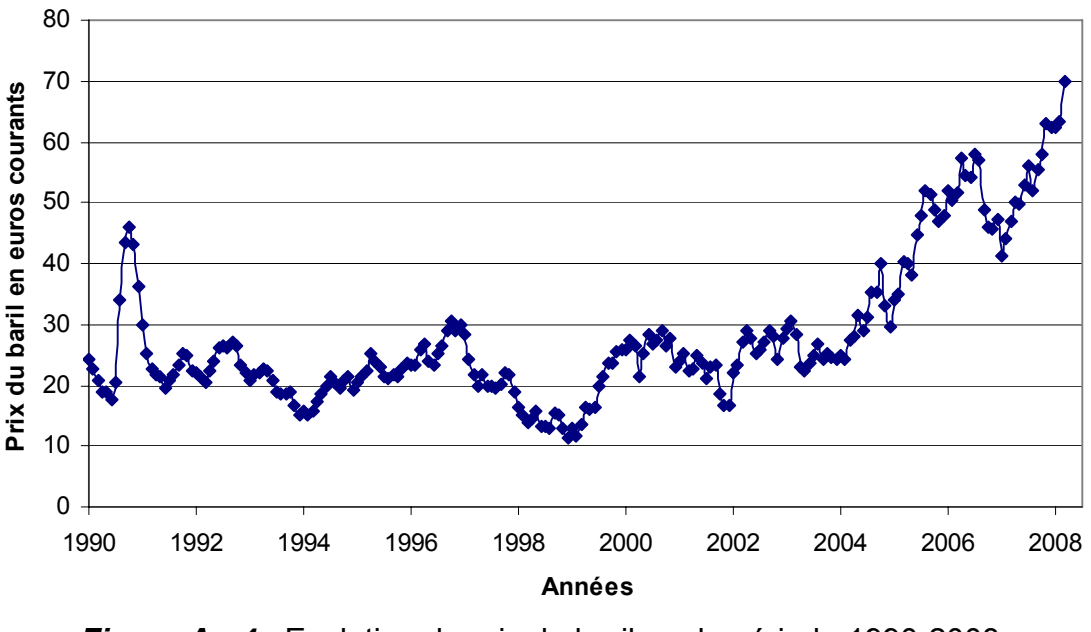

**Evolution du prix du baril sur la période 1990-2008**

*Figure An.4 :* Evolution du prix du baril sur la période 1990-2008 *(Source : Eurostat)* 

En Euros courants, le prix du baril est passé de 25 € en janvier 2000 à 55 € en valeur moyenne 2007, puis pour 2008 à 62,5 € en janvier, 75 € en avril, et 80 € en mai. Si

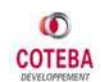

l'on considérait définitif pour la suite le niveau actuel du baril du à ce nouveau choc pétrolier, cela conduirait à un taux de croissance moyen annuel du prix du baril de l'ordre de 12 % à prix courants. En prix constant l'évolution correspondrait donc à une croissance annuelle supérieure à 10 %.

La forte augmentation du prix du pétrole en 2007 et 2008 est exceptionnelle, elle est liée à un « choc pétrolier » dont on ne connaît pas encore les répercussions à moyen terme. Elle doit être considérée avec précaution et des taux aussi élevés ne peuvent être prolongés pour une prévision à 2016 puis 2025.

Par souci de réalisme, en partant du prix du baril de 2007, et en considérant des taux de croissance annuels de ce prix s'atténuant d'une période à l'autre, l'hypothèse suivante a été retenue à prix constant :

#### **Tableau An. 8 :** Hypothèses sur le prix du baril de pétrole

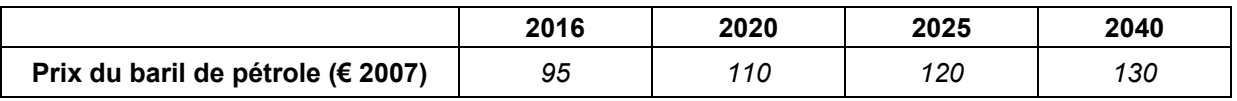

*(Source : Hypothèses COTEBA)* 

Ces valeurs correspondent à des taux de croissance moyen annuel de :

- **6,26 %** par an entre 2007 et 2016
- **1,13 %** par an entre 2016 et 2020
- **0,48 %** par an entre 2020 et 2025.

Le graphique, ci-dessous, présente le scénario retenu pour l'évolution du prix du baril de pétrole sur la période 2003-2025.

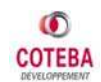

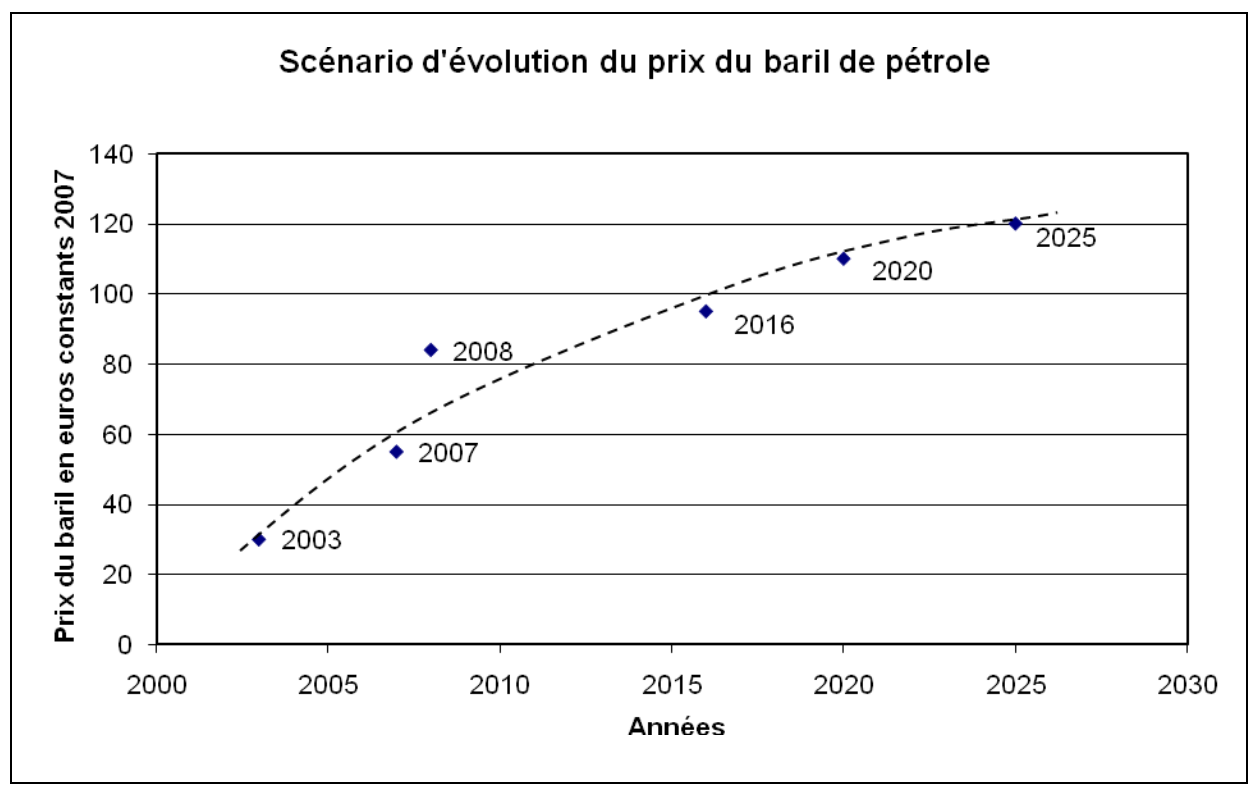

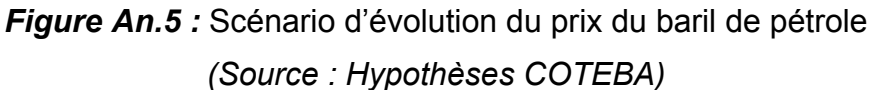

Pour 2040 l'hypothèse a été retenue d'un baril à 130 €, et pour au-delà, compte tenu des incertitudes qui pèsent sur l'évolution du prix de l'énergie, le prix du baril a été considéré stable à prix constants. Une tentative de projection à plus long terme de cette variable serait soumise à de nombreux biais, liés notamment aux possibilités de développement d'énergies alternatives, au changement des modes de vie et autres évènements qui pourraient induire une modification de l'utilisation des énergies fossiles.

Il semble toutefois assez certain qu'une modification de notre relation à ce type d'énergie ne pourra se faire qu'à un horizon à moyen terme (15 ou 20 ans au mieux).

#### *7.4.1.4 Valeur du Temps*

La valeur moyenne du temps des usagers des transports est considéré croître à un taux<sup>2</sup> annuel égal à 0,7 fois le taux annuel d'évolution du PIB par habitant, C'est le PIB français par habitant qui sert de référence.

-

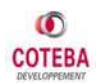

<sup>&</sup>lt;sup>2</sup> Valeur tutélaire issue du Rapport Boiteux II

### **7.4.2 Prévisions sur l'offre des Transports**

Les hypothèses relatives à l'évolution de l'offre de chaque mode de transport sur toute la période d'étude (2003 – 2059) sont décrites ci-après.

#### *7.4.2.1 Offre ferroviaire*

#### **A Conditions d'accès aux gares – Référence et Projet**

Les caractéristiques présentées ci-dessous, sont les mêmes en situation de « Référence » et de « Projet ».

#### *Temps de rabattement*

Dans le scénario central, les temps de rabattement sont considérés invariants aux différents horizons d'étude. En effet, une augmentation du temps de rabattement liée notamment à un accroissement de la congestion des réseaux locaux représente un impact minime du fait qu'elle ne concerne que les usagers utilisant un mode individuel de rabattement et se déplaçant aux heures de pointe de la journée.

#### *Coûts de rabattement*

La variation des coûts de rabattement est principalement liée à l'augmentation des coûts routiers. Les parts modales des rabattements sont considérées constantes et les coûts de rabattement en transports en commun comme stables en euros constants.

**Tableau An. 9 :** Evolution des coûts de rabattement - mode Ferroviaire

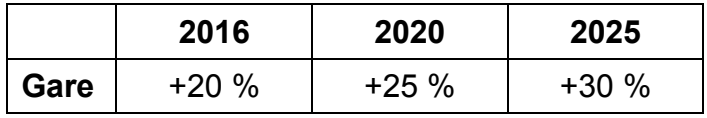

 *(Source : Hypothèses COTEBA)*

#### **B Evolution du réseau ferroviaire**

#### *Référence Projets ferroviaires hors axe LGV SEA*

**En situation de « Référence** », l'offre TGV évolue sur les périodes 2003 – 2016 et 2016 – 2020. Au-delà de l'horizon 2020, aucun nouveau projet LGV n'est retenu. Les projets considérés pour l'horizon 2016 sont :

- ̇ LGV Est (1ère et 2ème phase)
- ̇ LGV Rhin-Rhône 1ère phase de la branche Est
- **EXECO Bruxelles-Cologne**
- **E** LGV Bruxelles-Amsterdam

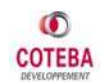

- LGV Folkestone-Londres (CTRL2) 2ème phase
- ̇ LGV Y basque (Irun San Sebastien Bilbao/Vitoria)
- ̇ LGV Madrid-Valladolid
- ̇ Amélioration de l'axe TER Poitiers-Limoges
- Modernisation de la ligne Poitiers Niort La Rochelle

Les gains de temps associés à ces projets sont précisés plus bas.

A l'horizon 2025, les projets de liaison rapide à écartement UIC Vitoria – Valladolid, de LGV Bordeaux – Toulouse seront achevés. Le corridor atlantique sera très probablement mis en service en totalité. Cependant RFF, dans son dossier de consultation, précise que les Grands Projets du Sud Ouest (GPSO) et la LGV Poitiers-Limoges ne doivent pas être considérés pour les prévisions de trafics de la LGV SEA.

La prise en compte des projets d'infrastructure autres que SEA implique des gains de temps aux horizons 2016, 2020 et 2025 complète (base TGV 300 km/h en 2016, 2020 et 2025) et TGV 320 km/h en 2025 uniquement pour LGV Massy - SPC) :

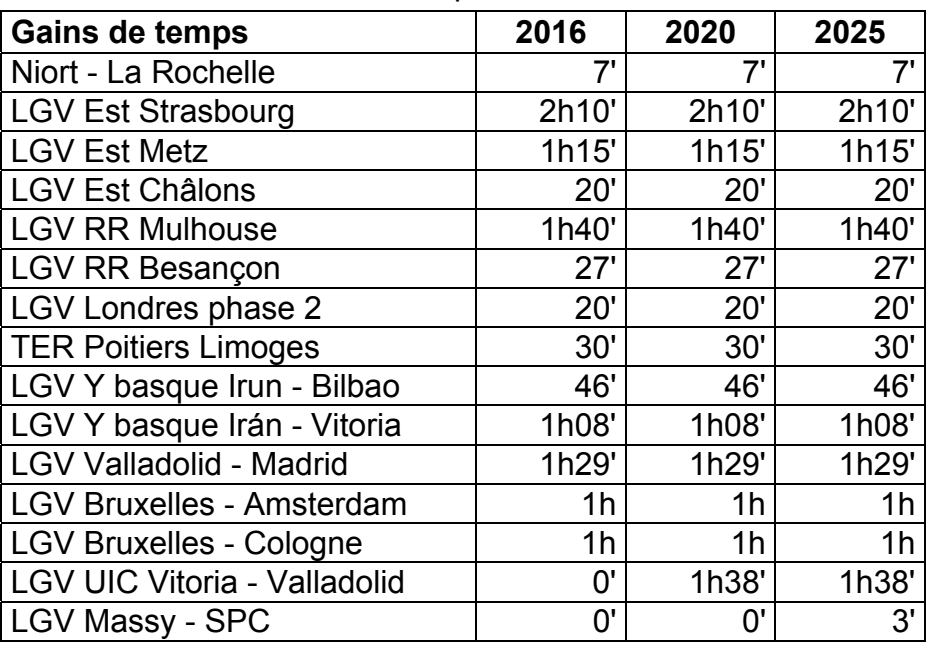

**Tableau An. 10 :** Gains de temps en situation Référence / 2003

 *(Source : RFF)*

#### *Dessertes TGV hors axe LGV SEA Référence et Projet à partir de 2016*

L'ajout des autres missions TGV, pour les différents horizons, prend en compte :

̇ la saturation actuelle de certaines lignes comme Paris – Lyon et Paris – Marseille,

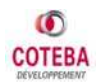

- ̇ l'effet lié à des projets d'infrastructure sur la LGV Est et la LGV Rhin Rhône sur les lignes Paris – Strasbourg, Paris – Metz, Paris – Chalons en Champagne et Paris – Besançon et
- ̇ une augmentation au fil de l'eau des autres lignes, par exemple Paris Amiens, Paris – Bruxelles, Paris – Dijon, Paris – Lille, etc.

Il existe aujourd'hui 39 fréquences (39 trains dans le sens Paris – Province et 40 trains dans le sens Province – Paris) qui empruntent le tronçon St-Pierre-des-Corps – Bordeaux-St-Jean. Ces fréquences sont supposées maintenues en situation de « Référence ».

#### *Situation Référence Dessertes Grandes Lignes SEA, Missions considérées*

Les dessertes de 2016 en situation référence sont celles de 2003 complétées de **6 nouvelles fréquences** :

- ̇ Un **Paris Bilbao** s'arrêtant à Bordeaux, Dax, Bayonne, Biarritz, St Jean de Luz, Hendaye, Irun et San Sebastien,
- ̇ Trois **Strasbourg Bordeaux** s'arrêtant à Lorraine TGV, Meuse TGV, Champagne TGV, Marne-la-Vallée, Massy TGV, St-Pierre-des-Corps, (Futuroscope pour un des trois), Poitiers et Angoulême,
- ̇ Un **Paris La Rochelle** s'arrêtant à Niort,
- ̇ Un **Londres Bordeaux** s'arrêtant à Lille, CDG TGV, Marne-la-Vallée, Massy TGV, Poitiers et Angoulême.

#### *Situation Projet - Dessertes LGV SEA, Missions considérées*

Les fréquences de trains prises en compte pour le modèle voyageurs en situation de Scénario Central sont celles détaillées ci-après. Elles ne prennent pas en compte les trains supplémentaires à faire circuler dans le cadre de la mise en service des GPSO (Grands Projets du Sud Ouest) :

En résumé, les services pris en compte, sur la LGV SEA (hors GPSO et hors fret):

- à l'horizon 2016 projet complet, 59 fréquences circulant sur l'axe<sup>3</sup>;
- à l'horizon **2020**, **65** fréquences ;
- à l'horizon **2025**, **69** fréquences ;
- à l'horizon **2040**, **80** fréquences ;
- à l'horizon **2059**, **92** fréquences.

Les gains de temps liés au projet LGV SEA complet (base TGV 300 km/h en 2016 et 2020, TGV 320 km/h en 2025) sont les suivants:

-

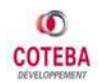

 $3$  Ces missions ne circulent pas dans leur totalité sur le tronçon SEA, mais sont pris en compte dans la modélisation.

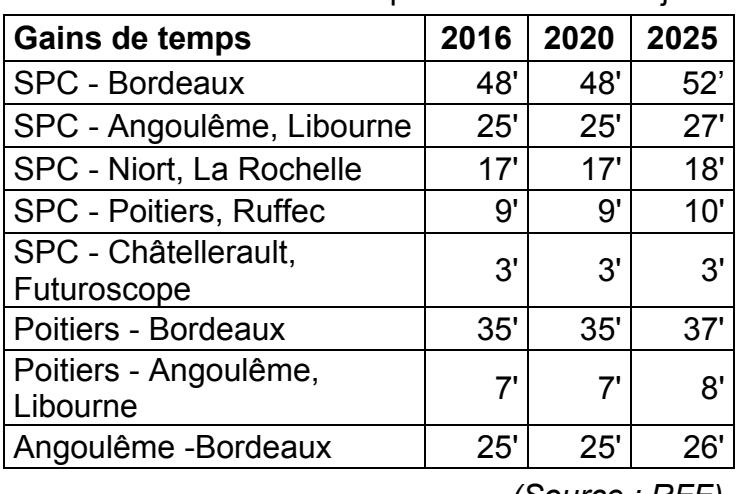

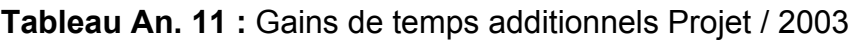

 *(Source : RFF)*

#### **Dessertes des TER □ Référence et Projet**

Les régions ont émis des souhaits pour l'augmentation des fréquentations TER par axe, aux horizons 2010 et 2020. Les augmentations aux horizons de modélisation 2016 et 2025 sont obtenues par interpolation.

En l'absence de contraintes de capacité, l'augmentation des fréquences TER par axe prise en compte dans le scénario central est la suivante à chaque horizon de prévision :

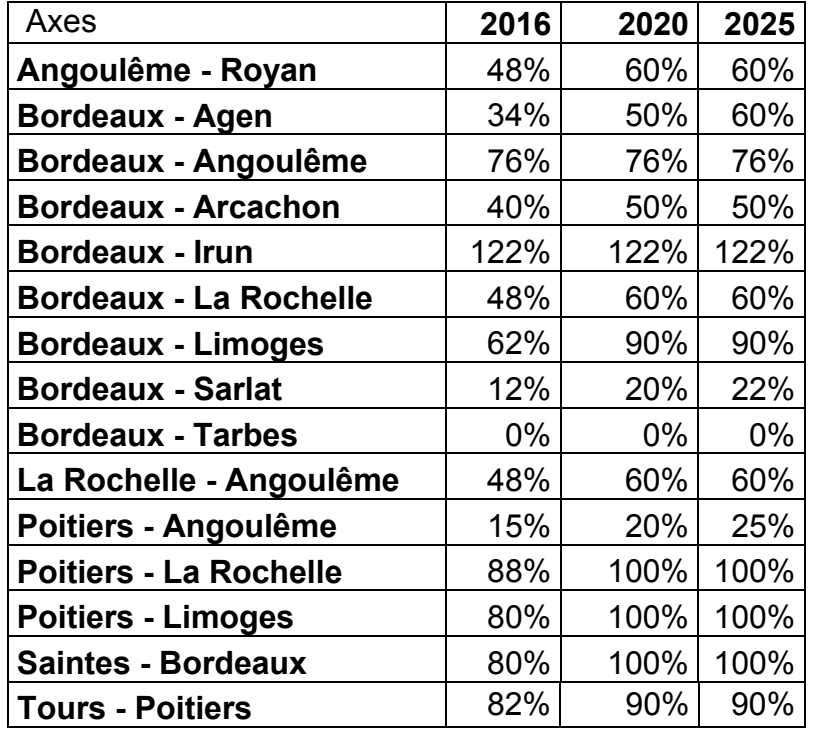

**Tableau An. 12 :** Augmentation des fréquences TER en scénario central / 2003

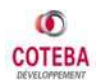

#### **C Performances sur le trajet principal LGV, par OD**

#### *Tarification*

L'évolution de la tarification ferroviaire est décomposée en deux parties :

- ̇ Une évolution au « fil de l'eau » des tarifs qui prend en compte plusieurs facteurs comme le relèvement progressif des péages ferroviaires en euros constants, la recherche par les opérateurs d'une optimisation des recettes par le yield management.
- ̇ L'application d'un surtarif à chaque Origine Destination concernée, dont le montant est en rapport avec les gains de temps de parcours liés à l'ouverture de la LGV SEA.

L'évolution des tarifs, considérée dans le cadre du scénario central est la suivante :

- ̇ Augmentation des tarifs au fil de l'eau de 0,5 % annuel sur la période 2003- 2016 et de 1,5 % sur la période 2016-2025, puis stabilité au-delà. Cette croissance correspond à une augmentation tarifaire de 6,7 % pour 2016 et de 22,0 % pour 2025.
- ̇ Le surtarif appliqué dans le cadre de l'ouverture de la LGV SEA a été réalisé à partir d'un surtarif variable par motif selon le principe du yield management. Ce même surtarif a également été appliqué pour les gains de temps liés aux ouvertures des différentes LGV annexes au projet (e.g. LGV Est, LGV Rhin Rhône).

Le tableau, ci-dessous, présente les valeurs retenues pour le surtarif TGV appliqué en situation de « Projet ».

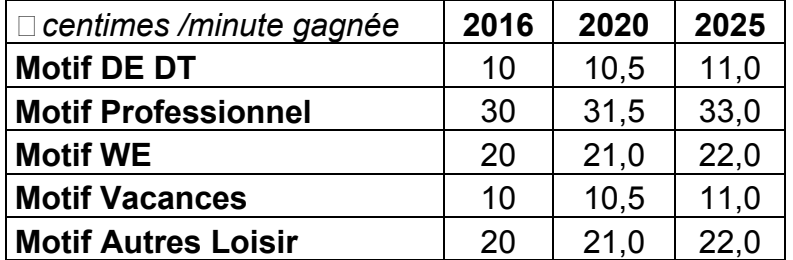

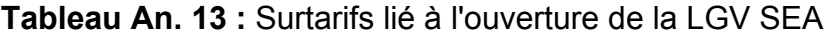

 *(Source : Hypothèses COTEBA)*

A titre indicatif, le tableau ci-dessous présente les coûts d'un billet Paris – Bordeaux en fonction du motif de déplacement et de la situation considérée (2003, « Référence » ou « Projet »).

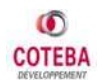

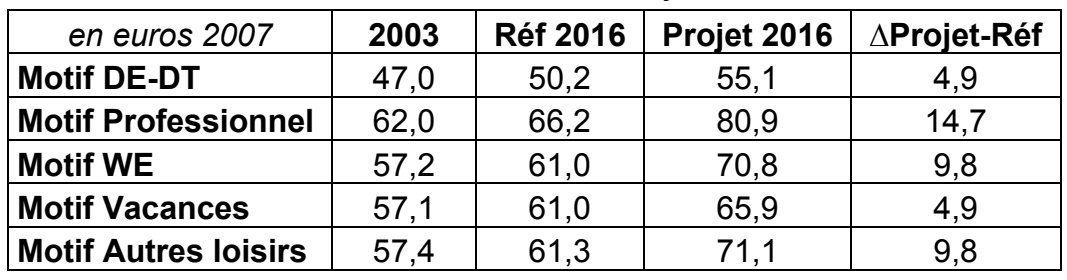

**Tableau An. 14 :** Prix du billet d'un trajet Paris - Bordeaux

 *(Source : COTEBA)*

#### *7.4.2.2 Offre aérienne*

#### **A Aéroports et conditions d'accès**

#### *Temps de rabattement*

Le temps d'accès à une gare correspond à la somme du temps de rabattement et du temps de précaution. Ces temps, détaillés dans la base 'Offre Demande 2003' du dossier de consultation, sont différenciés par mode et par zone.

Dans le scénario central, les temps de rabattement sont considérés invariants aux différents horizons d'étude.

#### *Coûts de rabattement*

Selon les hypothèses de RFF, les coûts de rabattement 2003 sont les suivants :

- en taxi :  $2.3 \notin +0.62 \notin /$  km (par véhicule) ;
- en voiture particulière : 0,115  $\epsilon$  / véhicule.km (consommation portée à 10 l / 100km pour tenir compte du caractère urbain et périurbain des rabattements) ;
- en transports en commun :  $4.5 \notin$  pour tous les trajets de moins de 10 km + 0,15 € par km supplémentaire (par voyageur).

La variation des coûts de rabattement est principalement liée à l'augmentation des coûts routiers. Les coûts de rabattement en transport en commun sont considérés comme stables en euros constants et les parts modales des rabattements sont considérées comme constantes.

Le tableau, ci-dessous présente l'estimation d'évolution des coûts de rabattements retenus dans le cadre du scénario central.

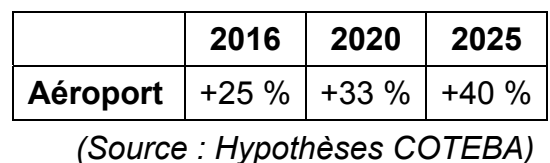

**Tableau An. 15 :** Evolution des coûts de rabattement - Mode Aérien

#### **B Evolution du réseau aérien**

Dans le cas du scénario central, il y a invariance des infrastructures aéroportuaires sur l'ensemble du territoire français et limitrophe.

#### **C Performances sur le trajet principal**

Dans le cadre du scénario central, il y a une stabilité des temps de parcours.

Les tarifs sont restés relativement stables entre 2003 et 2007, malgré la hausse du prix de l'énergie, du fait de la concurrence du Low-Cost. Pour l'avenir, en raison de l'augmentation à prix constants du prix du baril et des possibilités de mise en place de taxes environnementales, les compagnies aériennes ne pourront certainement pas maintenir leurs tarifs au niveau actuel. Le développement des Low-Cost pour l'espace aérien concerné par le projet ne devrait pas avoir une incidence significative à la baisse sur le tarif moyen à l'usager.

Le kérosène représente aujourd'hui environ 30 % des coûts d'exploitation des compagnies aériennes. En prenant en compte la projection du coût du baril et la mise en place des taxes environnementale (taxe carbone), il a été retenu une hypothèse d'augmentation à prix constants des tarifs aériens de 2 % annuel pour la période 2008 – 2016, puis de 1,5 % sur la période 2016-2020 et de 1 % sur la période 2020-2025.

#### *7.4.2.3 Offre routière*

#### **A Evolution du réseau routier**

Un certain nombre de projets routiers sont pris en compte dans la situation de « Référence ». Les gains de temps associés à ces projets compensent la dégradation du temps de parcours liée à l'augmentation du trafic. L'hypothèse retenue est donc la **stabilité des temps de parcours routiers** par rapport à la situation de 2003.

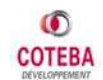

#### **B Prix routiers**

Les coûts routiers se décomposent en deux parties :

- ̇ le coût des péages autoroutiers, qui seront considérés comme invariant en euros constants 2007 sur l'ensemble de la période 2003-2059.
- ̇ le coût kilométrique du carburant, estimé à partir de la variation du prix du baril de pétrole, en considérant une réduction progressive de la consommation des véhicules (8l/100km en 2003, 5,75 l/100km en 2025) et une réduction des taxes pétrolières.

#### **Tableau An. 16 :** Hypothèses d'évolution de la consommation/km des véhicules

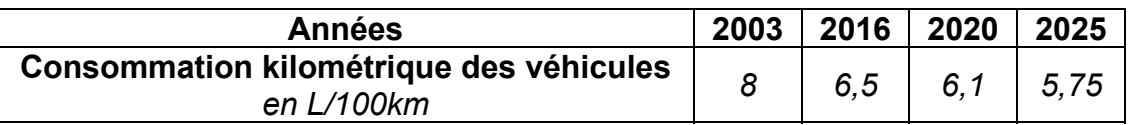

 *(Source : Hypothèses COTEBA)*

L'estimation des coûts routiers kilométriques à partir des hypothèses précédentes induit une croissance annuelle de :

- ̇ 4,5 % du coût routier kilométrique sur la période 2003-2016
- 2,8 % sur la période 2016-2020
- ̇ 0,8 % sur la période 2020-2025

Le tableau ci-dessous présente les coûts routiers kilométriques considérés dans le cadre du scénario central.

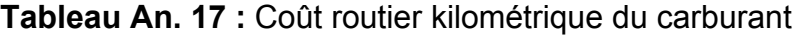

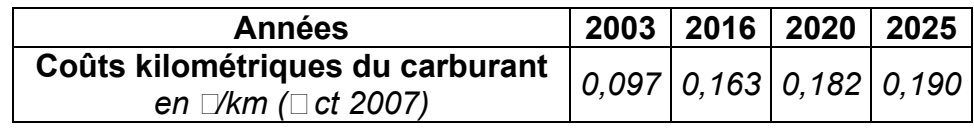

 *(Source : Hypothèses COTEBA)*

Pour la période 2025-2059, les prix des carburants sont considérés comme stables.

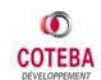

# **7.5 HYPOTHESES DU SCENARIO FAVORABLE**

Le tableau ci-dessous présente les hypothèses retenues pour le scénario favorable.

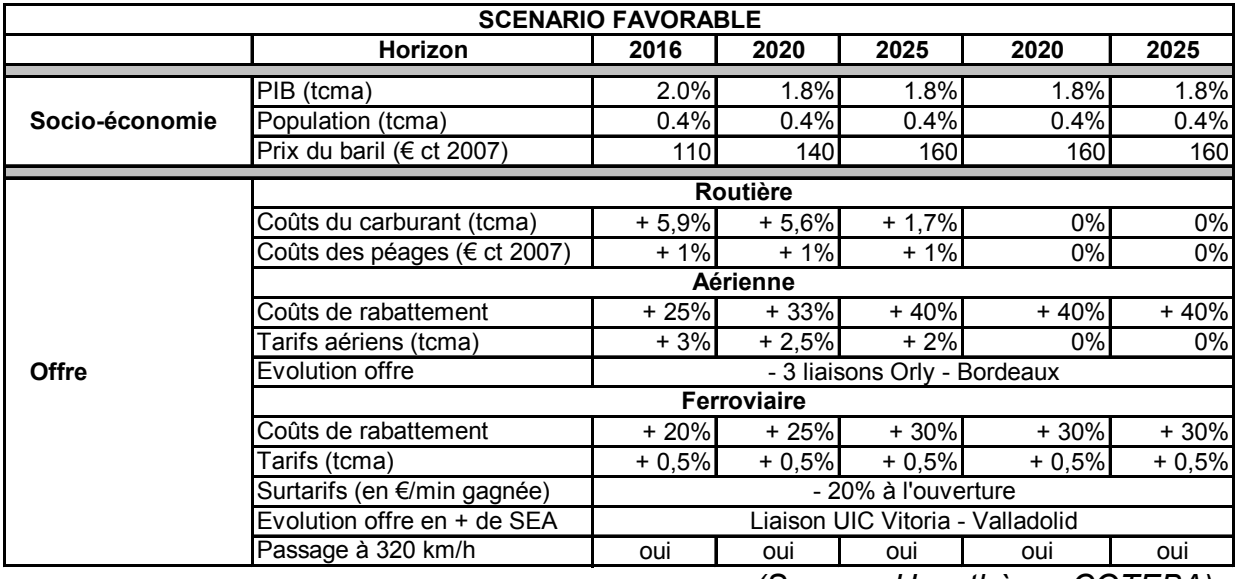

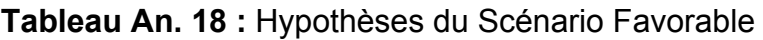

 *(Source : Hypothèses COTEBA)*

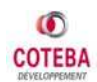

# **7.6 HYPOTHESES DU SCENARIO DEFAVORABLE**

Le tableau ci-dessous présente les hypothèses retenues pour le scénario défavorable.

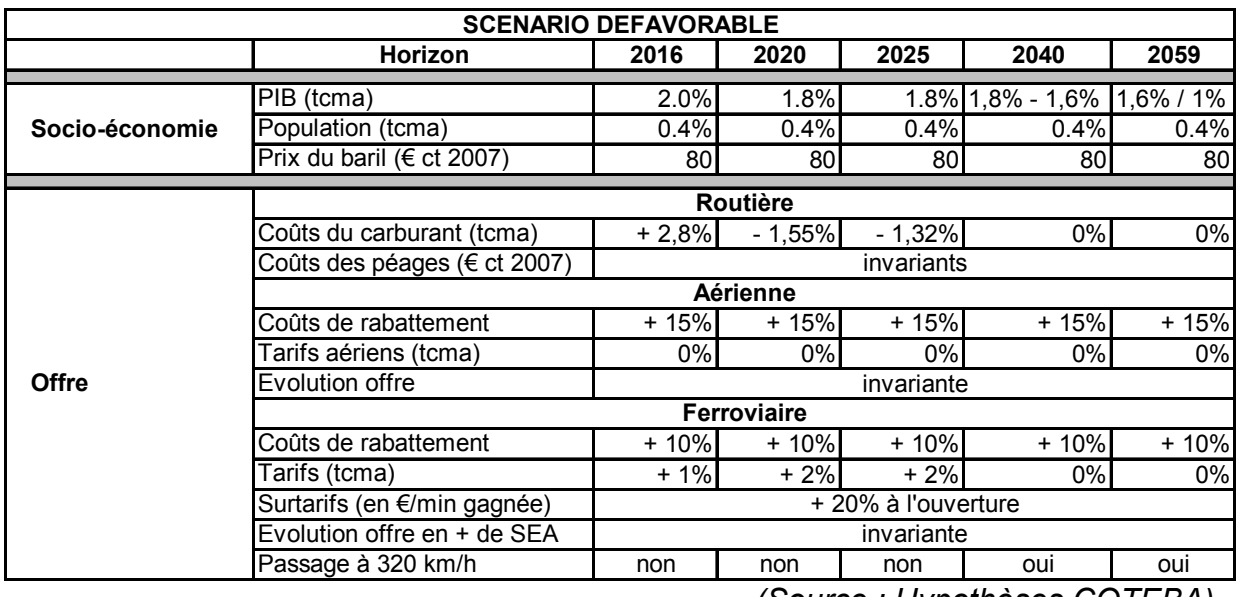

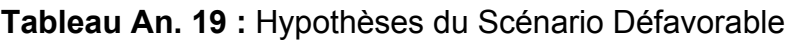

 *(Source : Hypothèses COTEBA)*

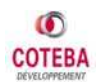
## Table des Matières

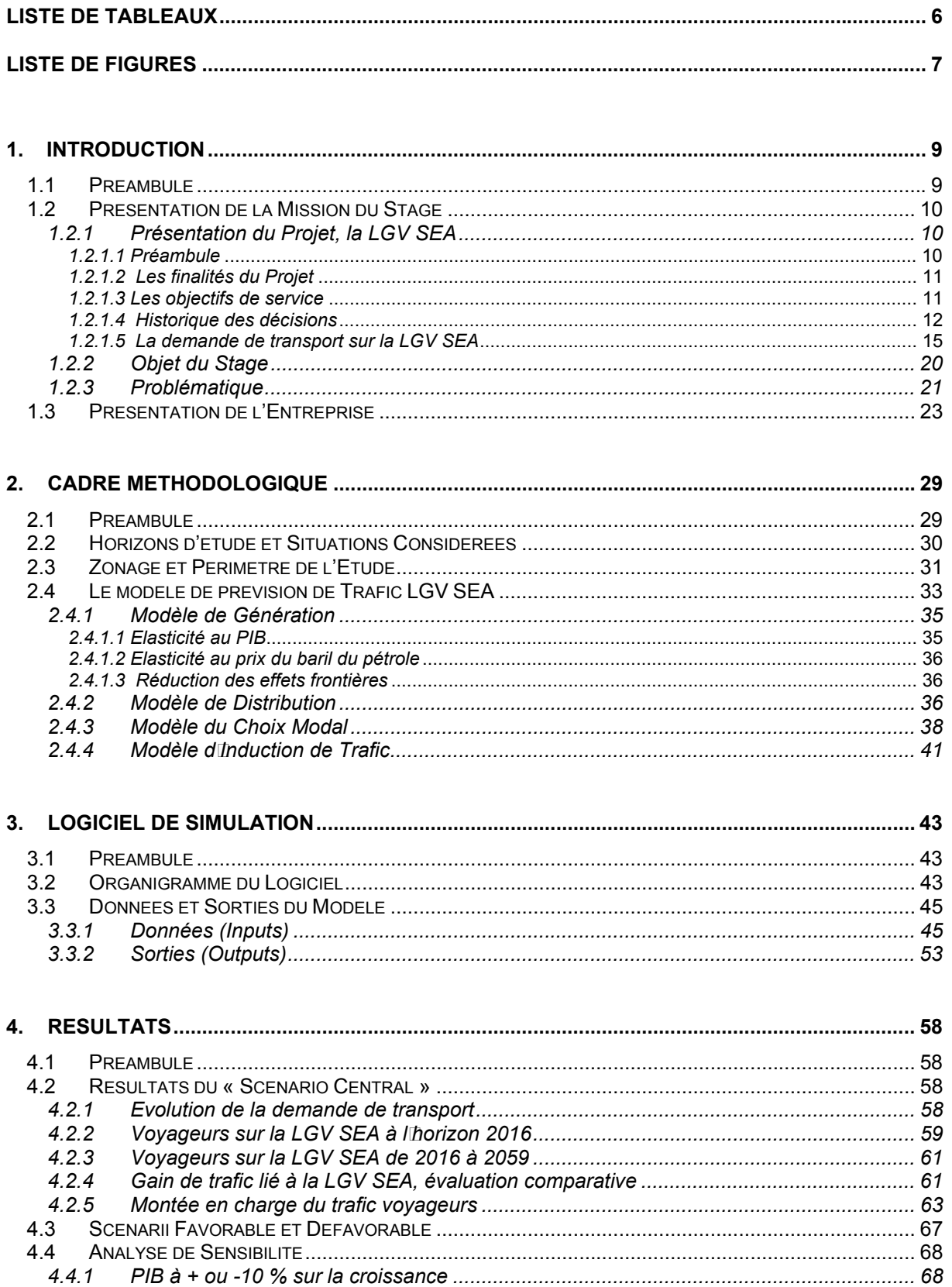

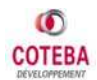

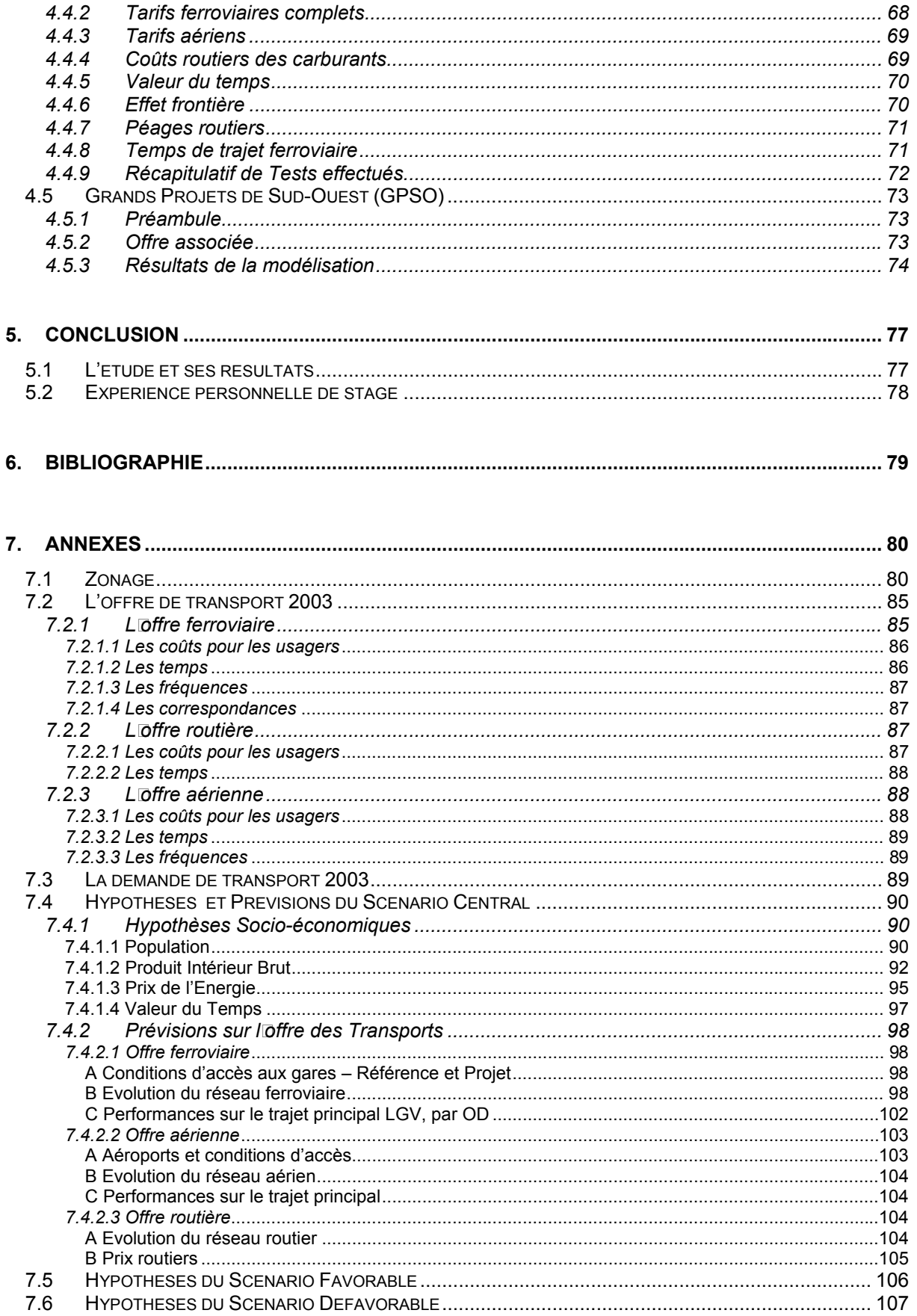

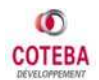